## Abschnitte aus Kursen zu Selbstlern-Lektionen machen

Tom.Schardt@KT-Bonn.de http://kt-bonn.de/moodle/kurzanleitungen

Dank an Kira Unterkofler (KT Rhein-Sieg) für die Anregung und Bereitstellung des Mathekurses

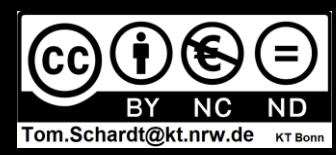

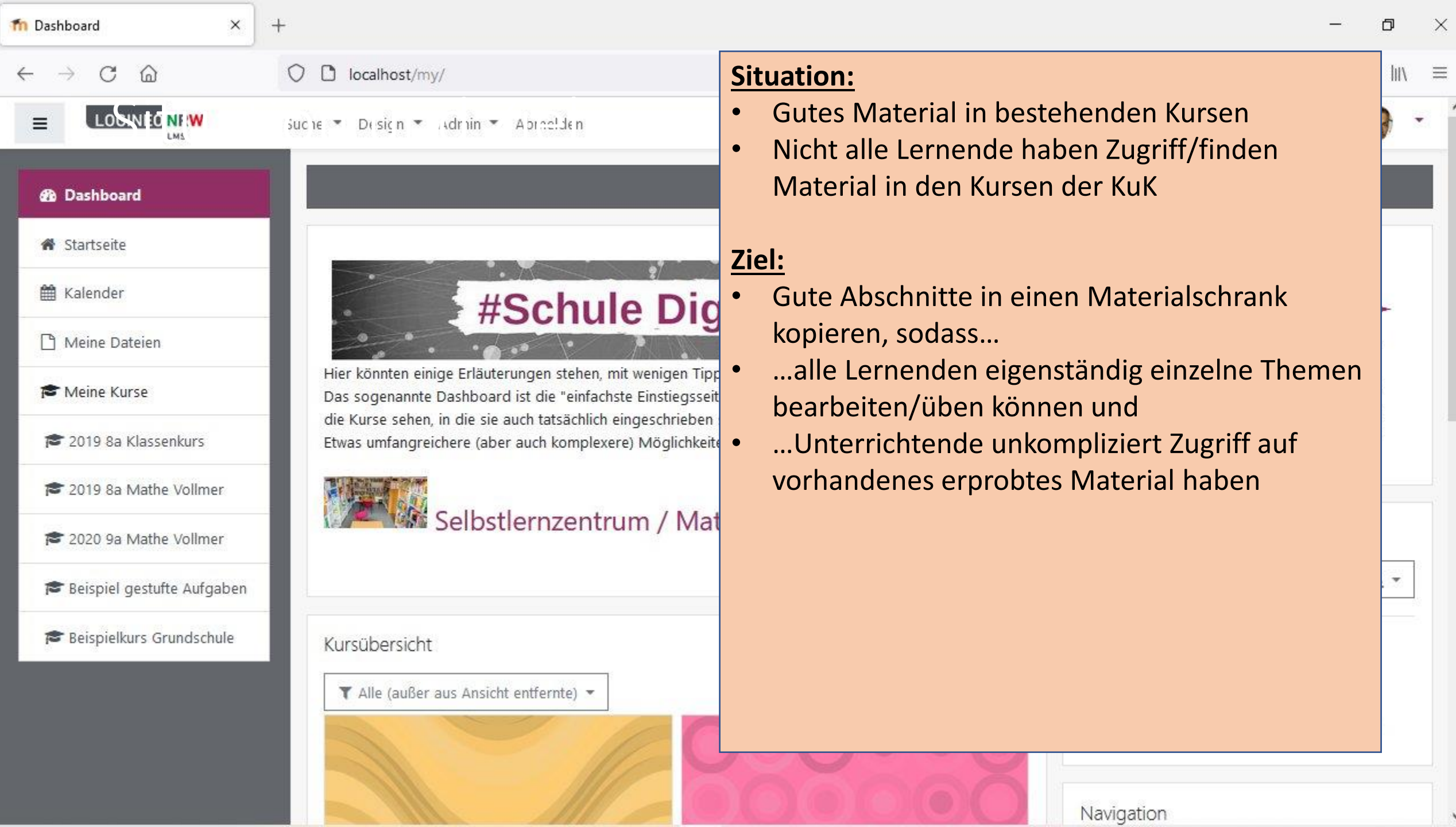

 $\,$   $\times$ 

 $\overline{\phantom{a}}$ P.

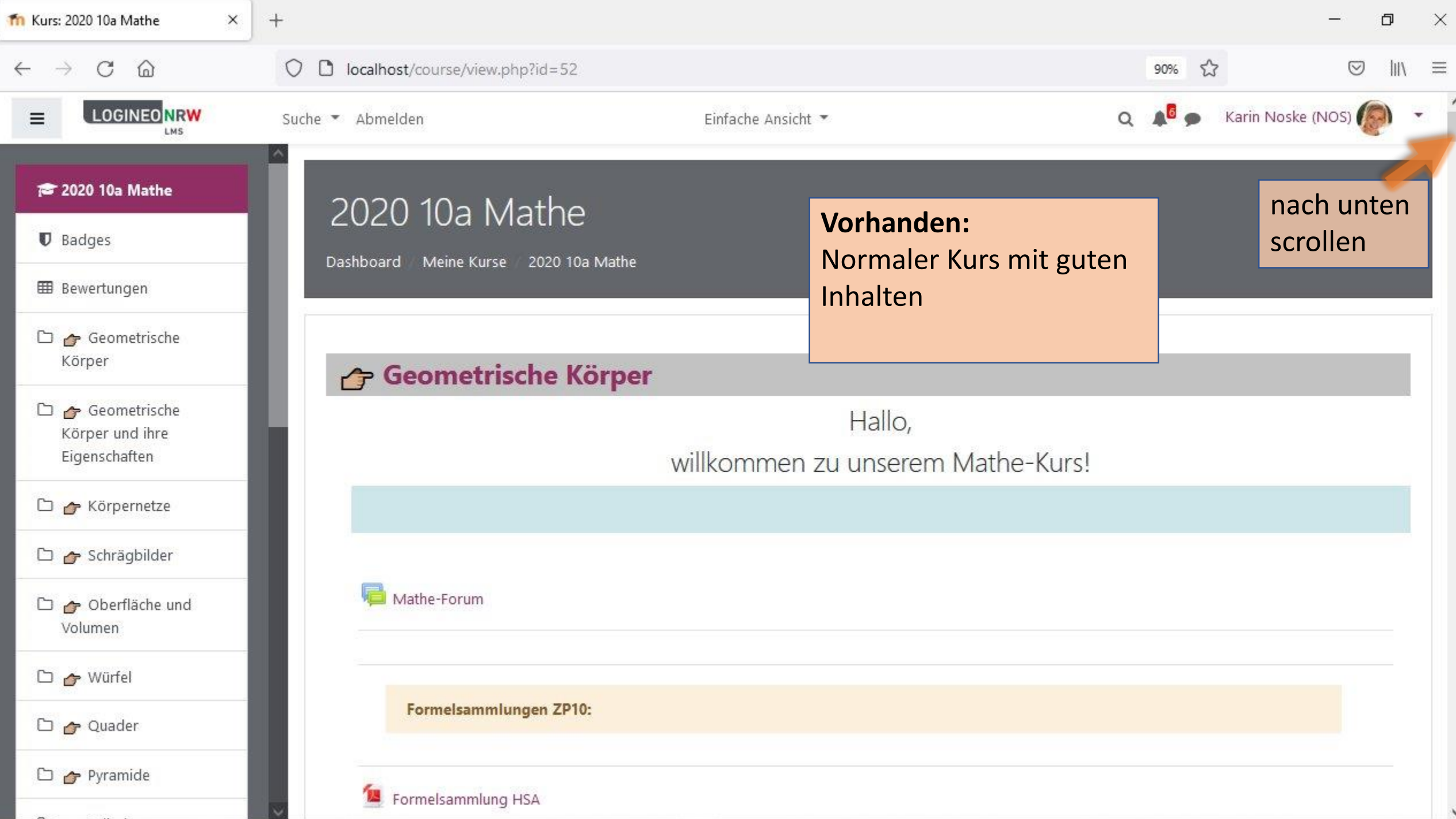

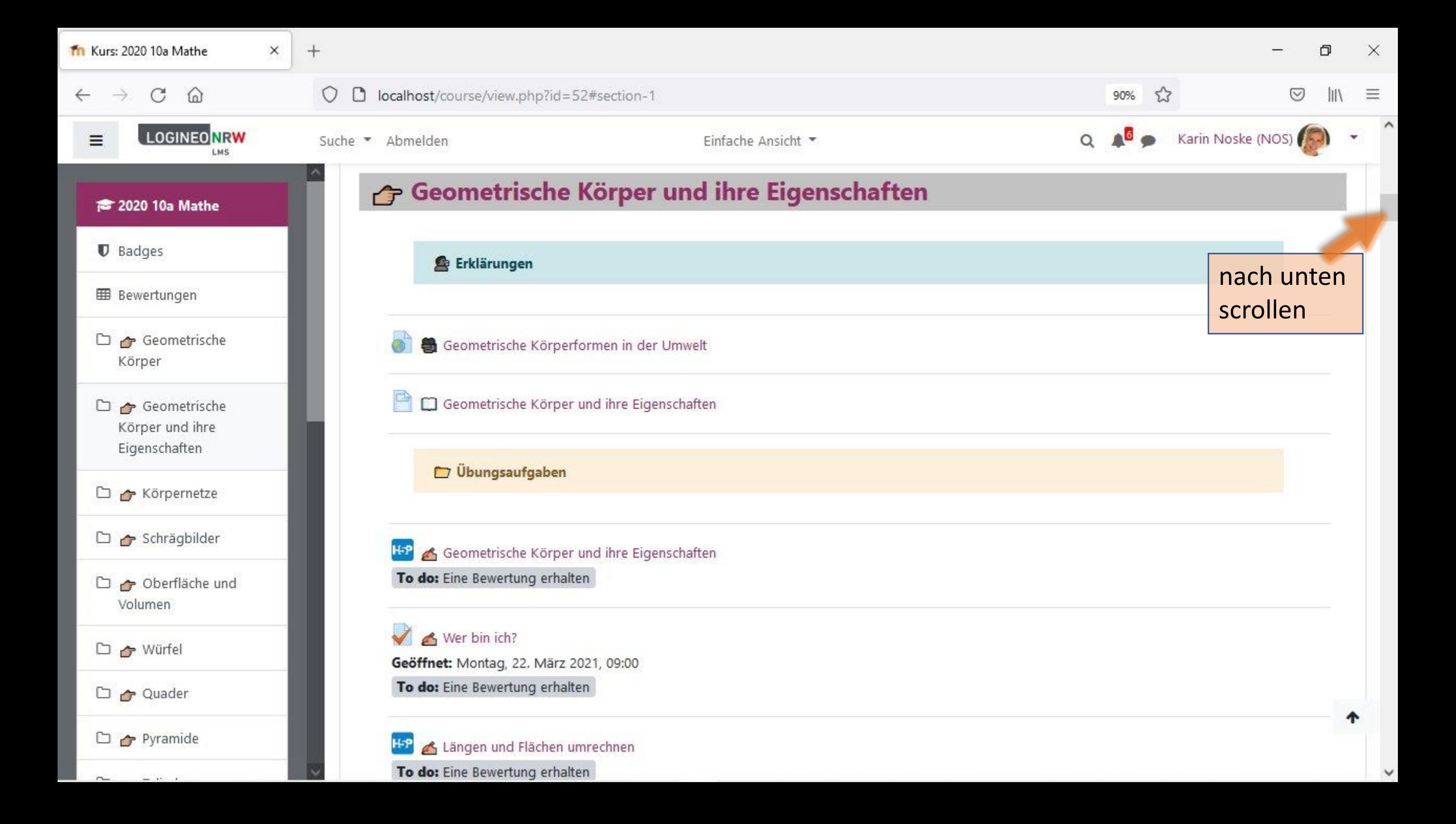

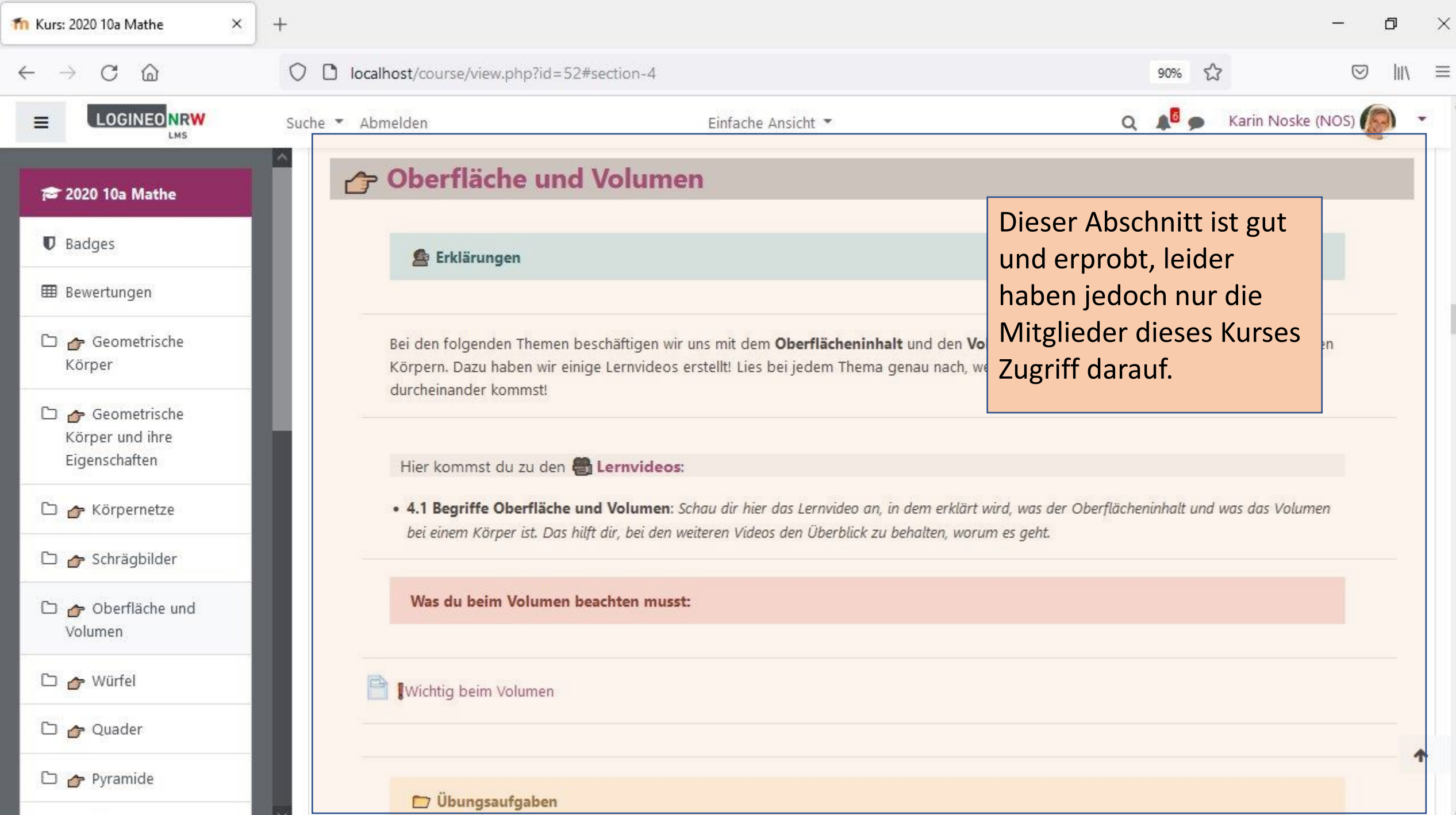

-

 $\sim$ 

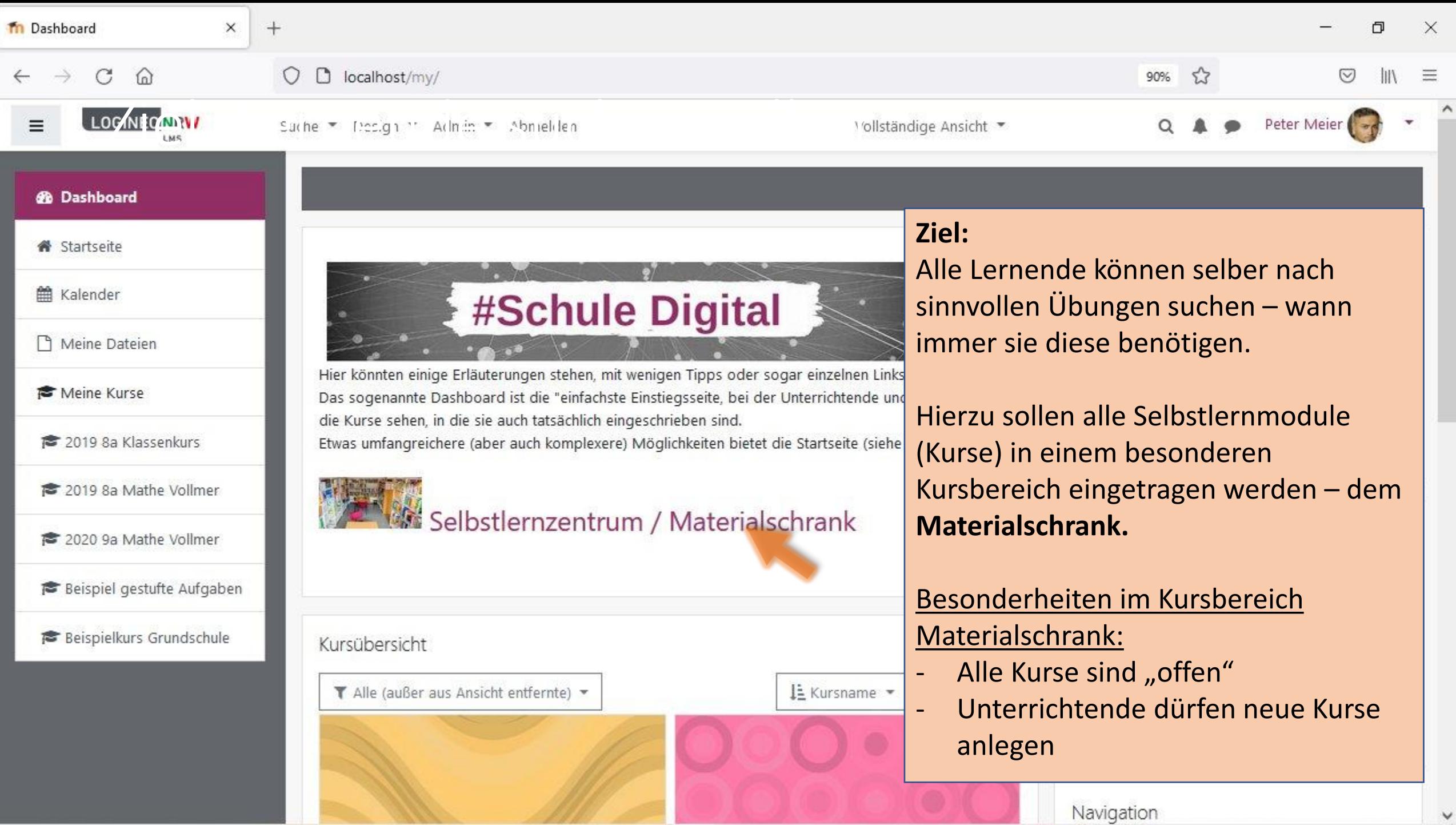

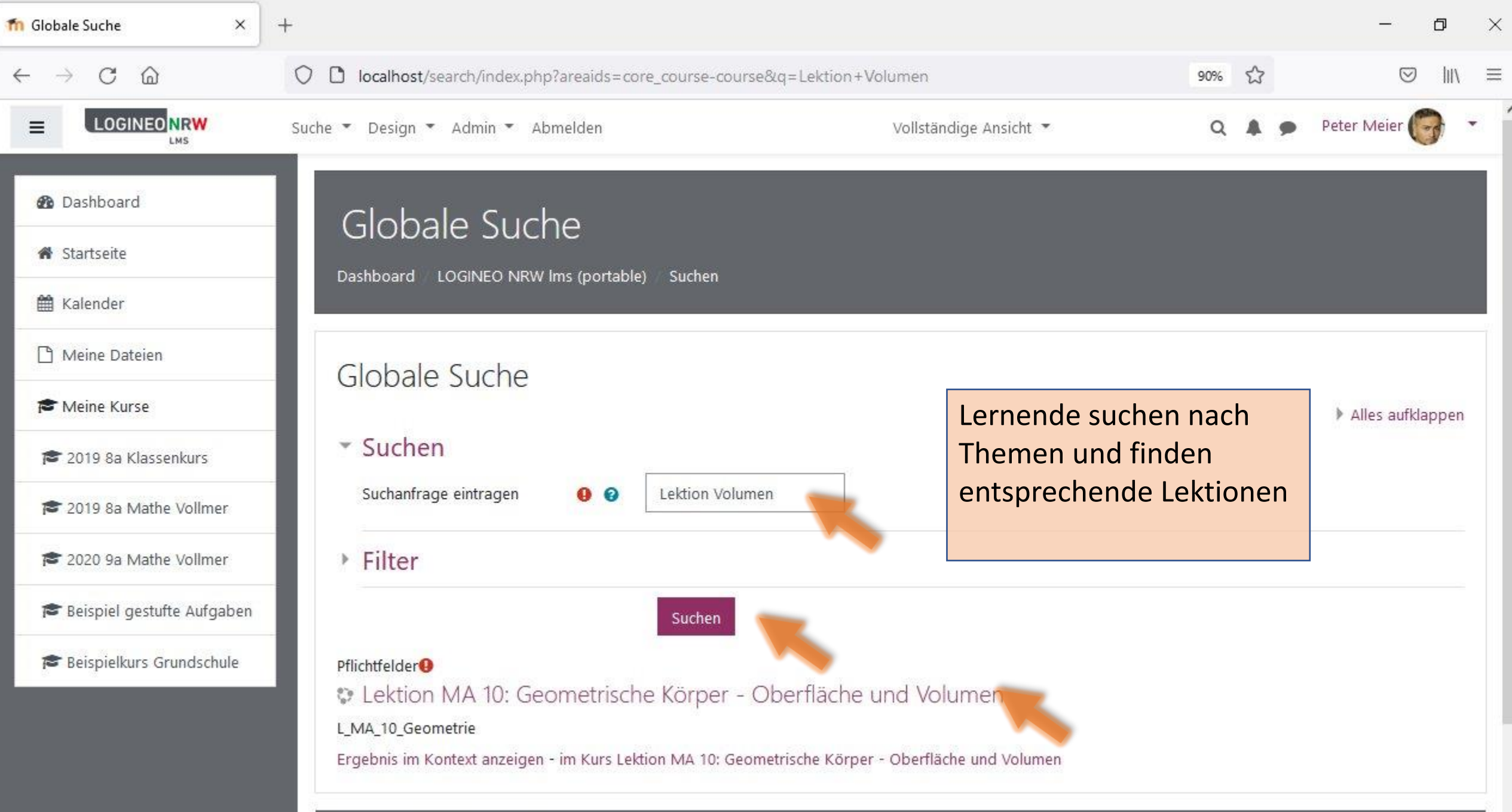

## **Vorgehen:**

- 1. Kurs für Lektion anlegen
	- Einschub: Rechte zum Kursanlegen setzen (Admin)
- 2. Inhalte in diesen Kurs kopieren
- 3. Kurs für Lernende freischalten (Einschreibemethoden setzen)
- 4. Testen

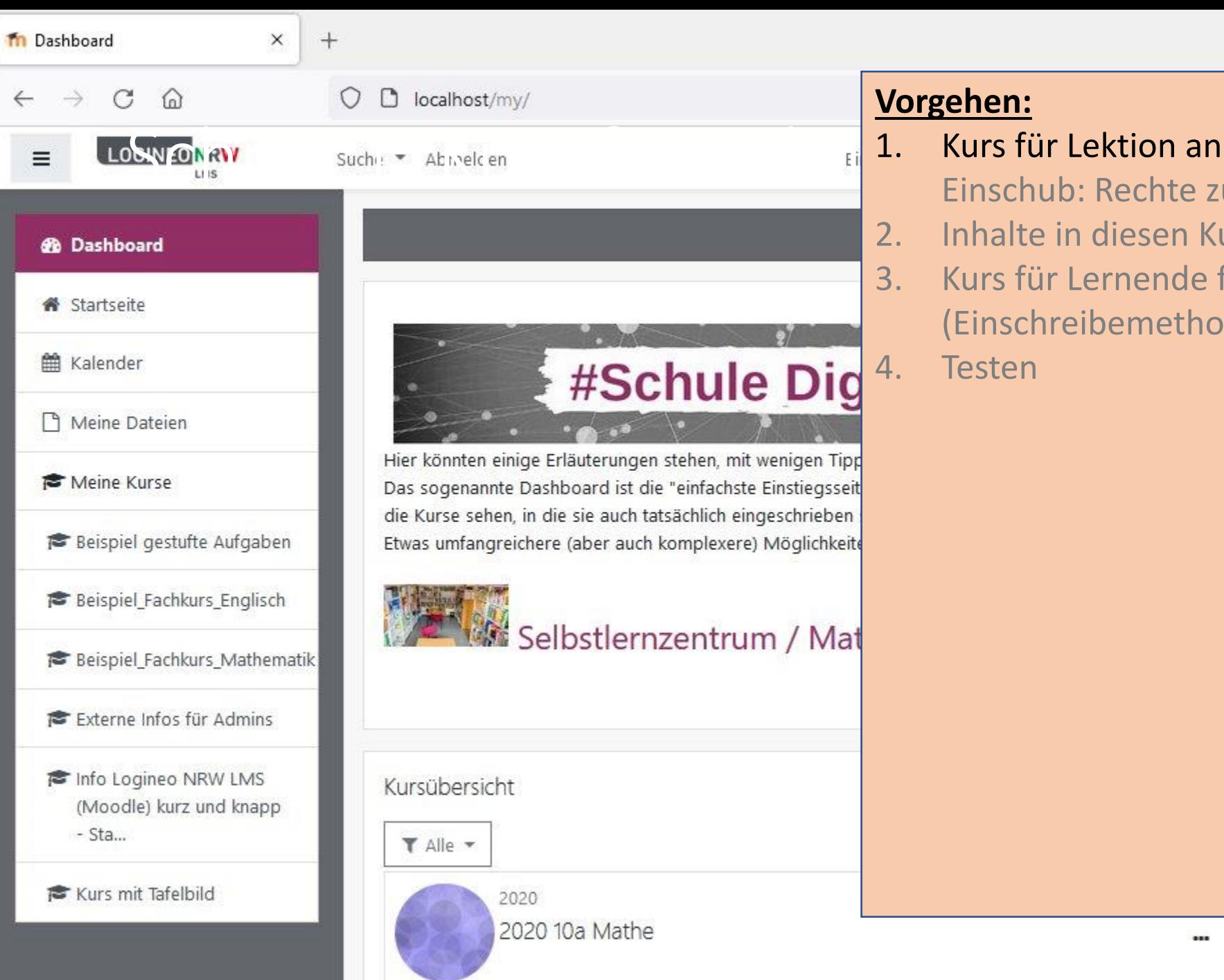

 $\times$ O

 $\land$ 

tion anlegen

echte zum Kursanlegen setzen (Admin)

- esen Kurs kopieren
- nende freischalten emethoden setzen)

 $***$ 

 $m \times 1$   $\cdots$ 

Navigation

 $\checkmark$ 

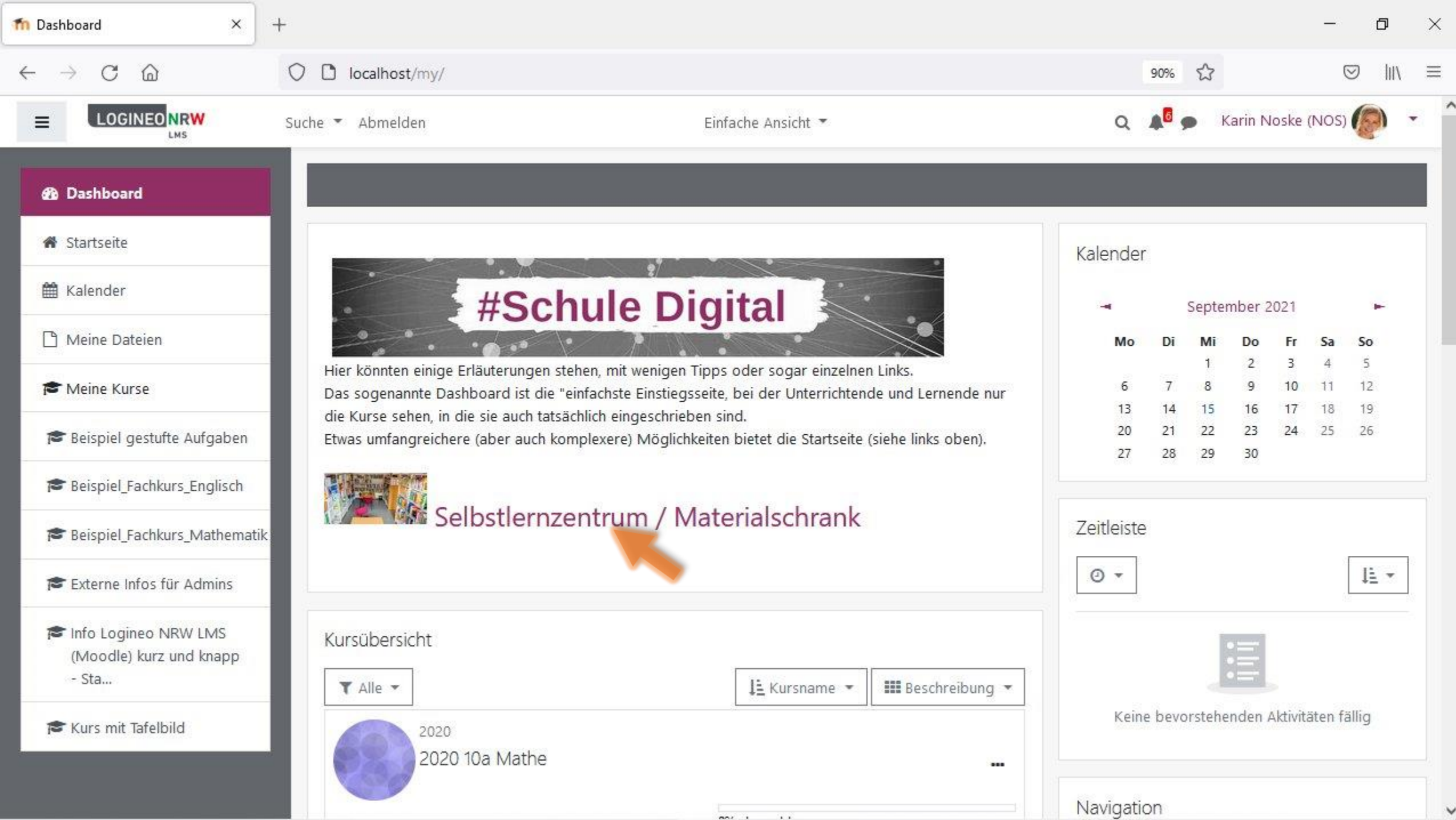

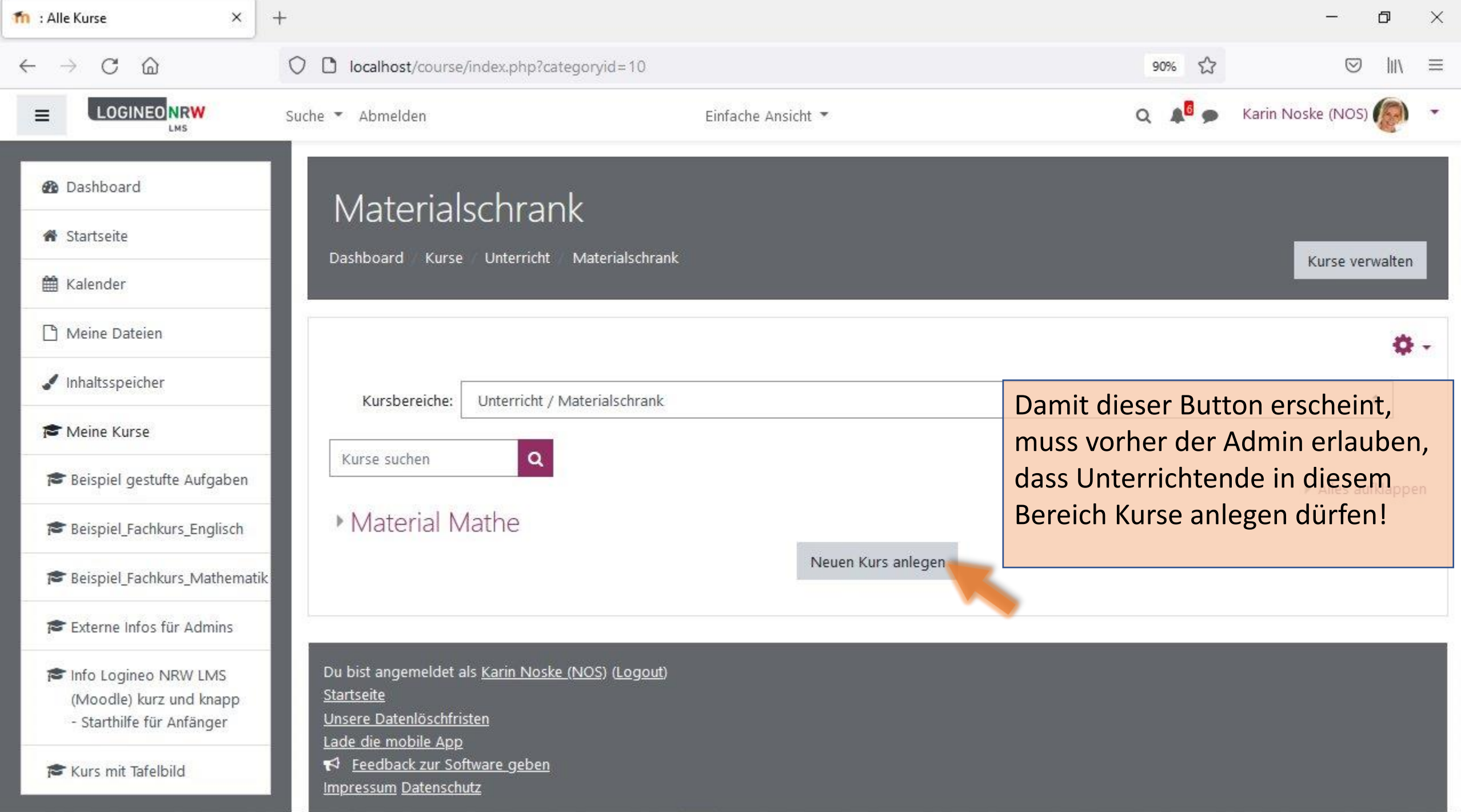

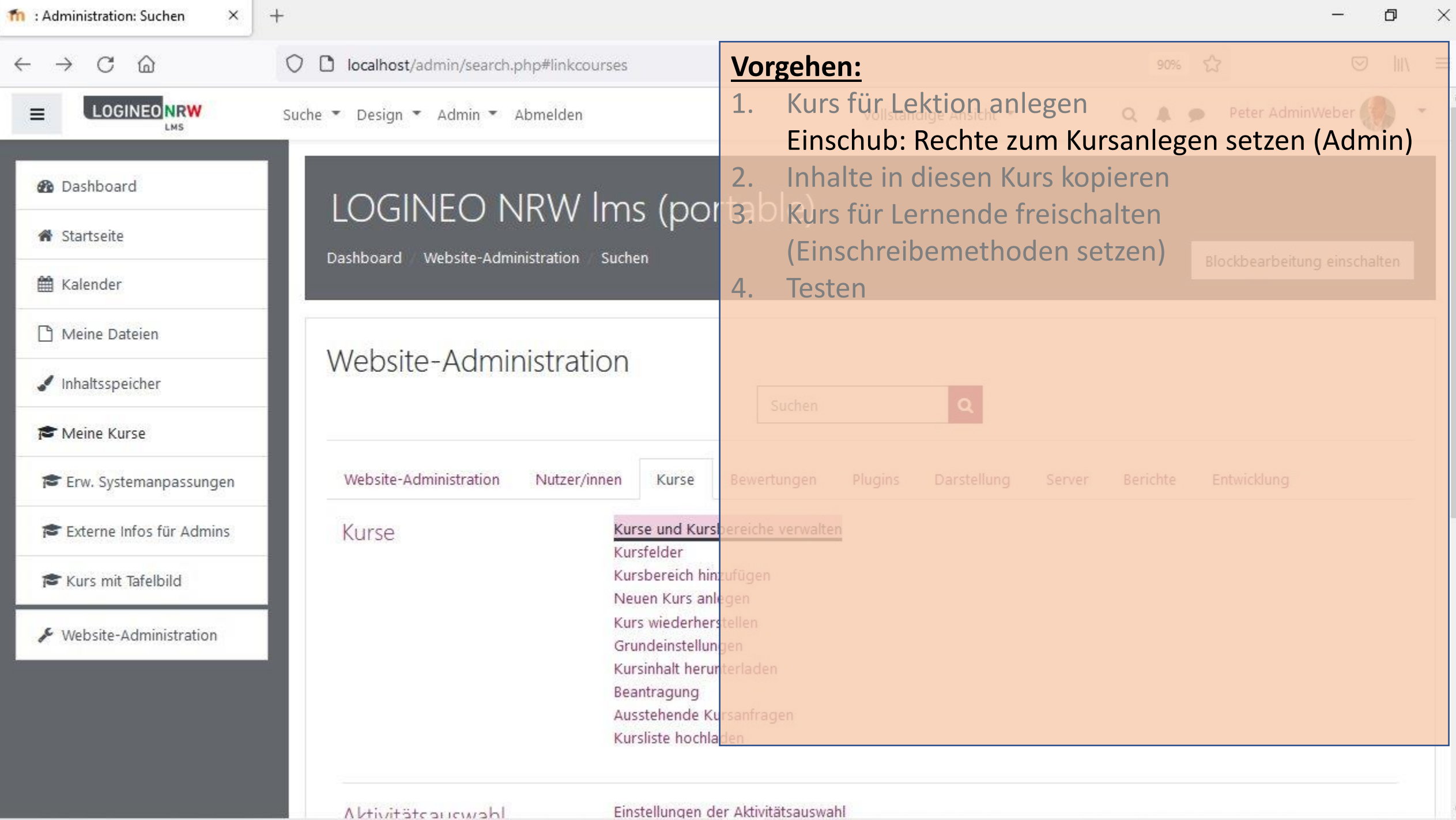

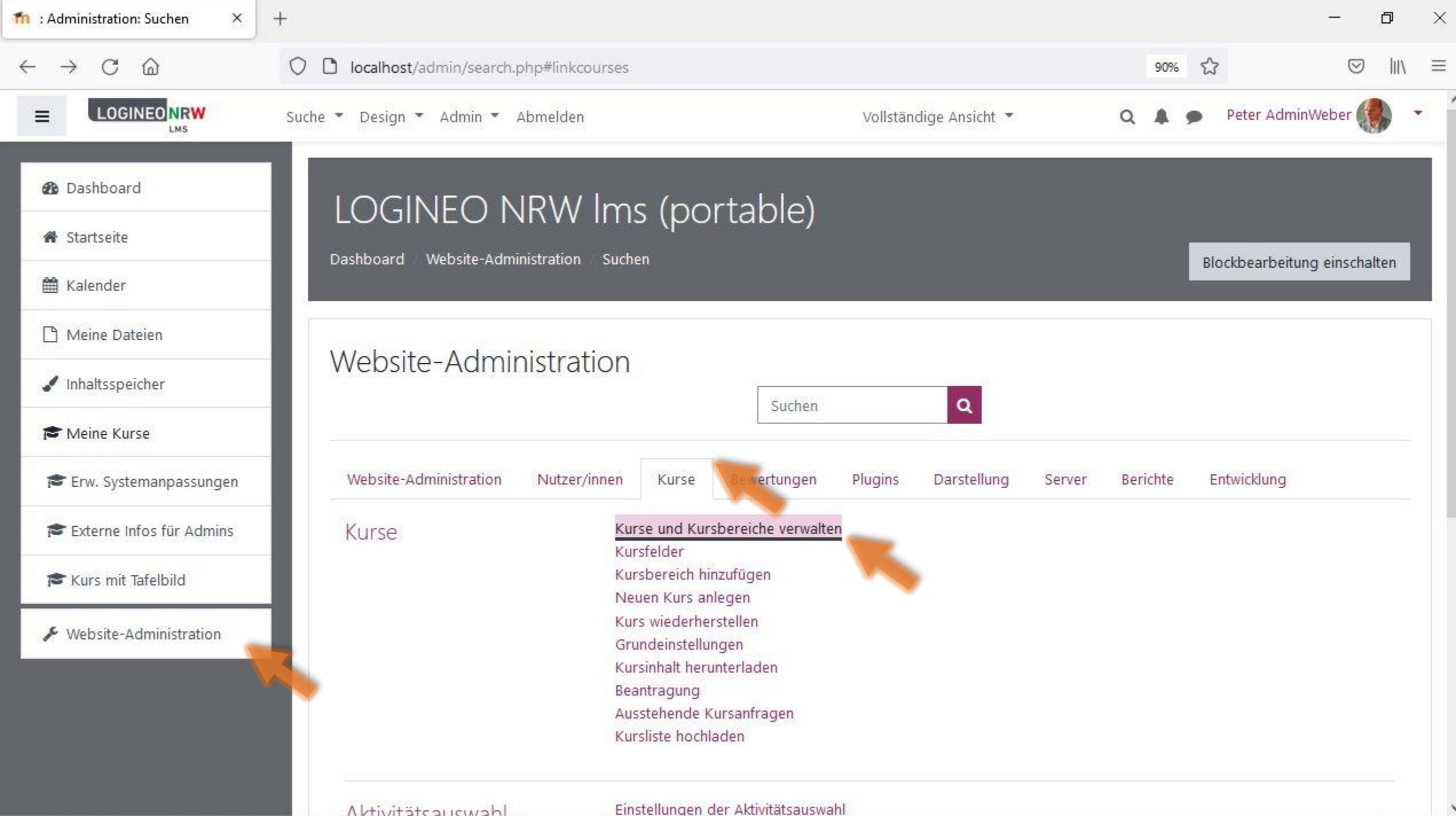

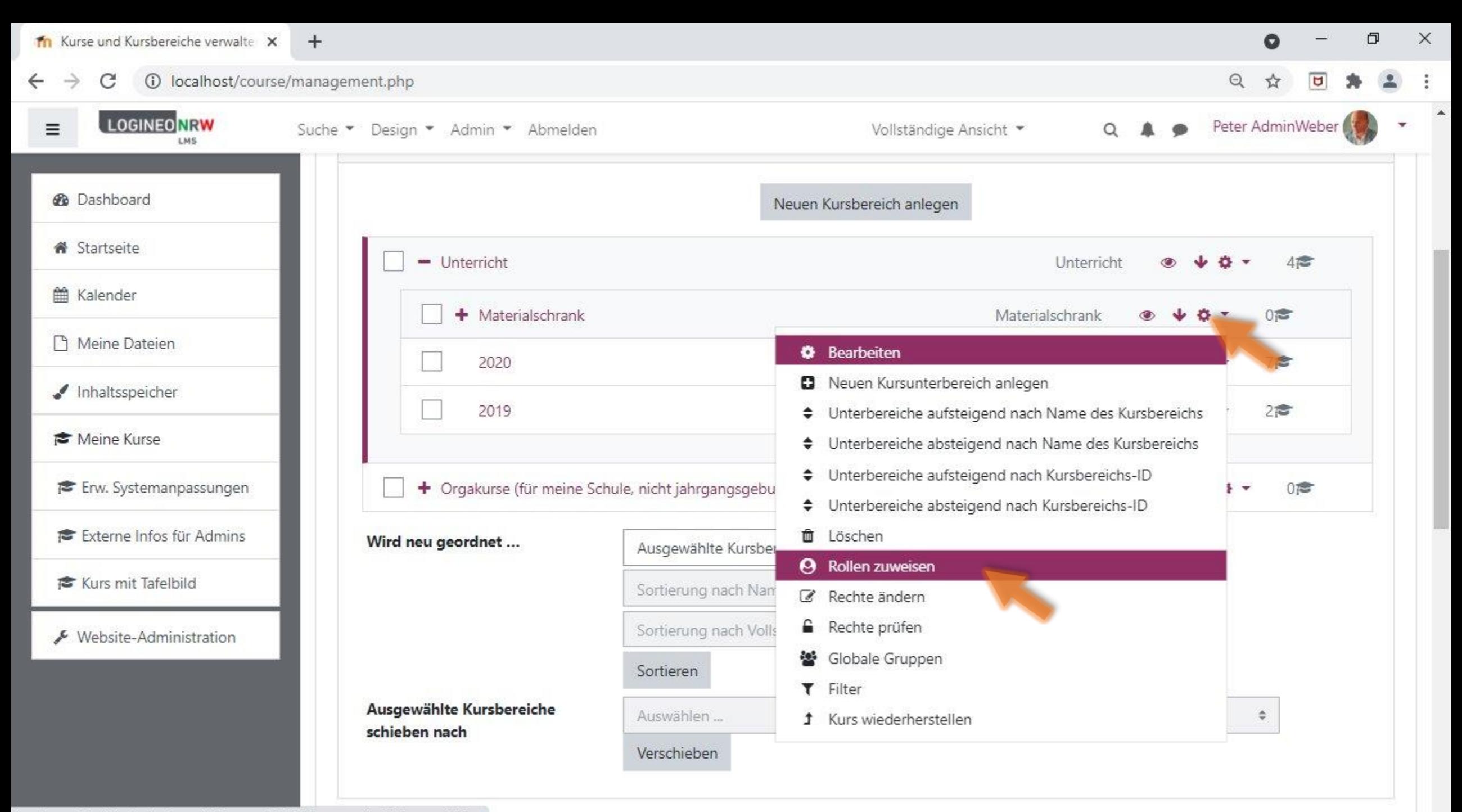

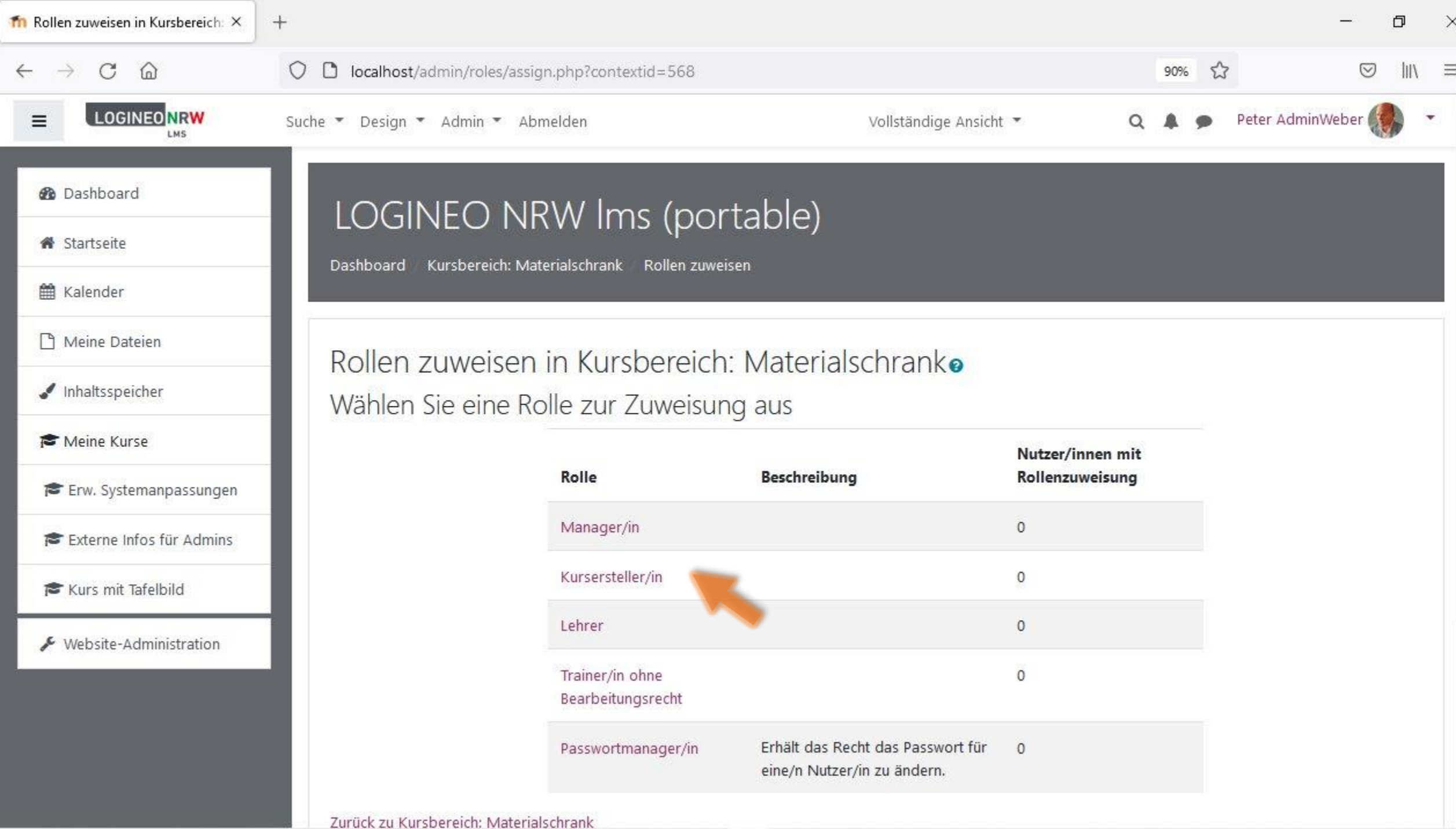

 $\lambda$ 

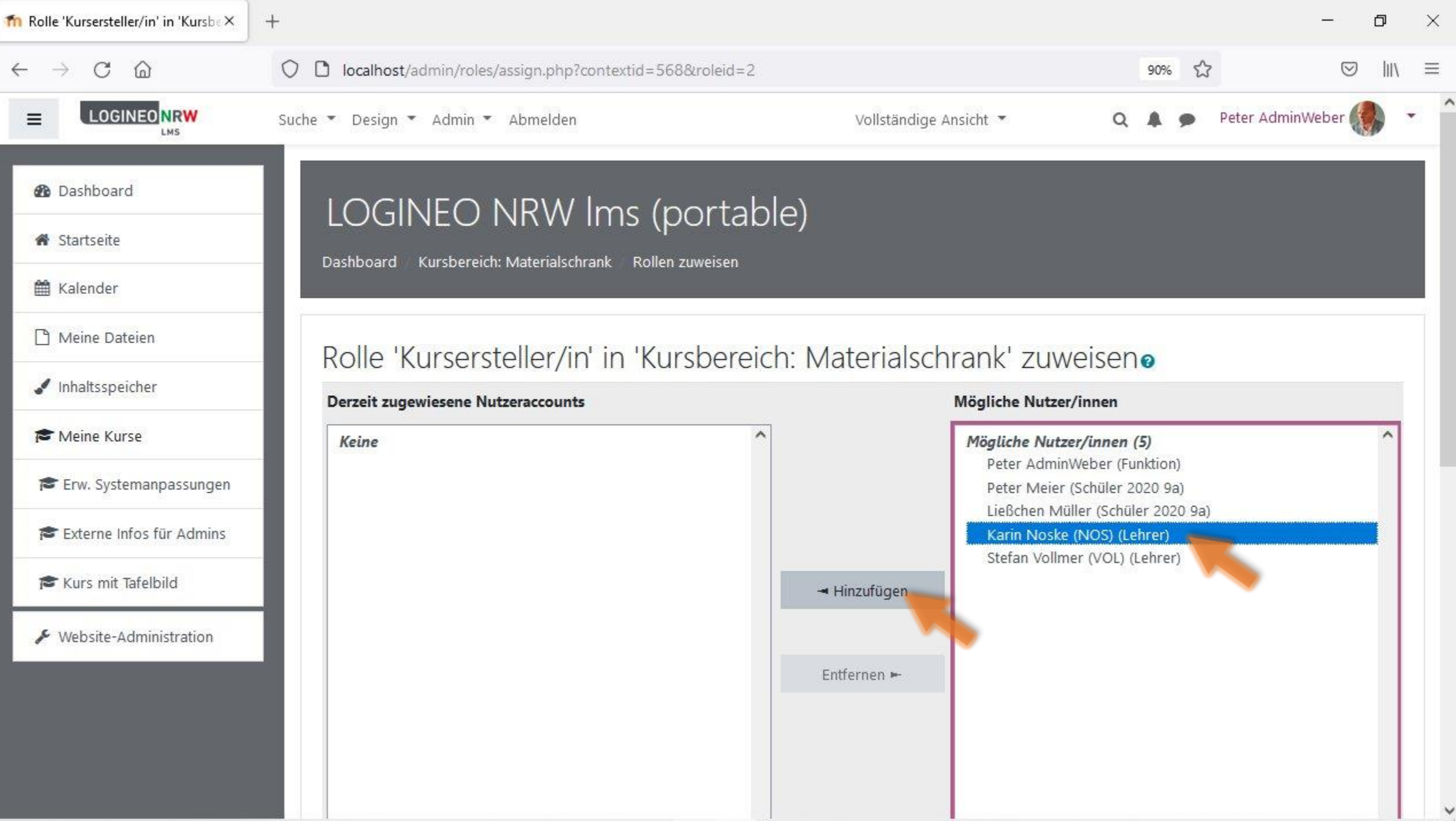

Α

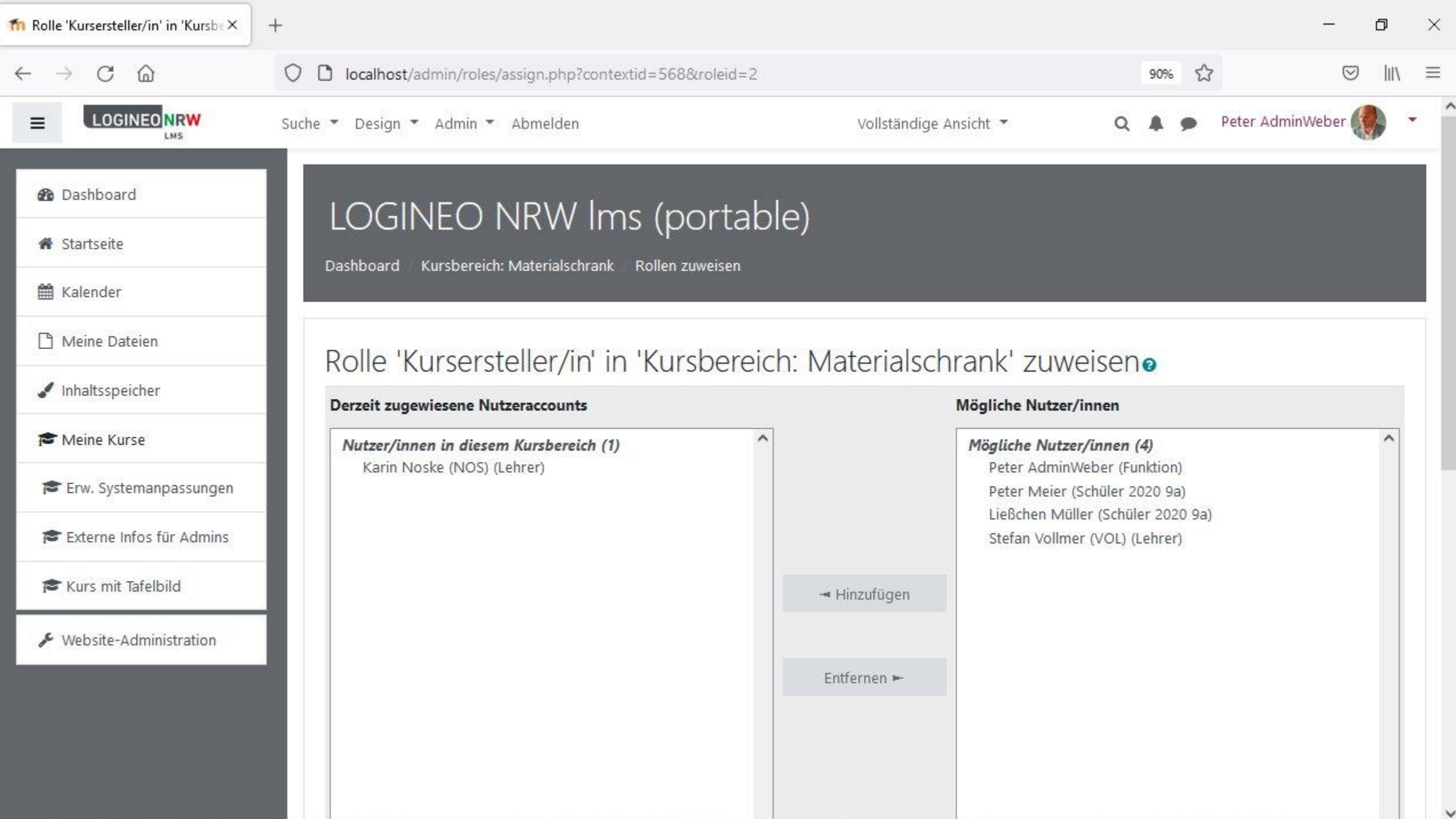

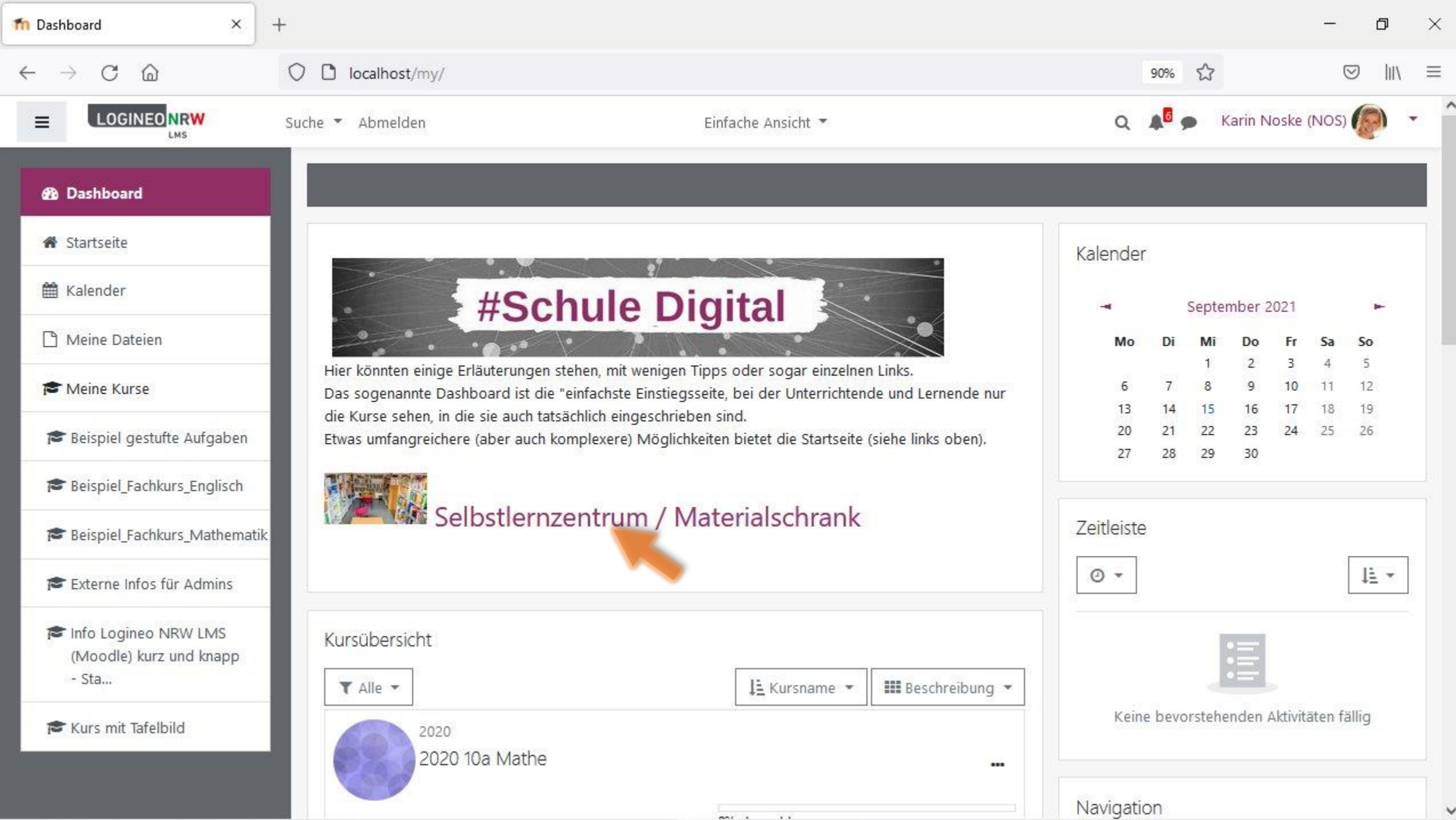

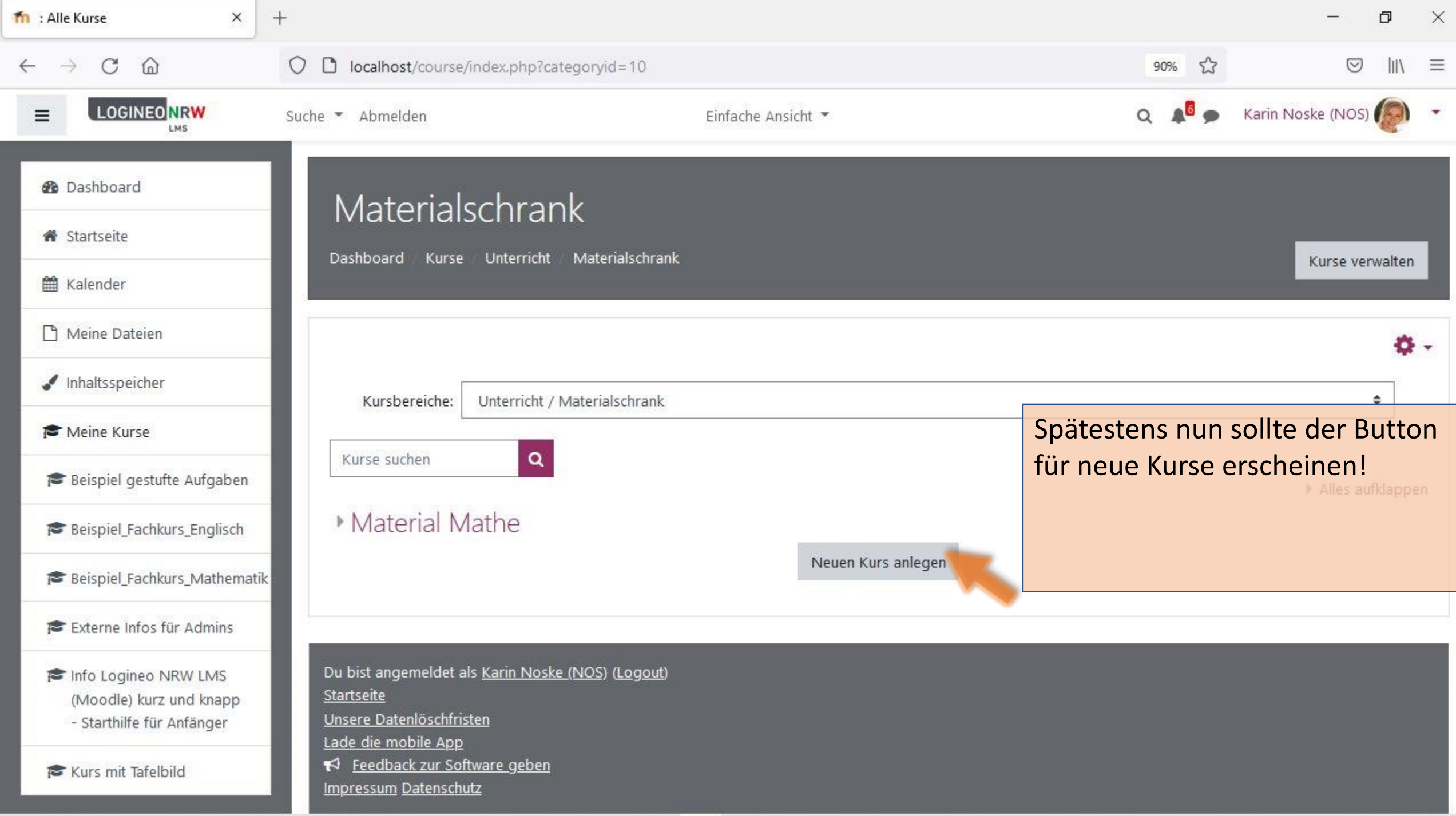

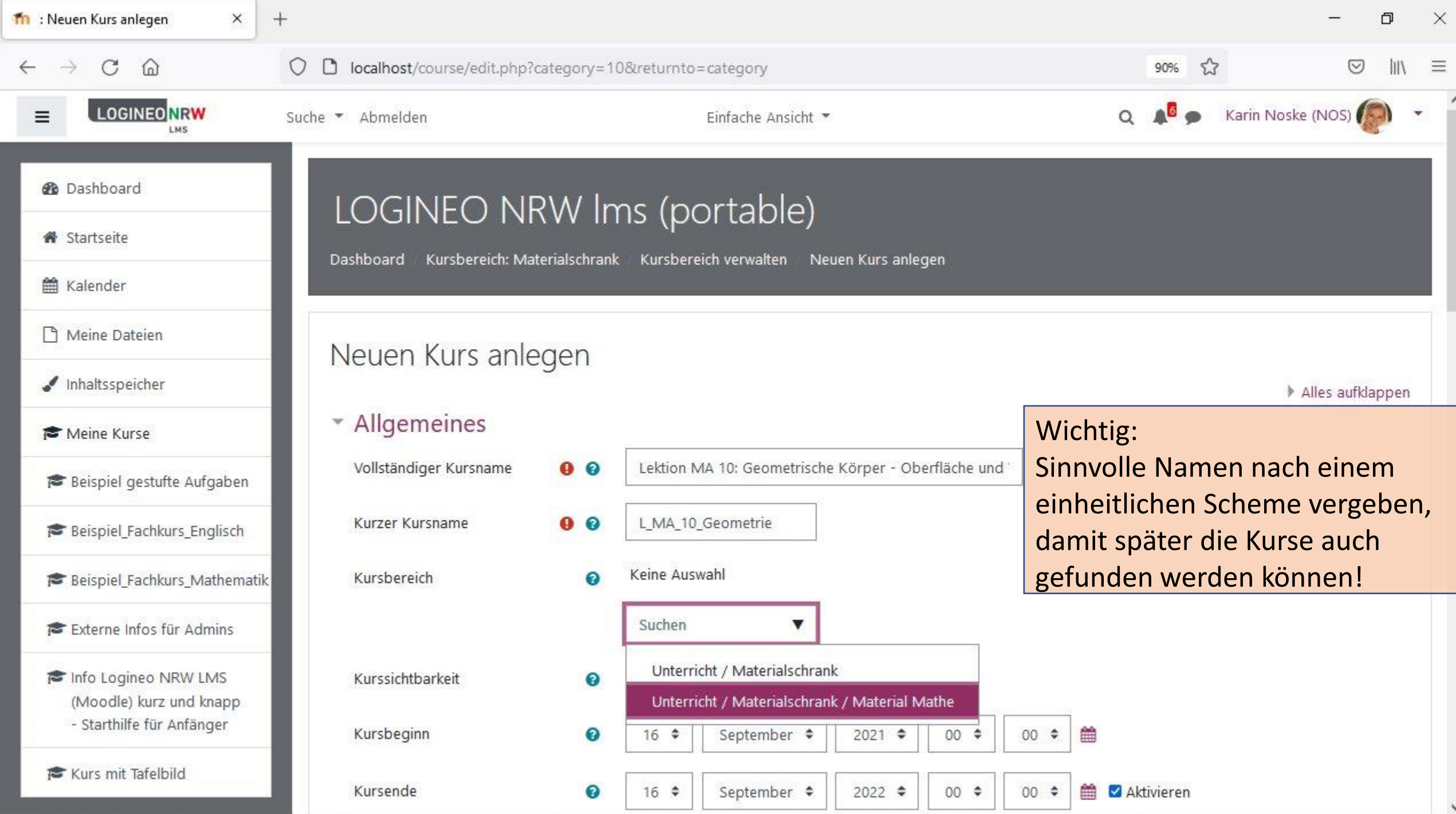

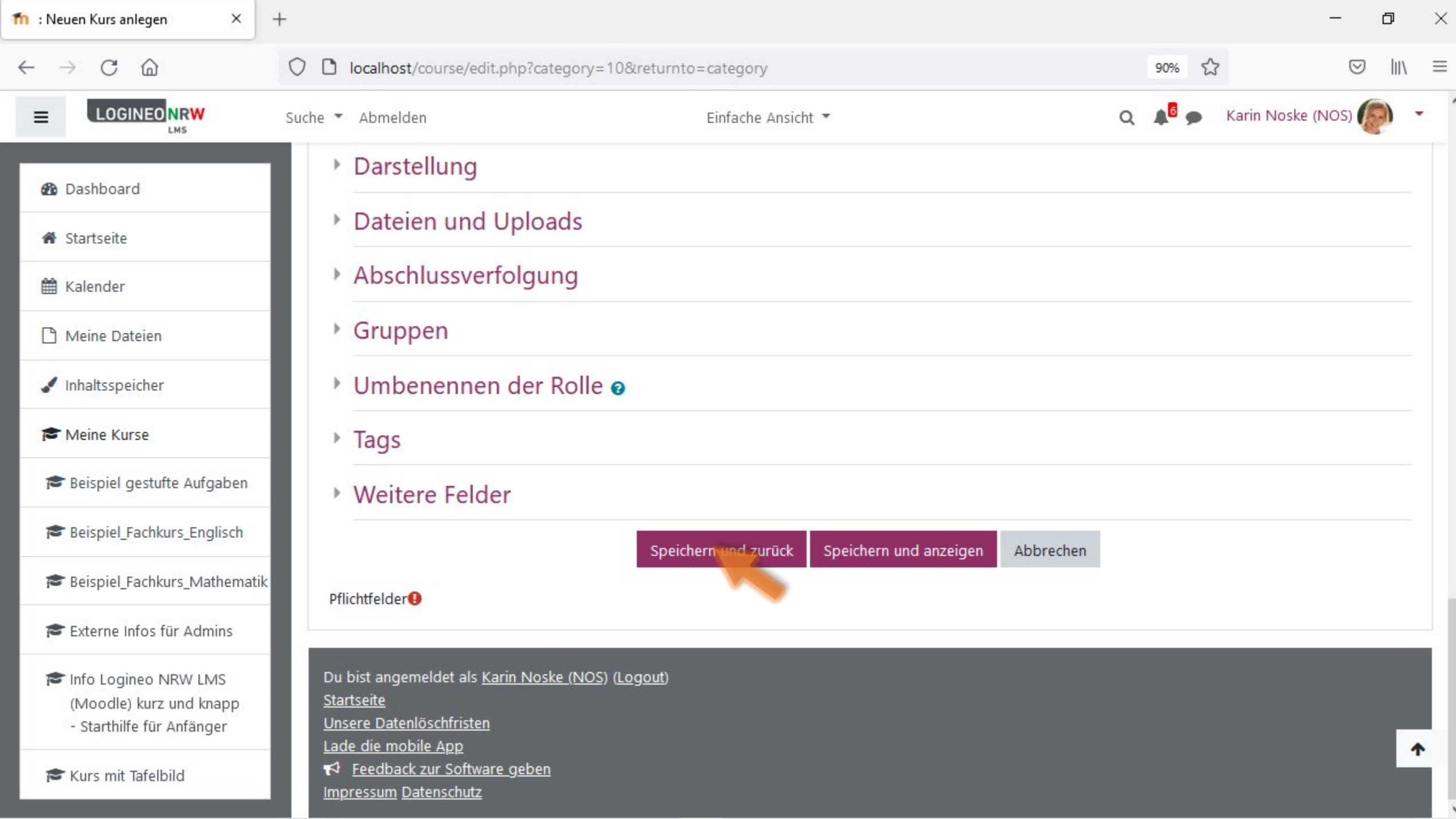

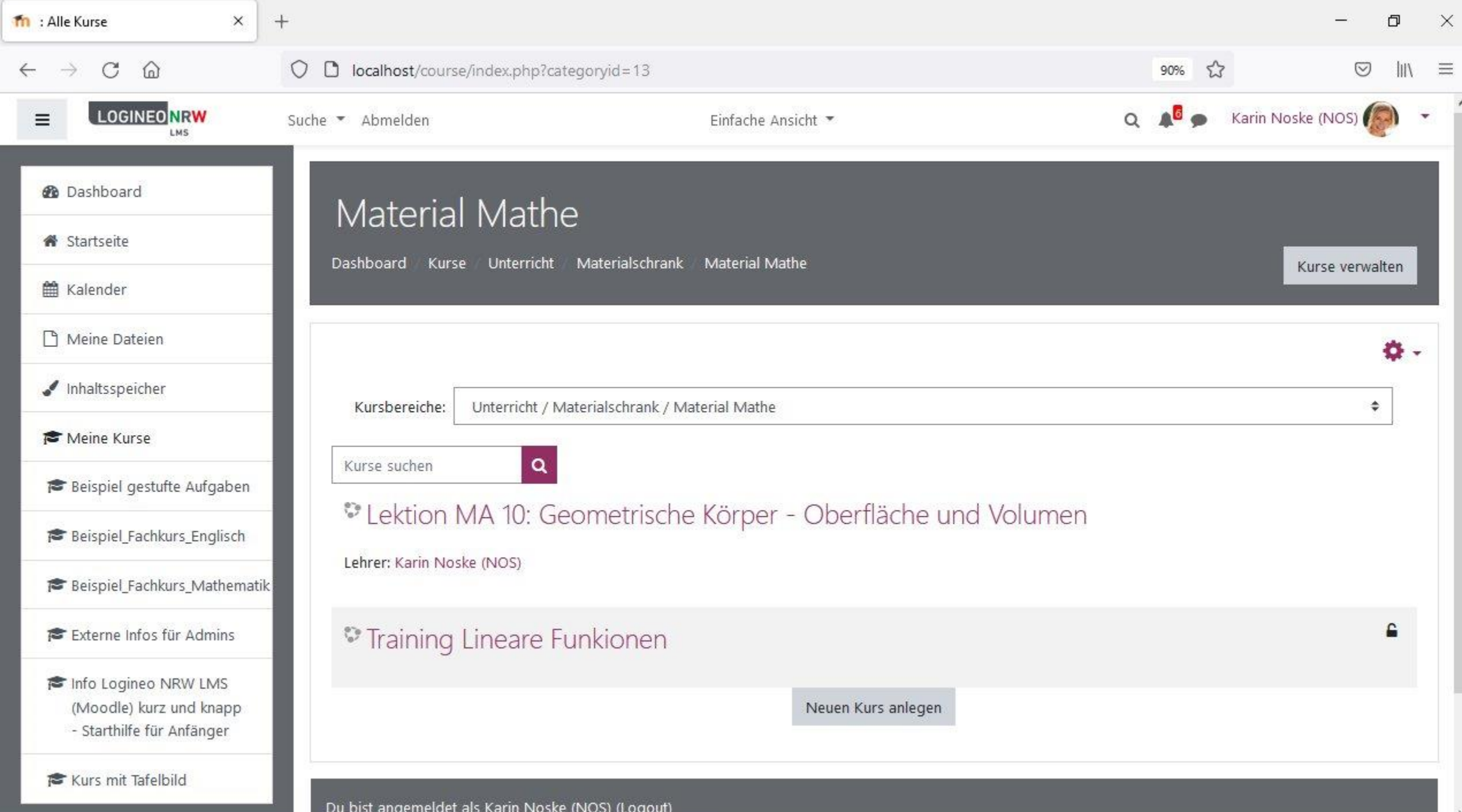

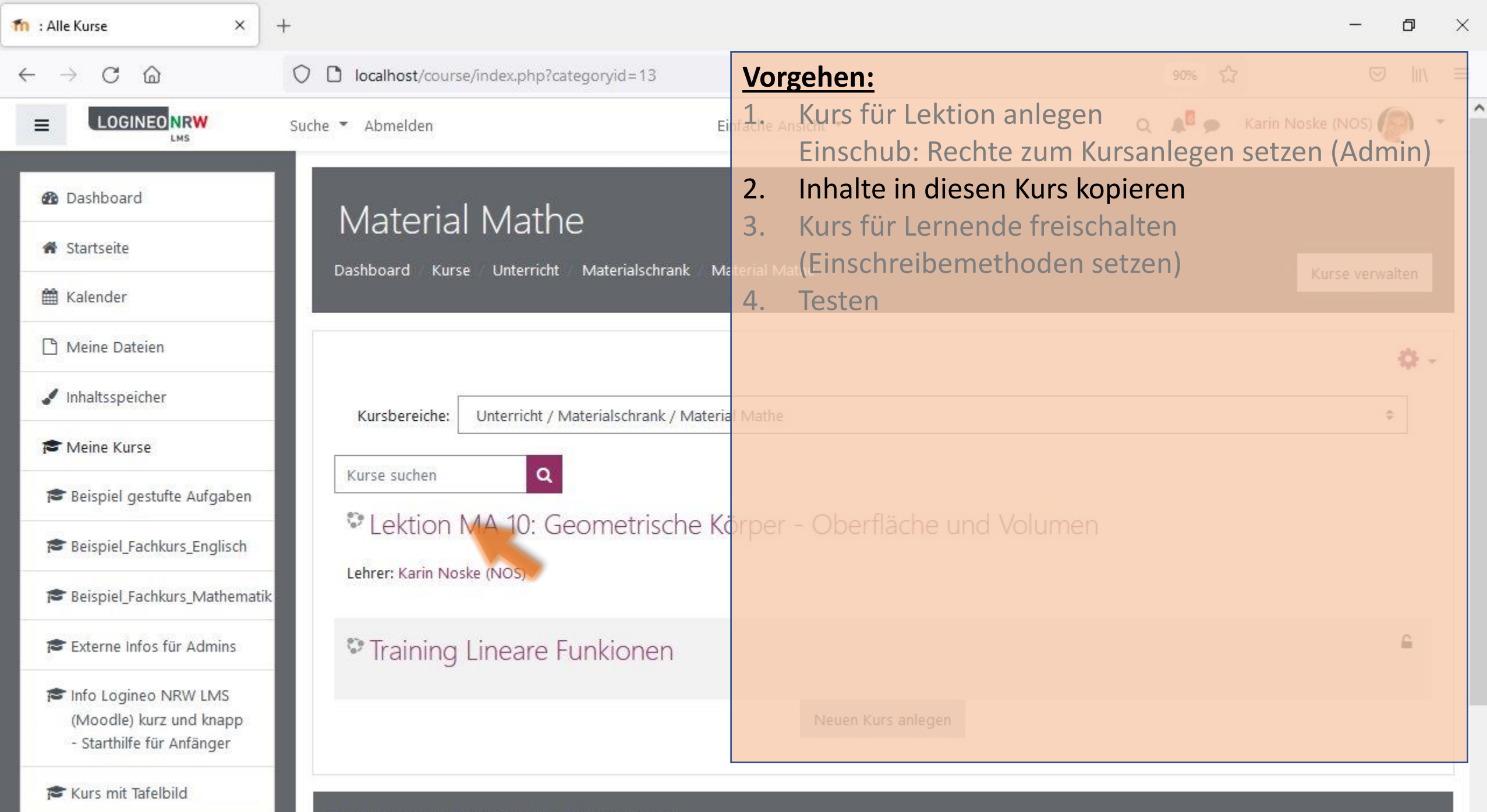

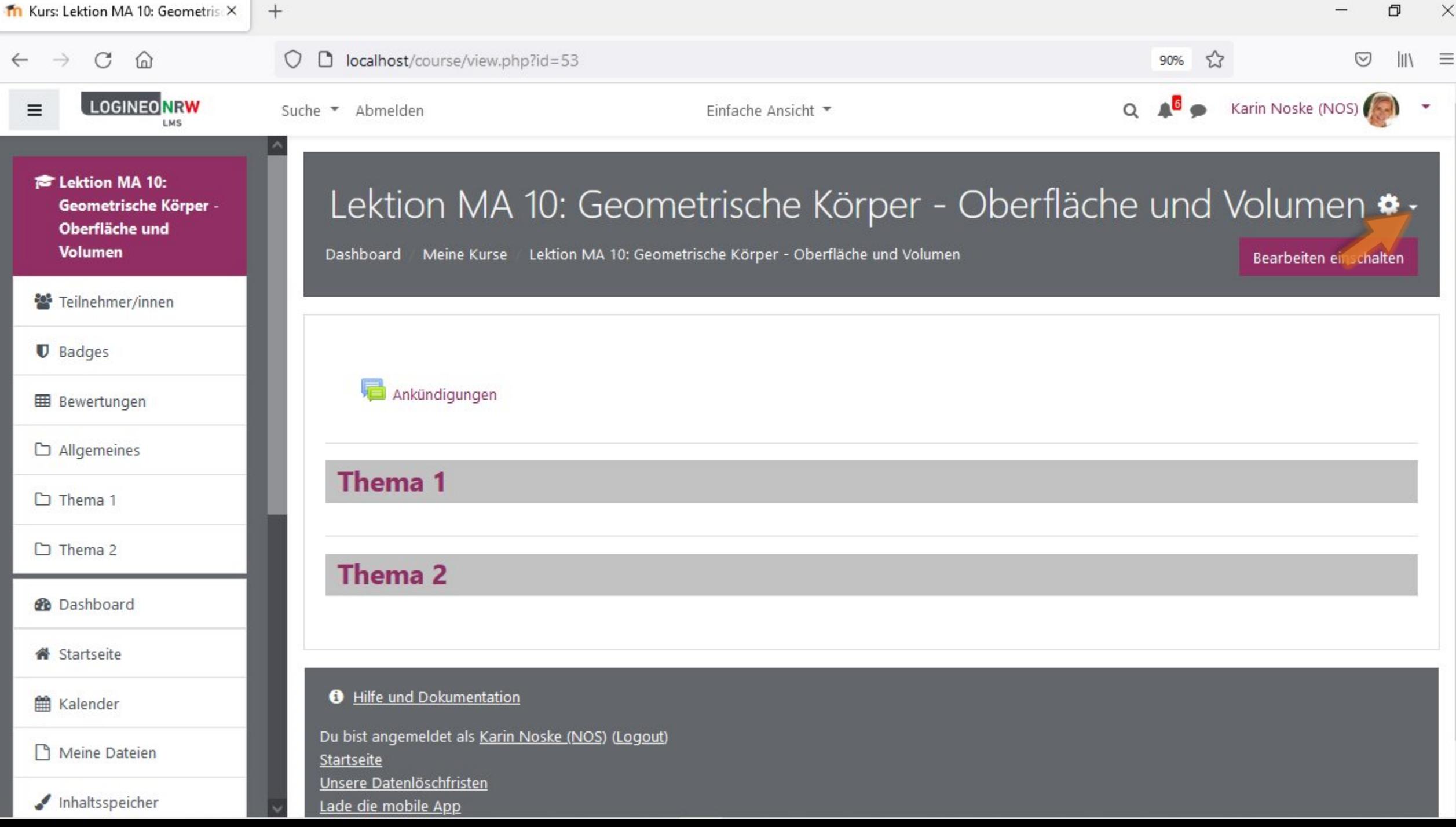

 $\hat{}$ 

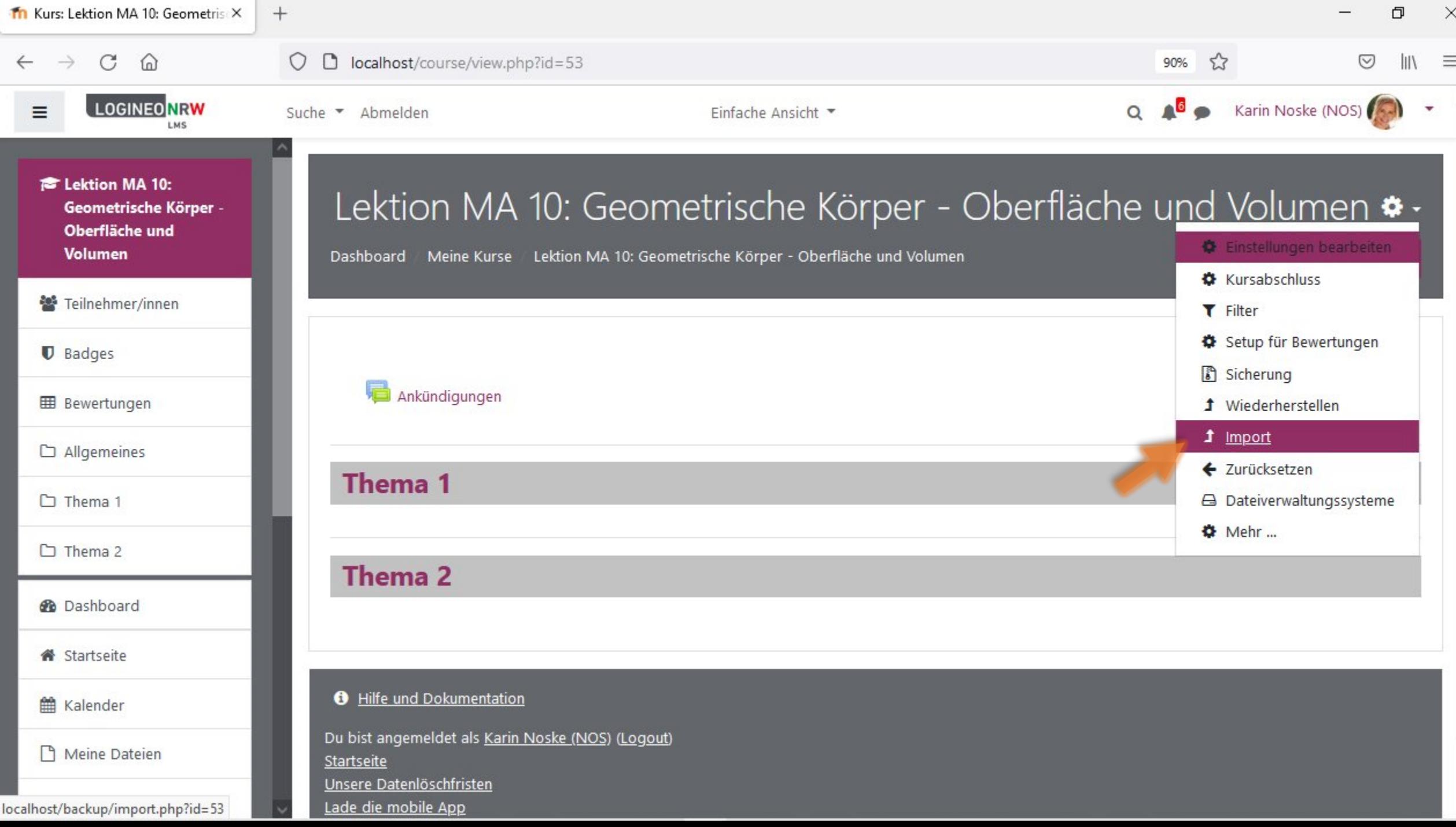

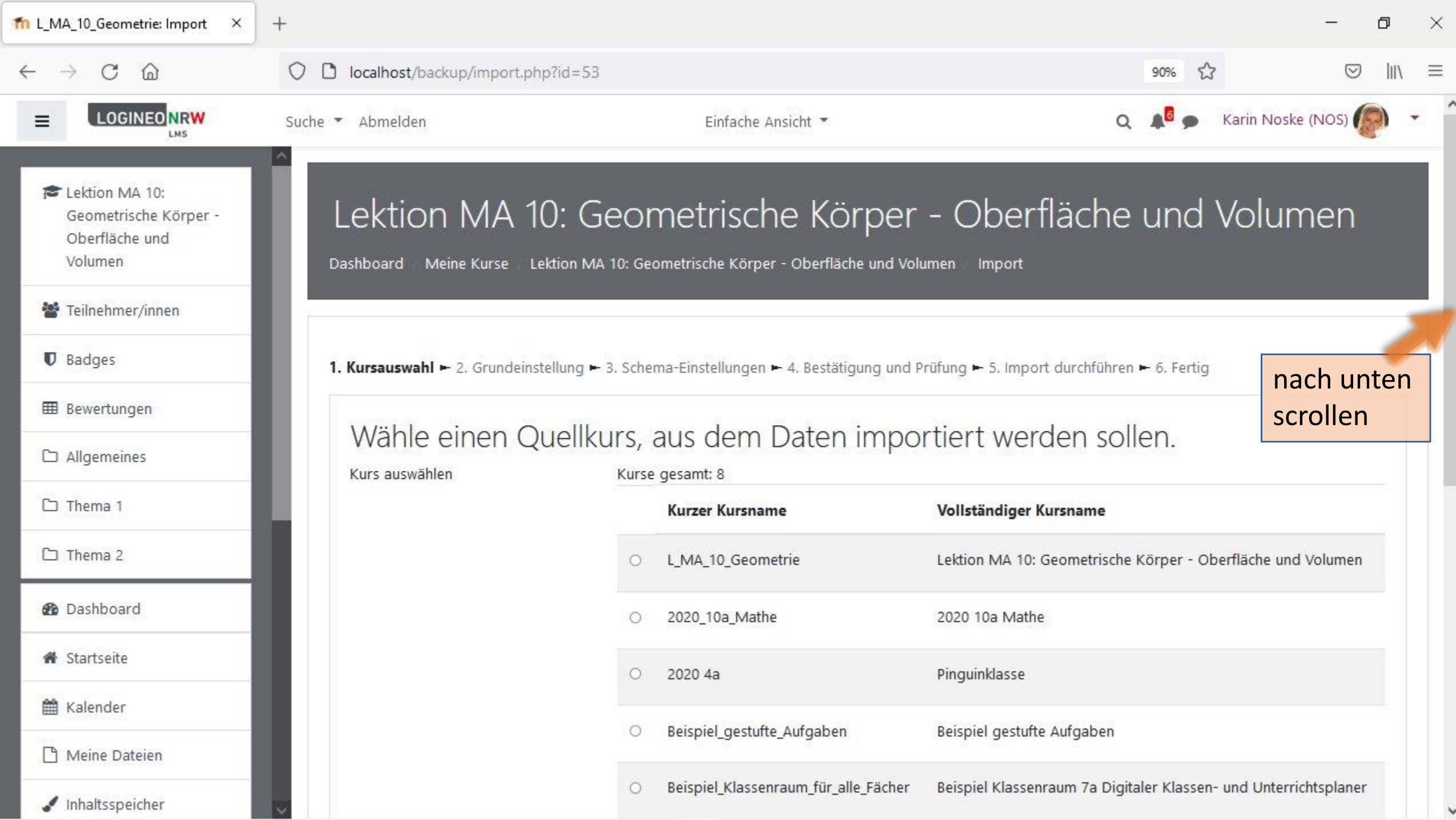

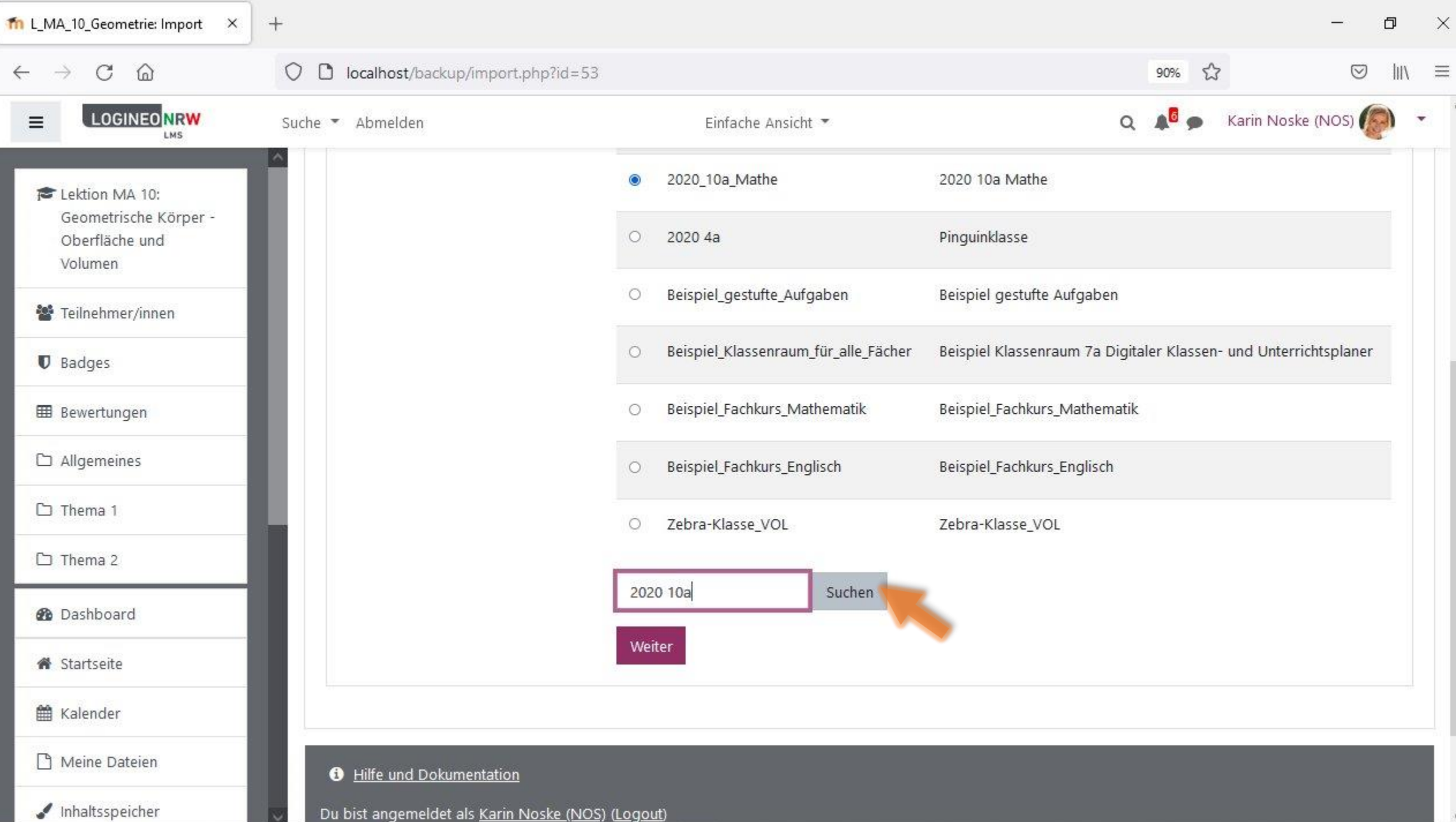

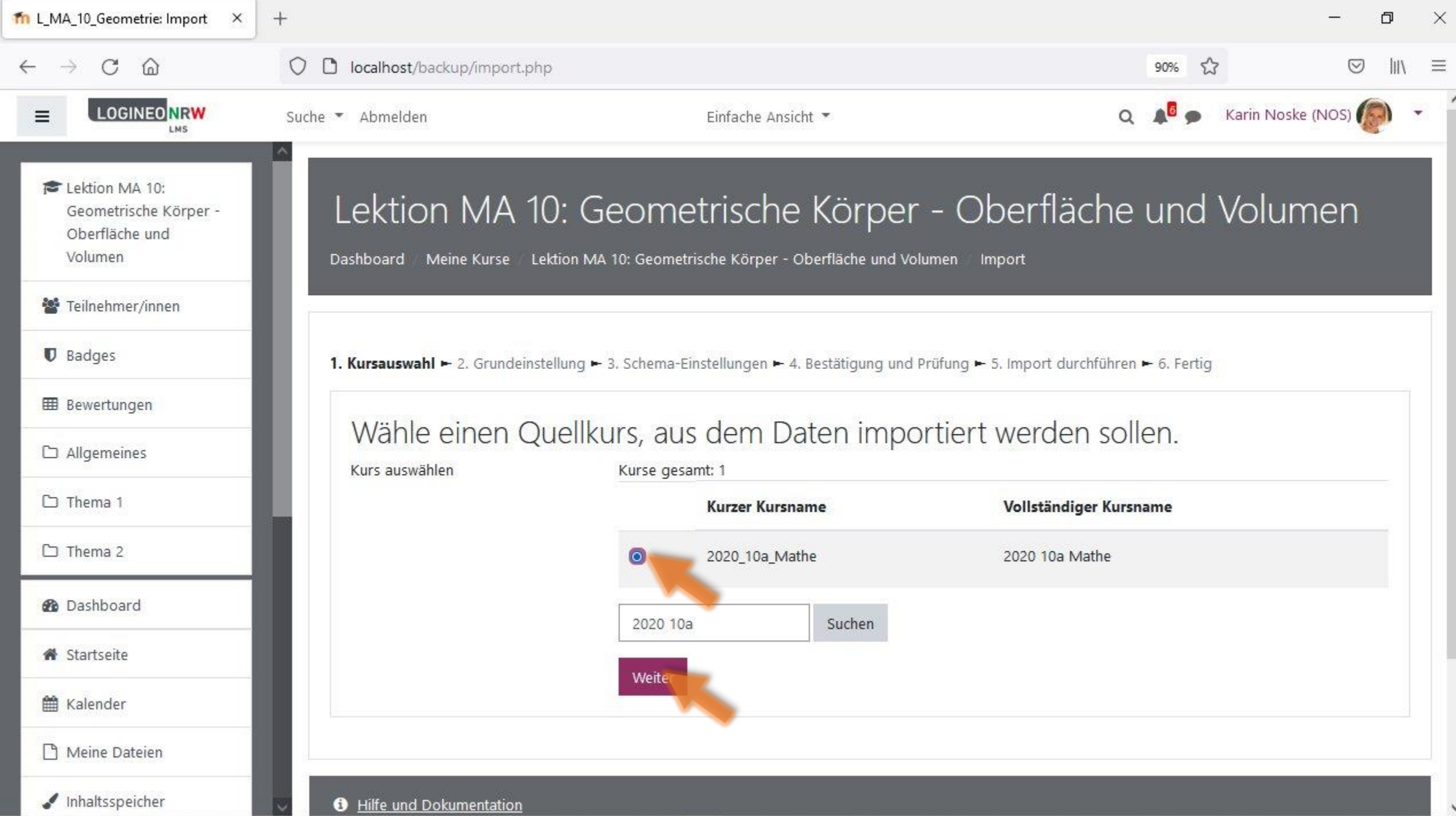

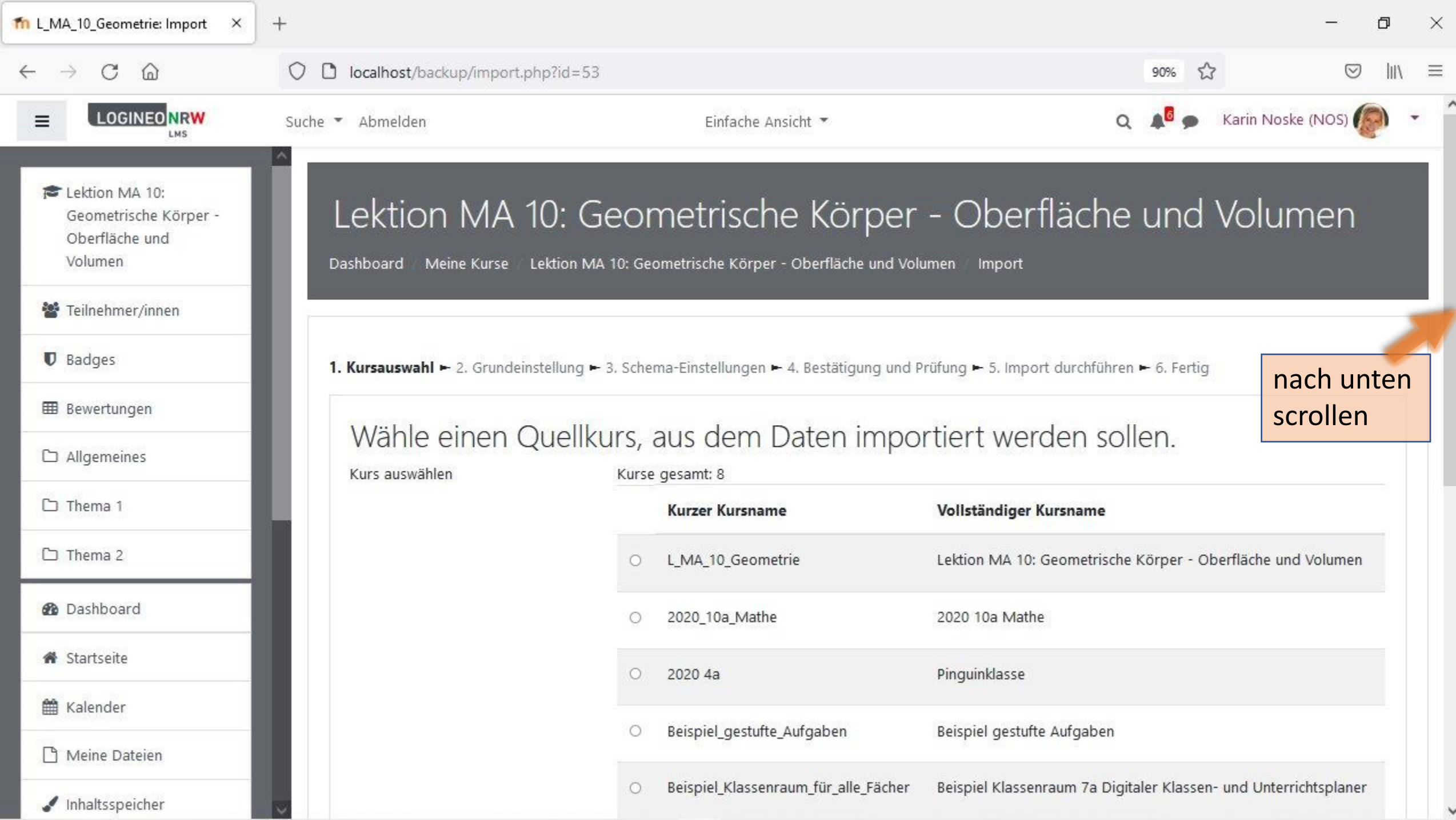

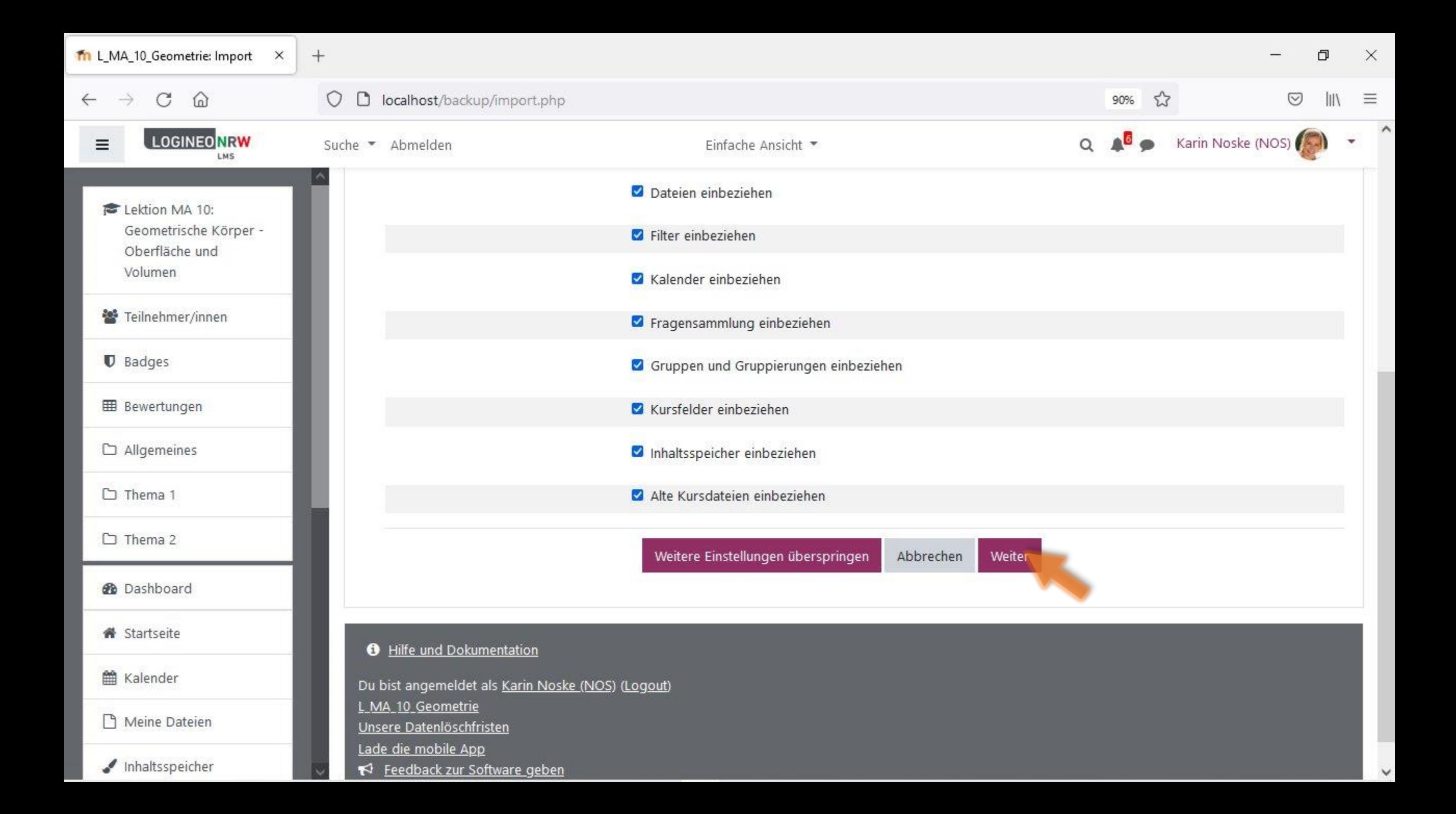

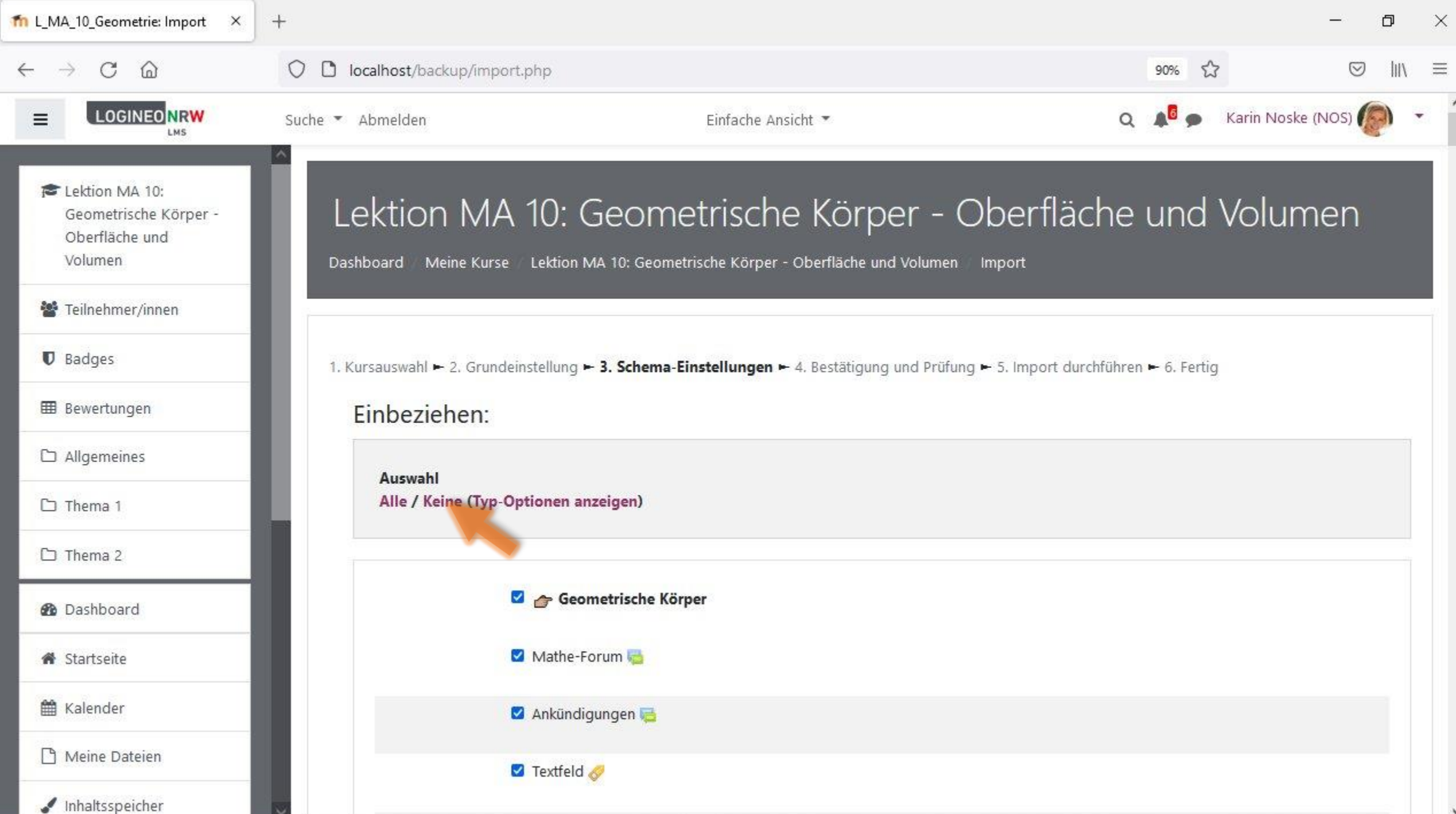

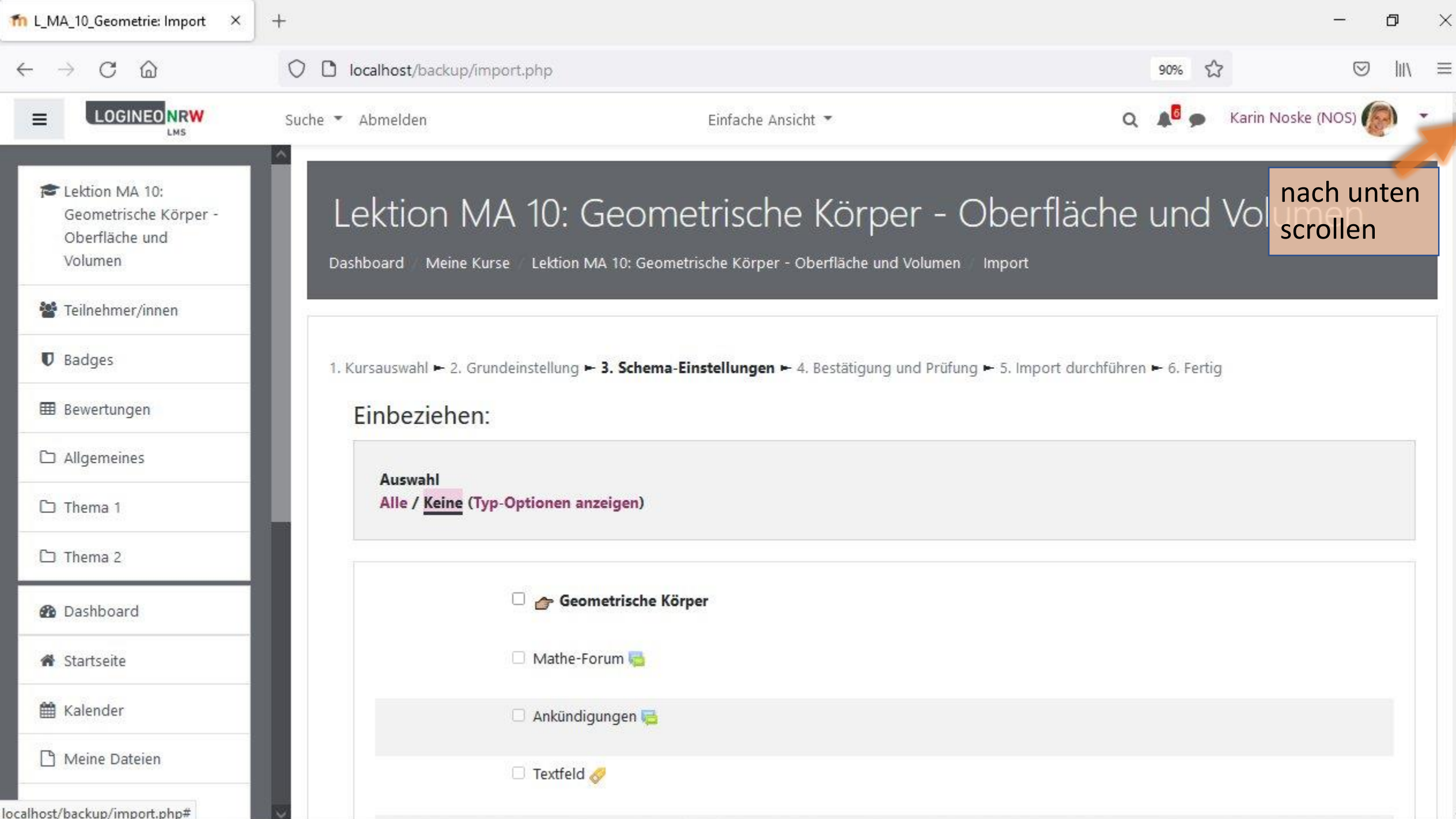

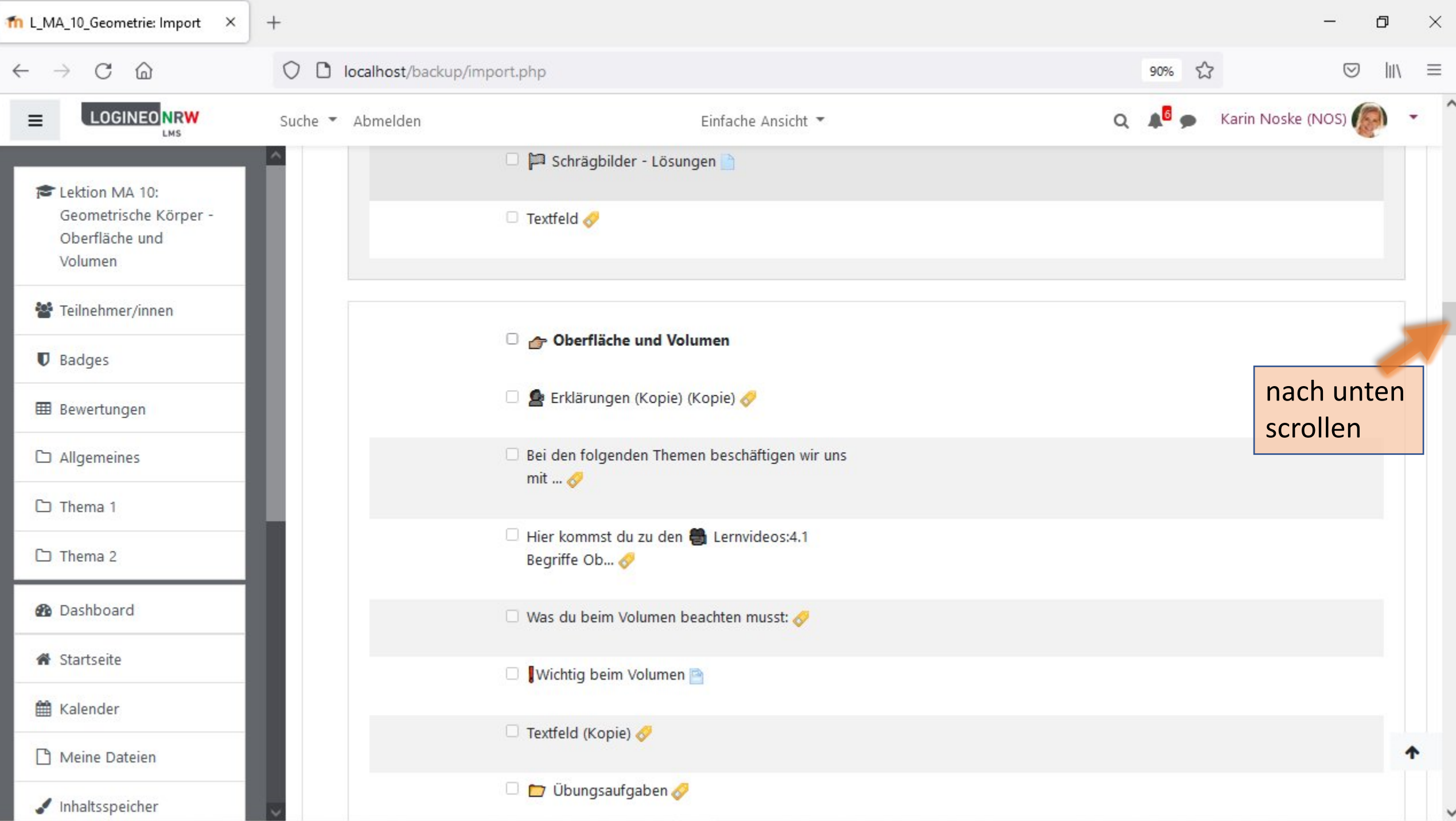

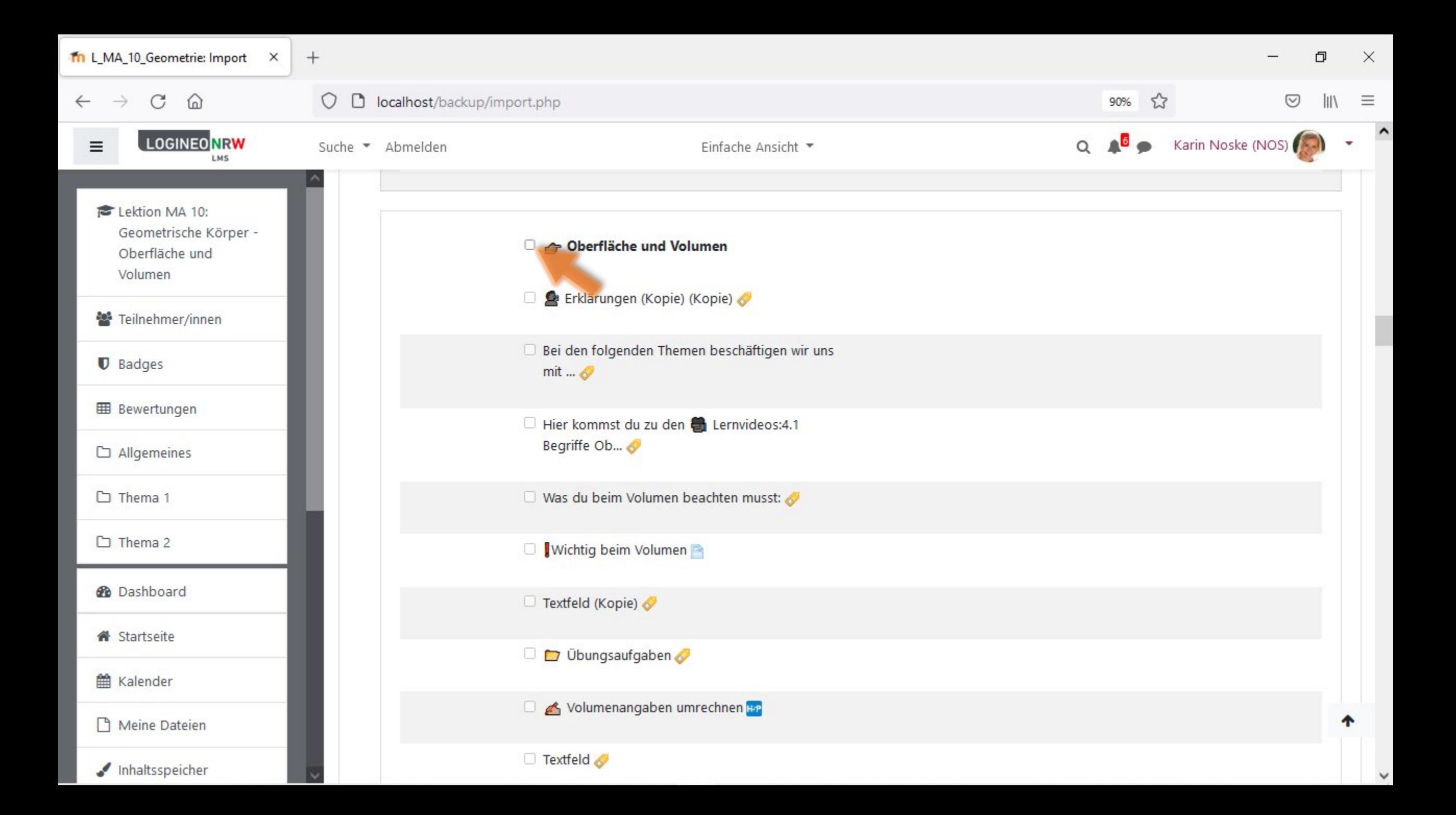

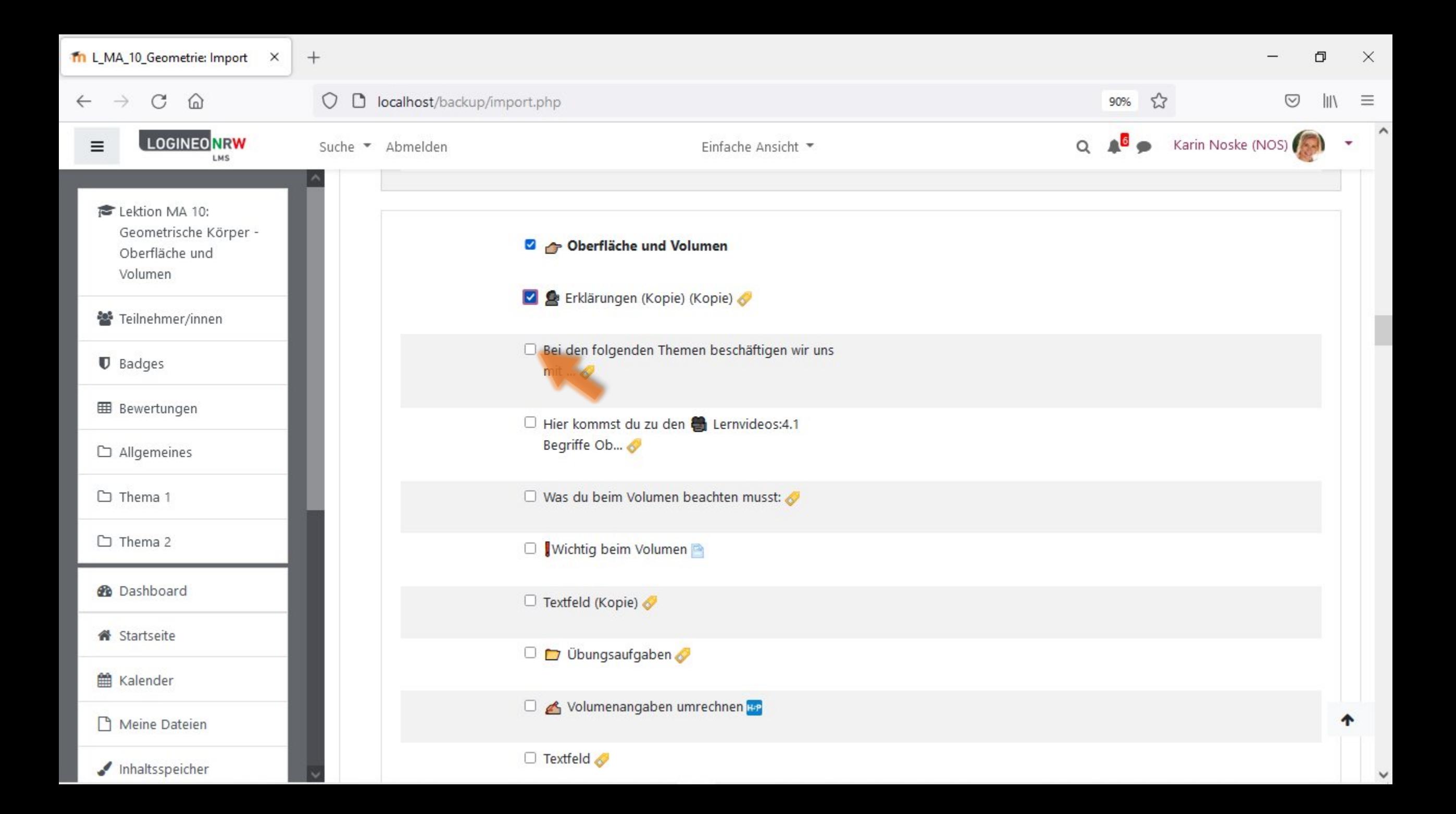

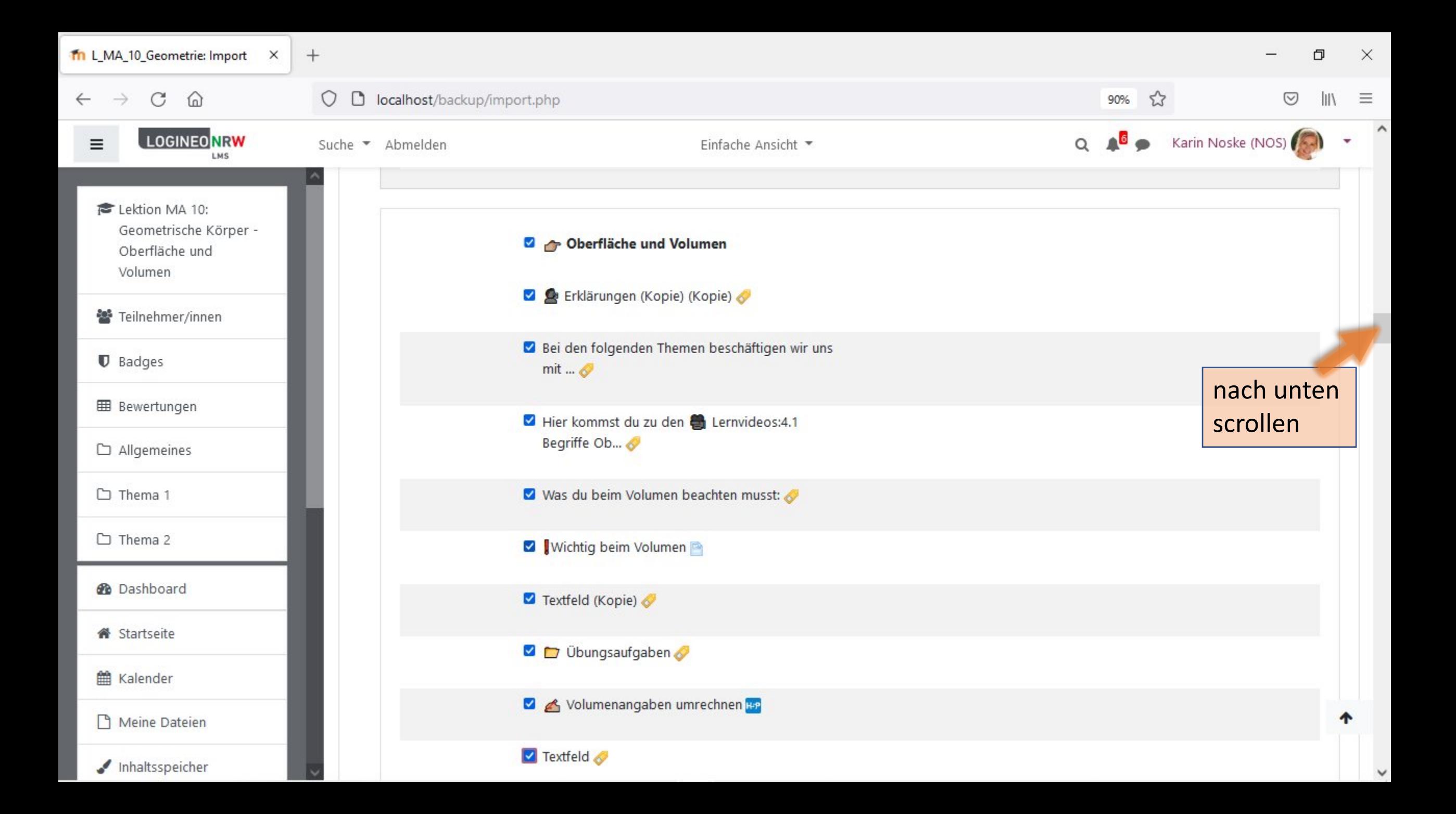

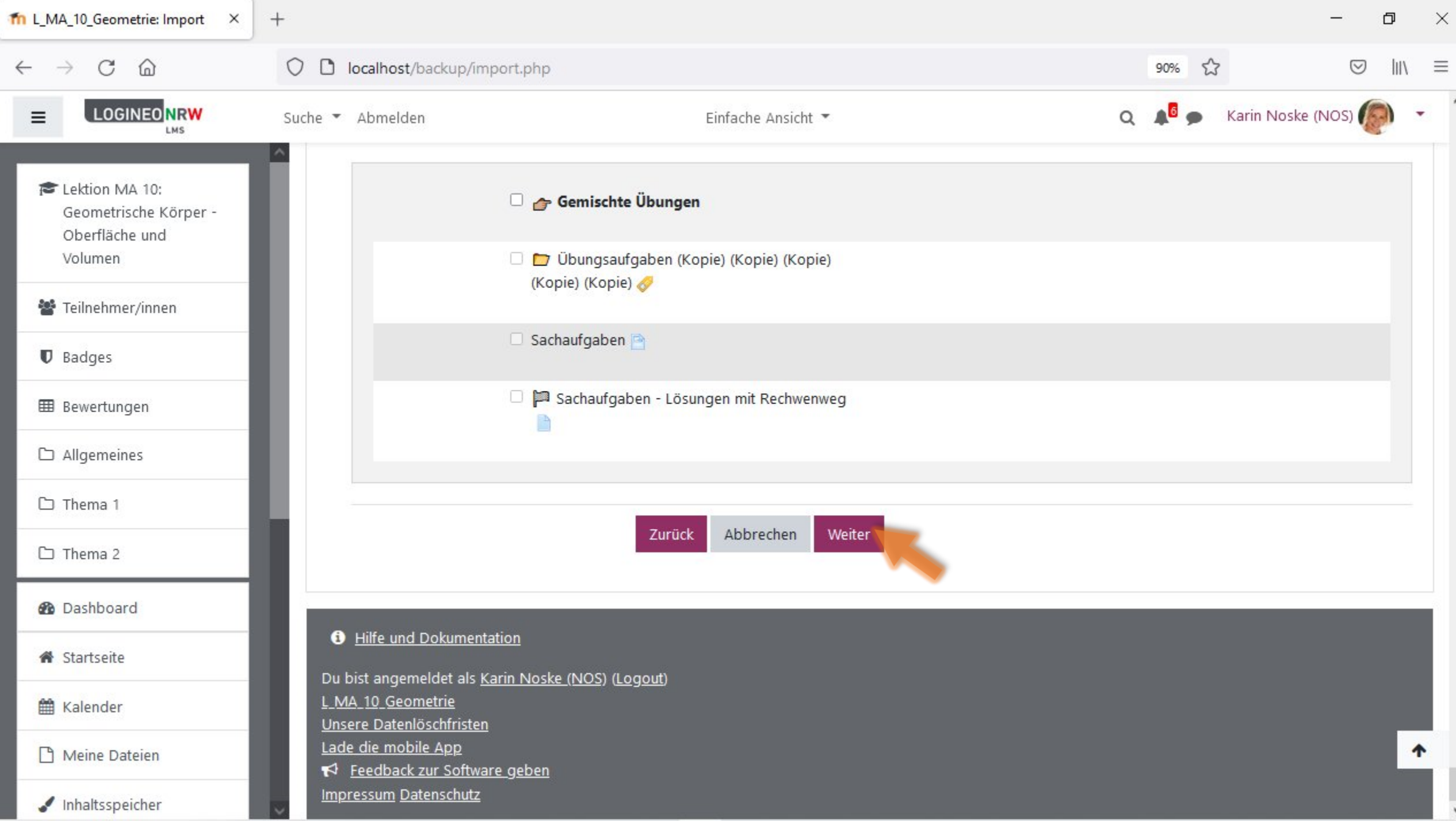

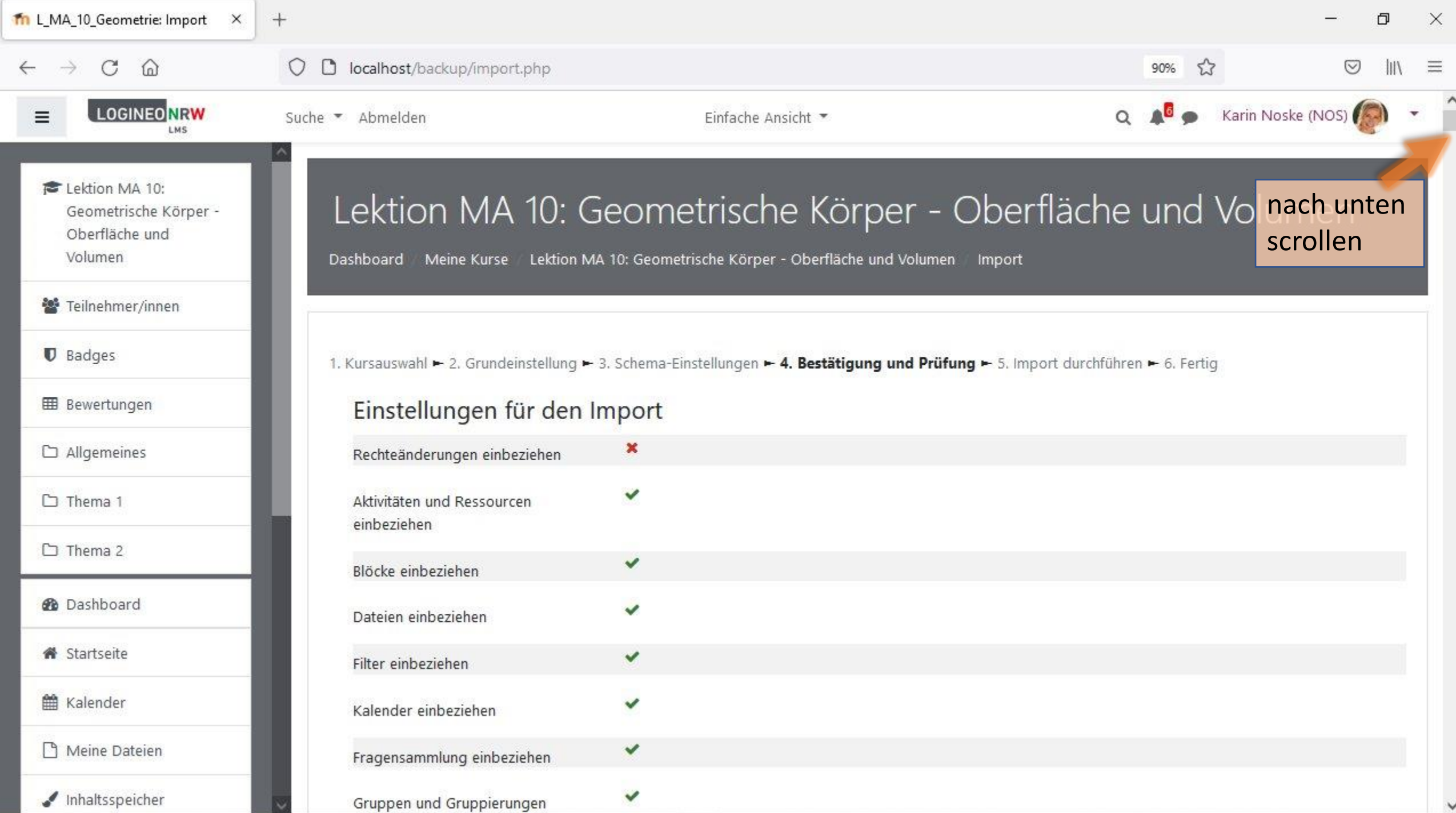

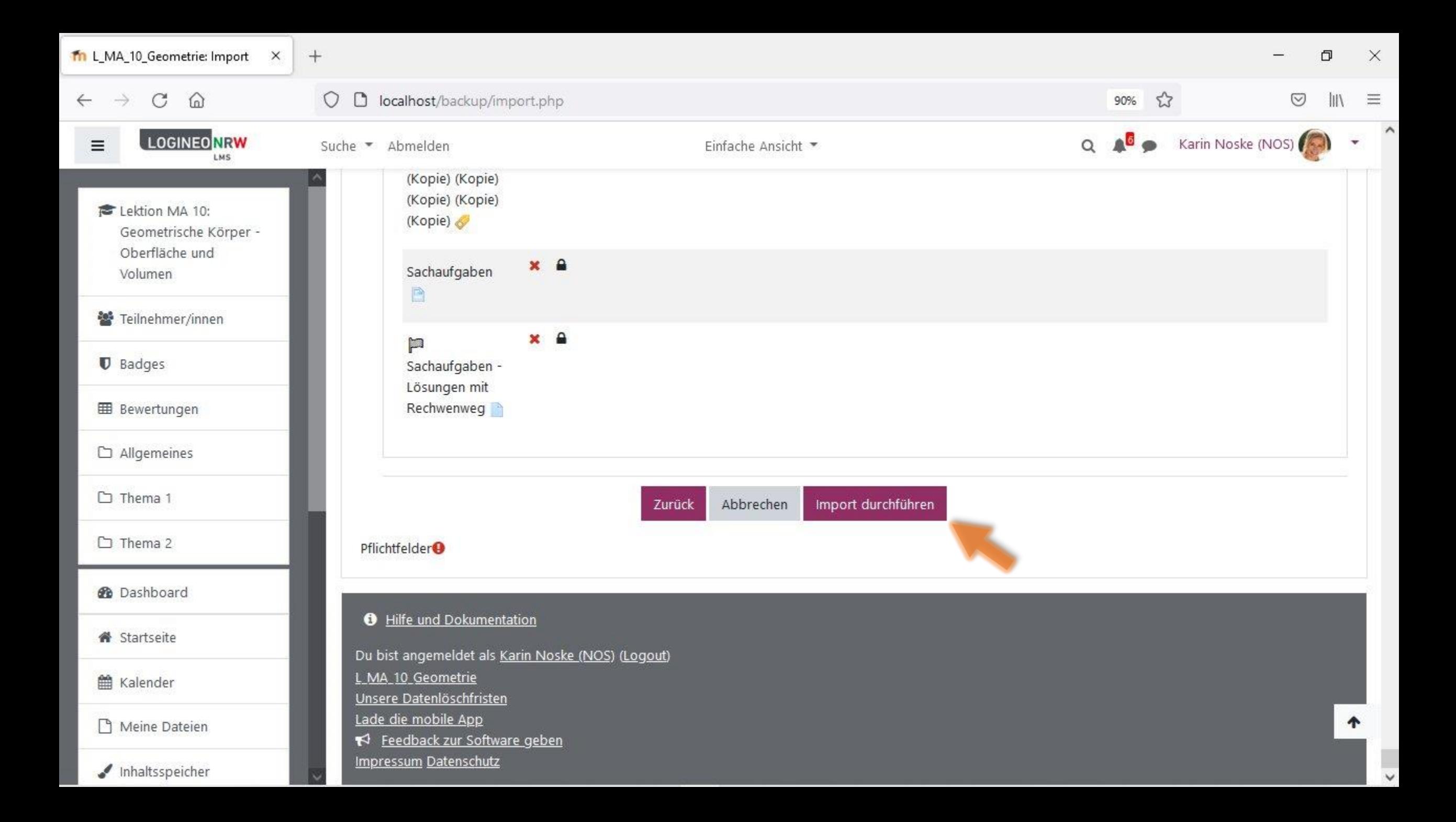

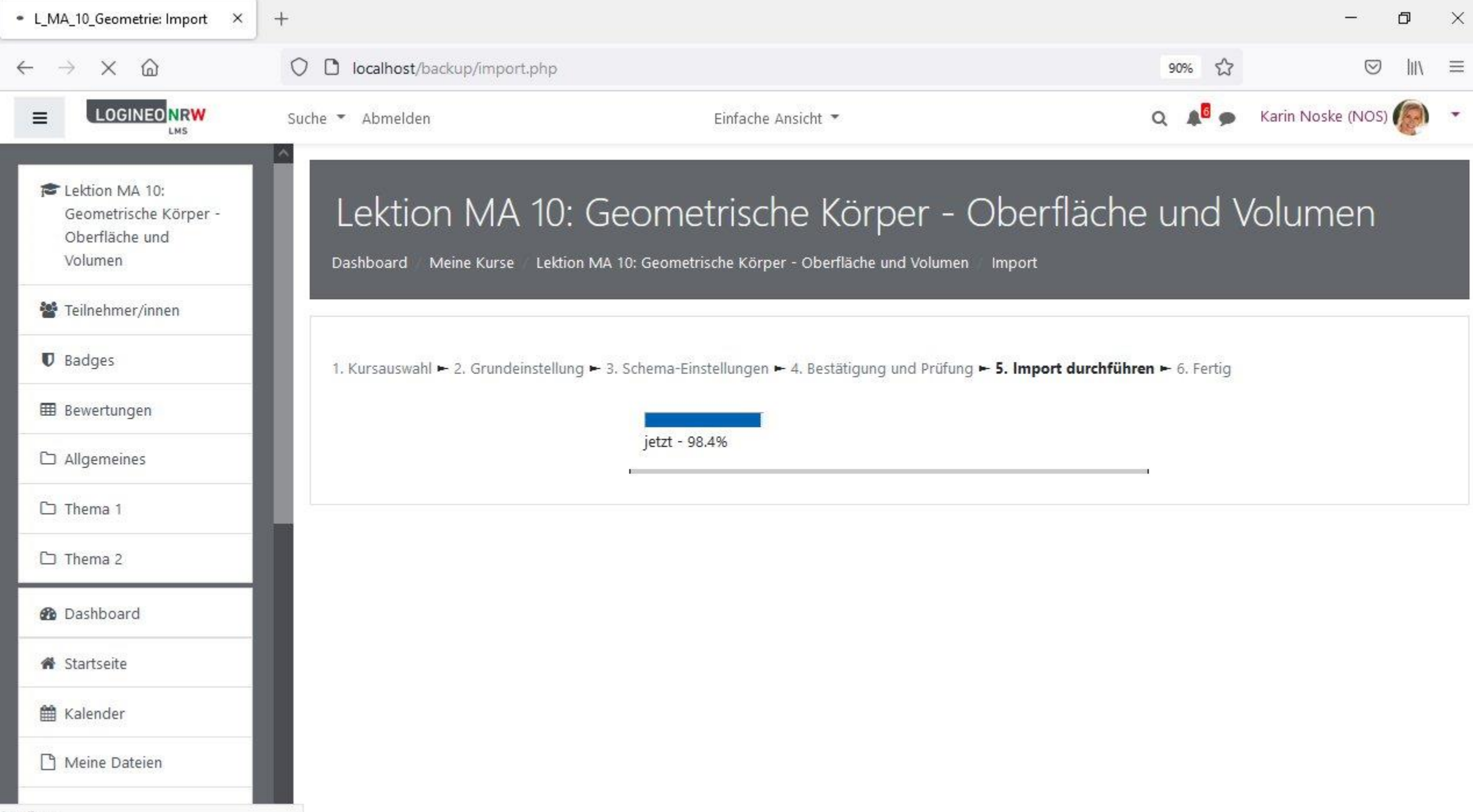

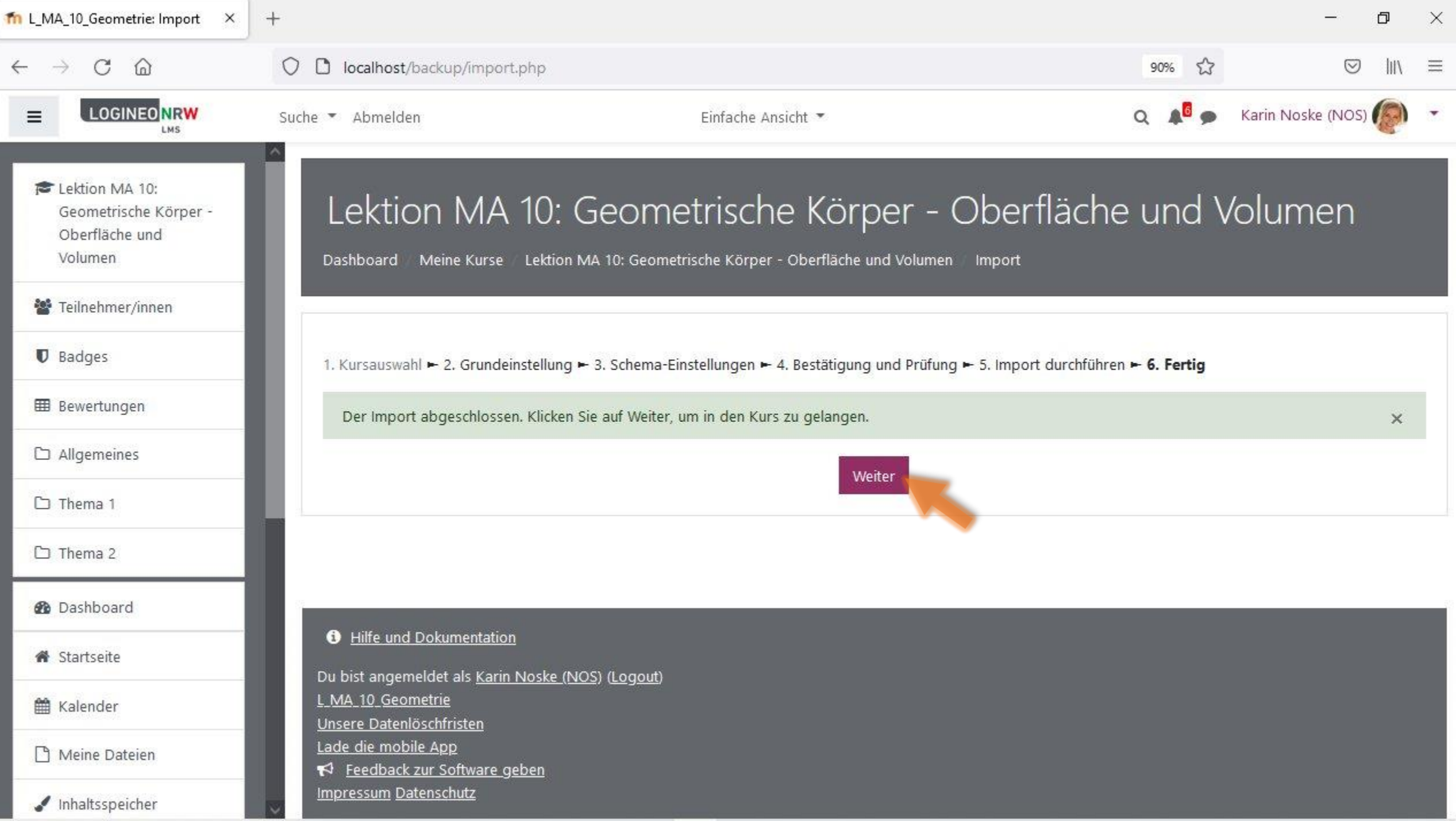

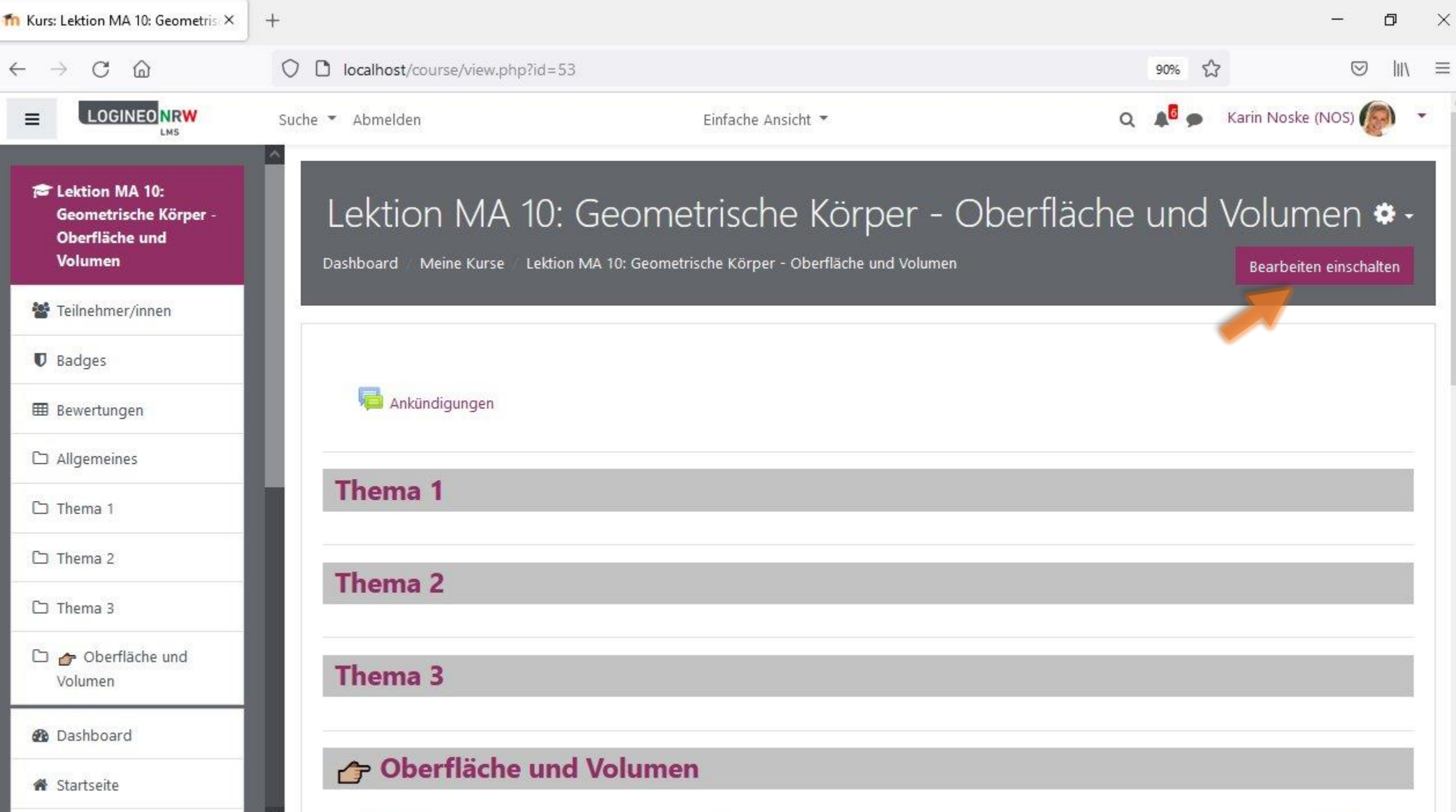

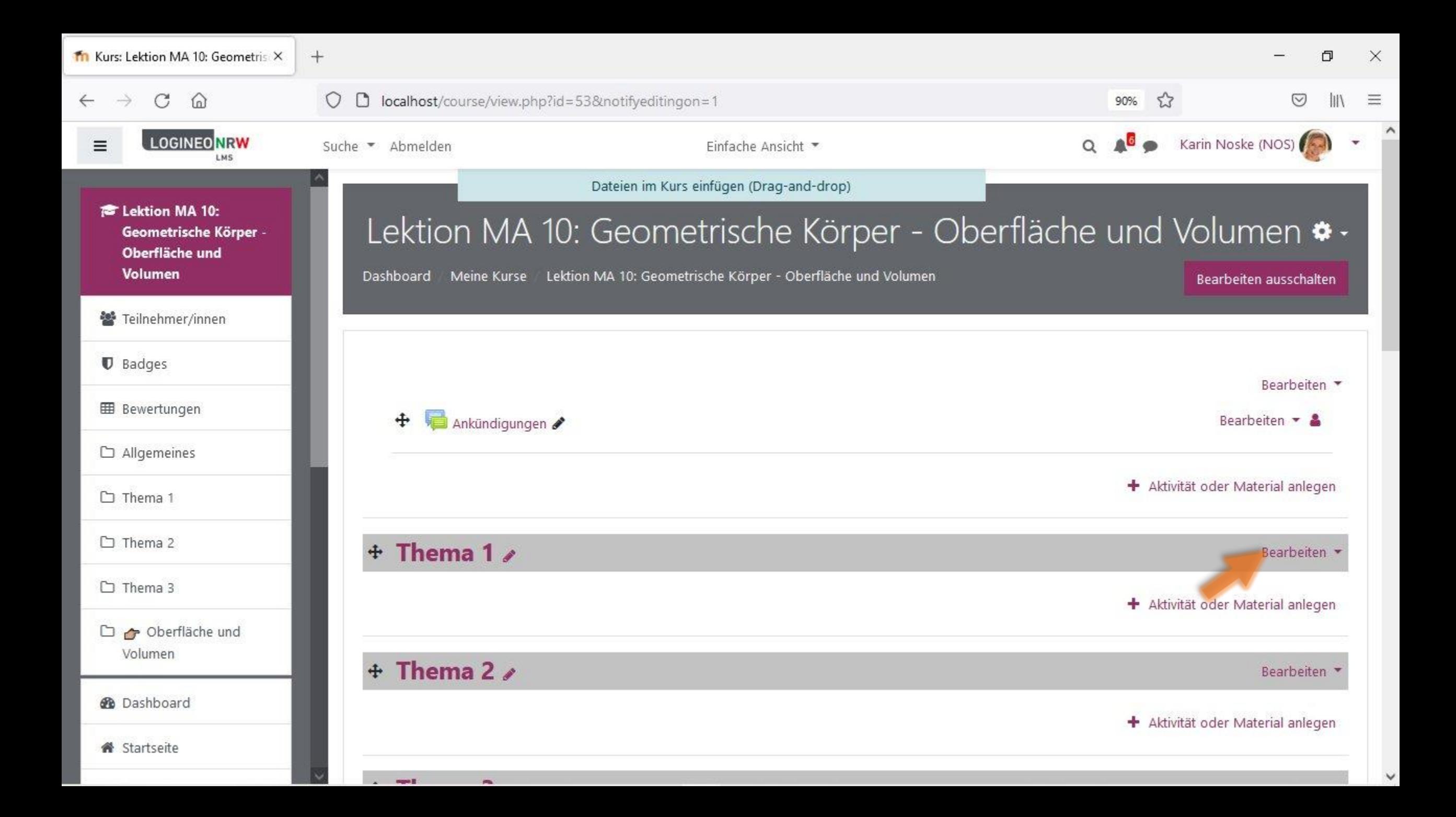

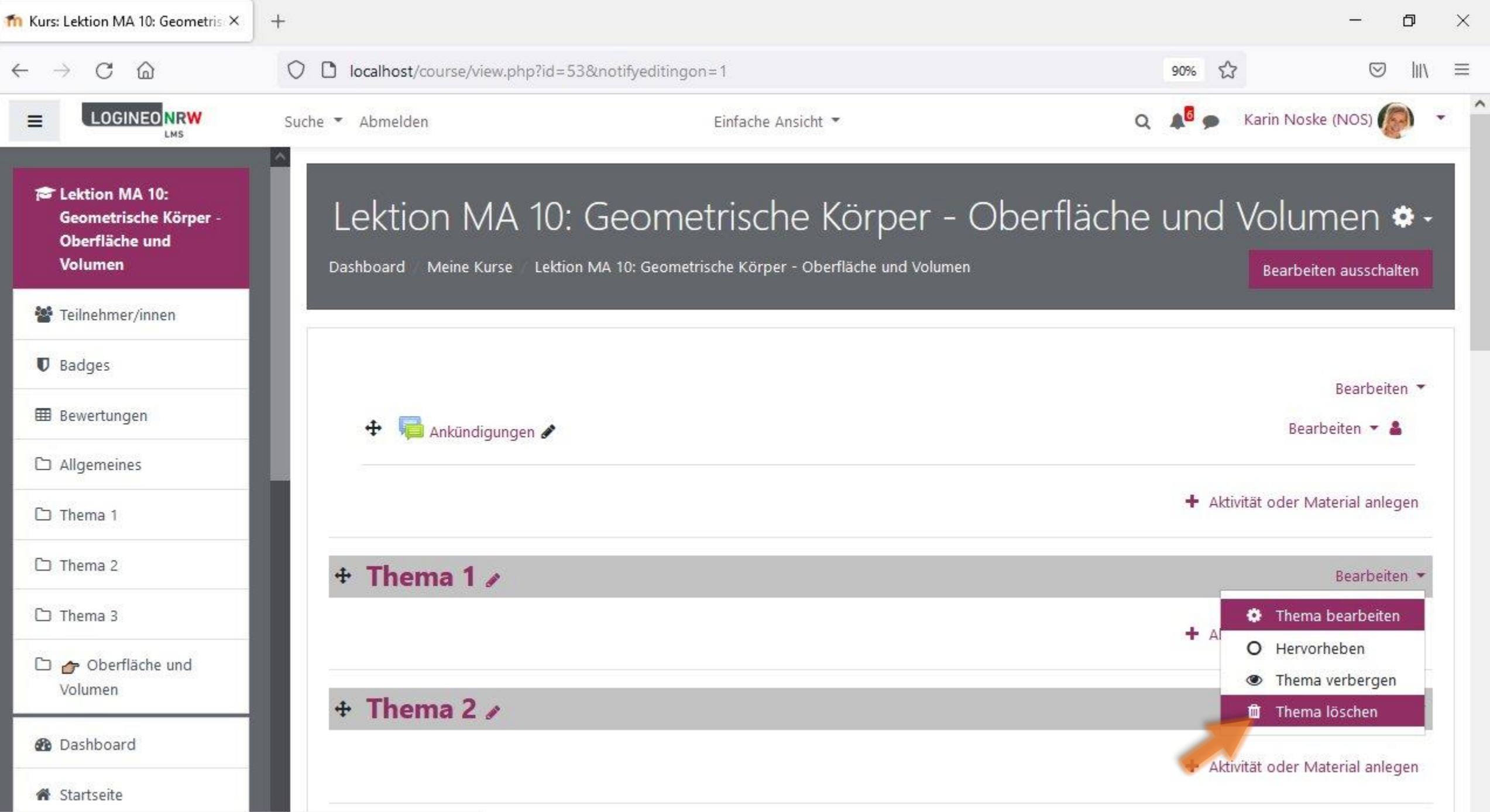

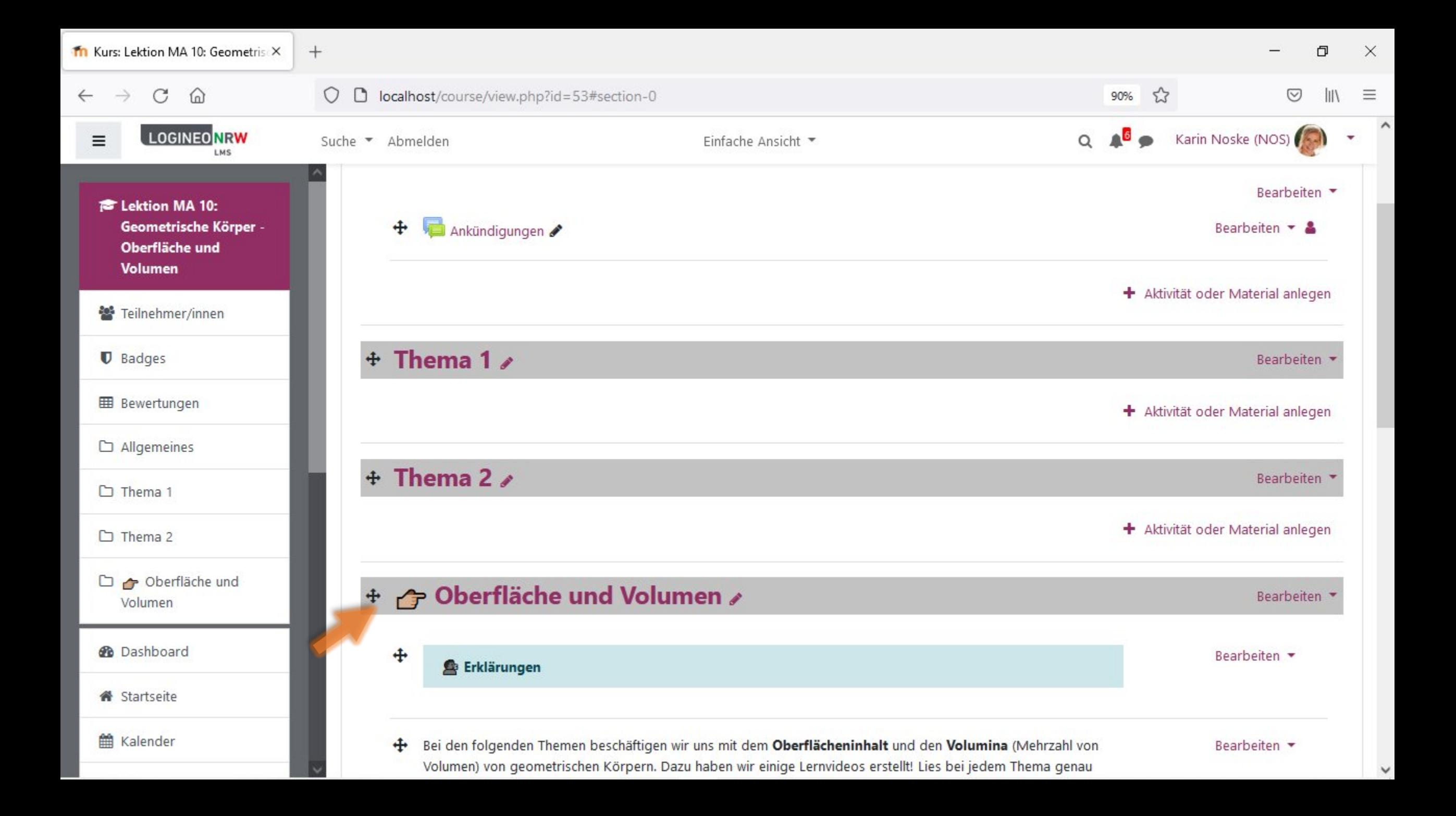

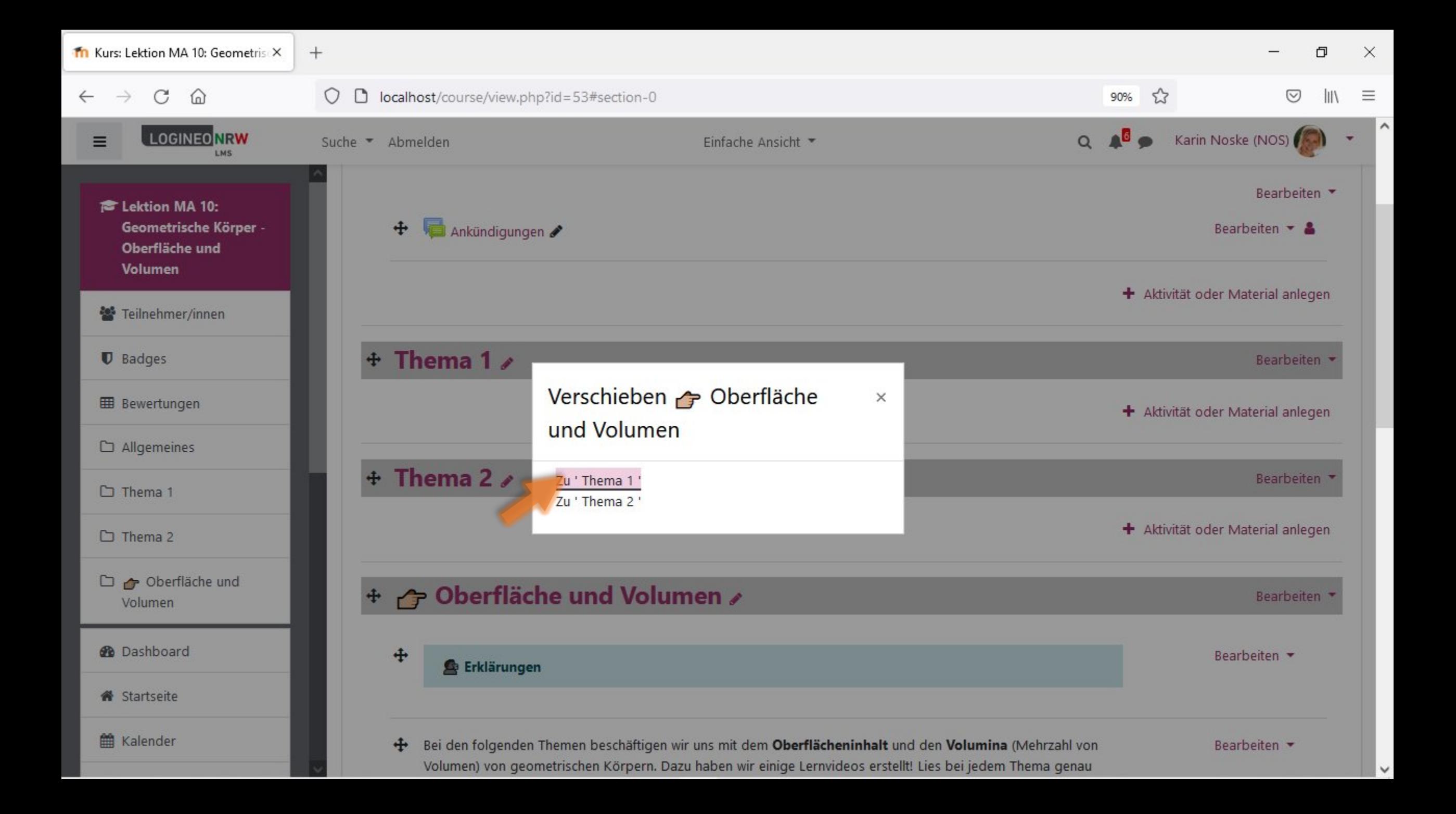

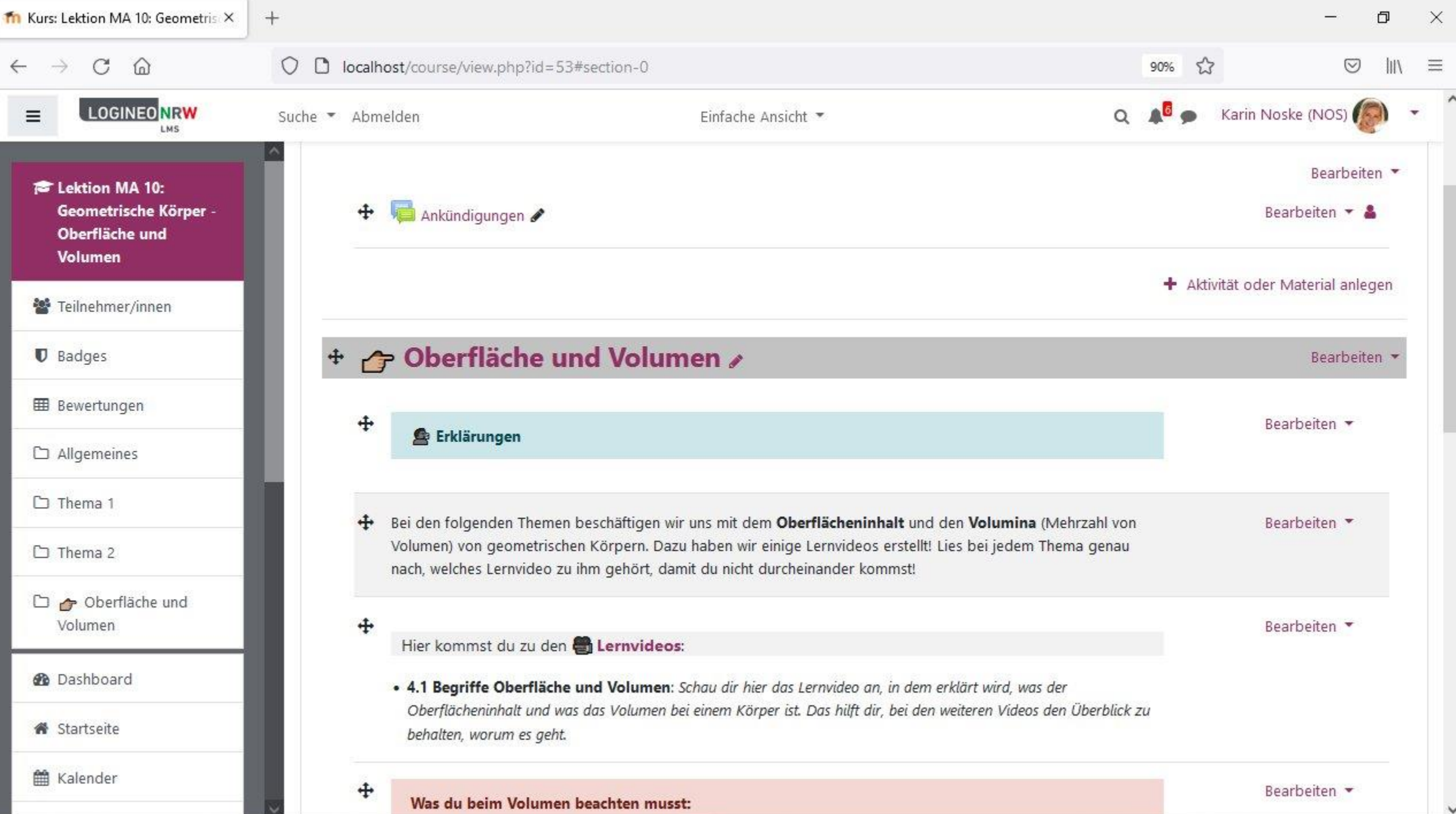

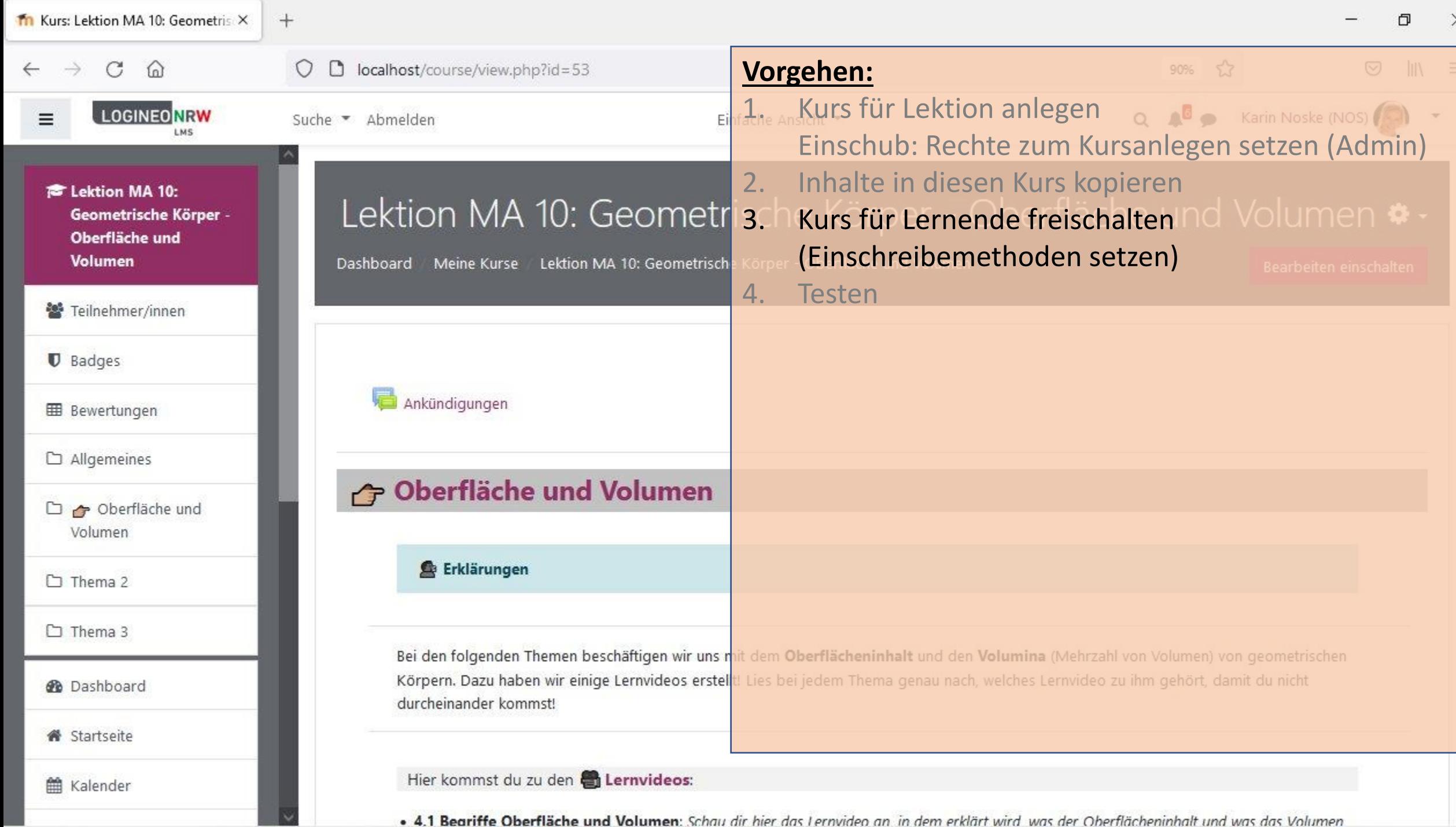

 $\checkmark$ 

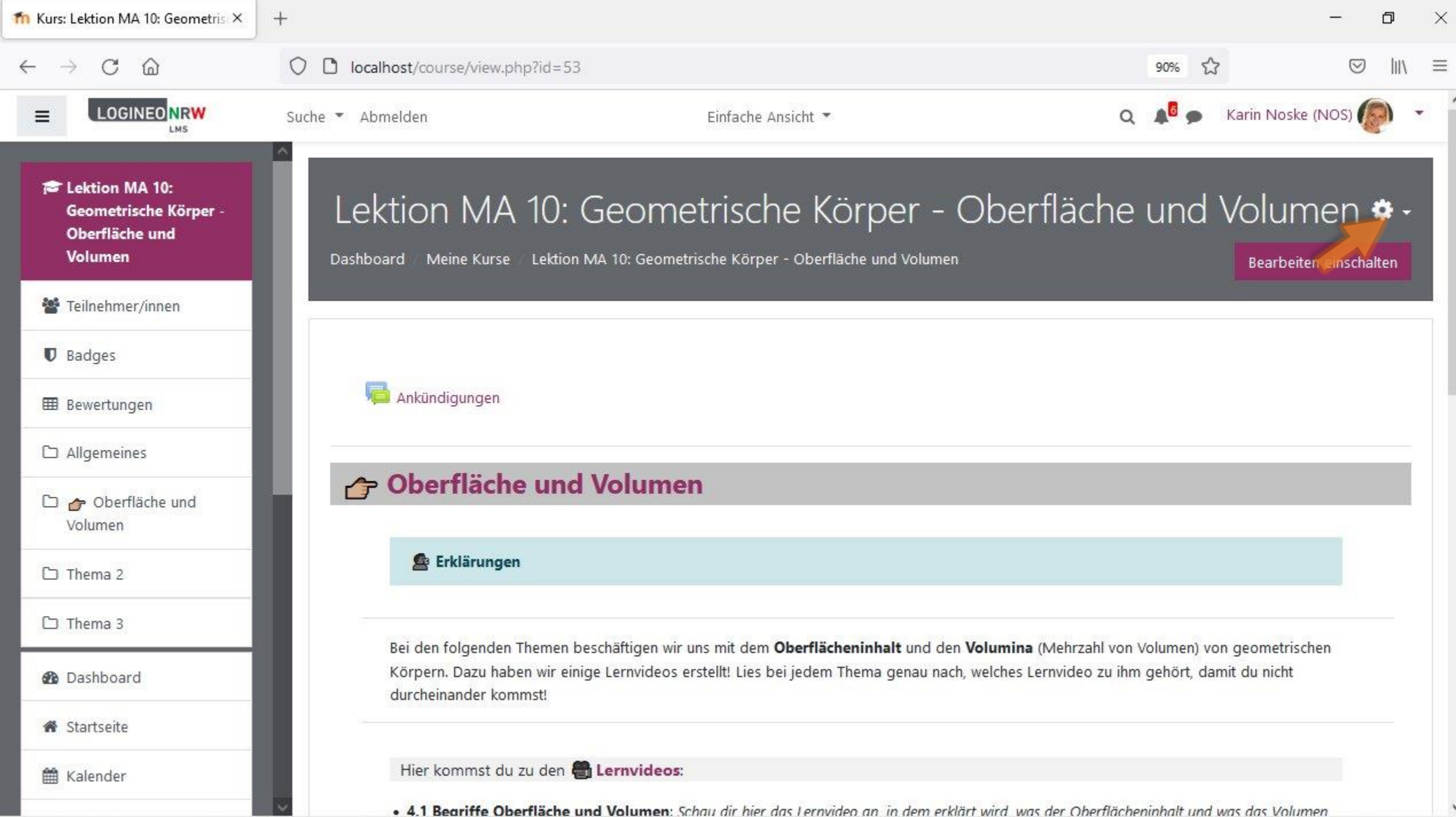

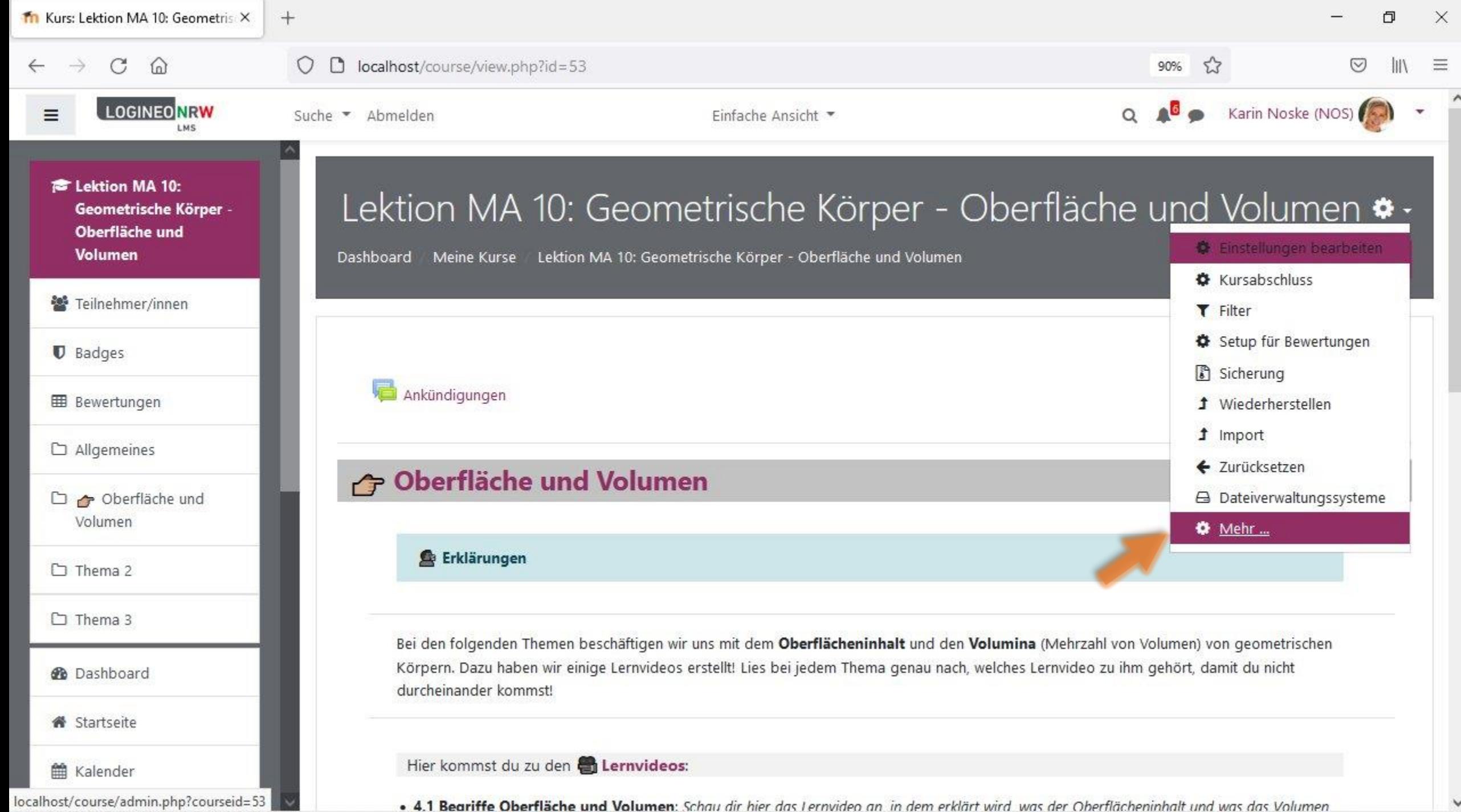

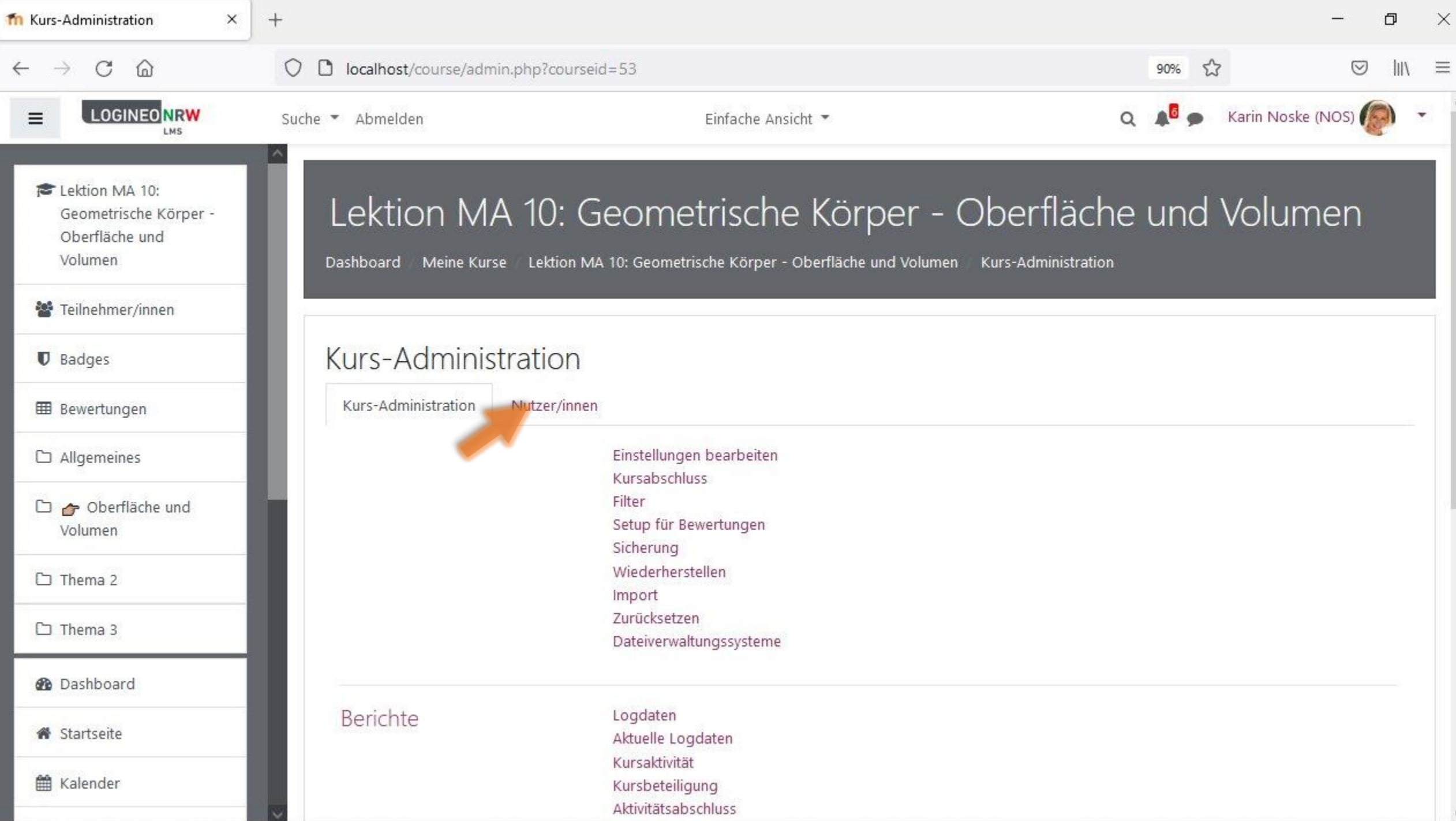

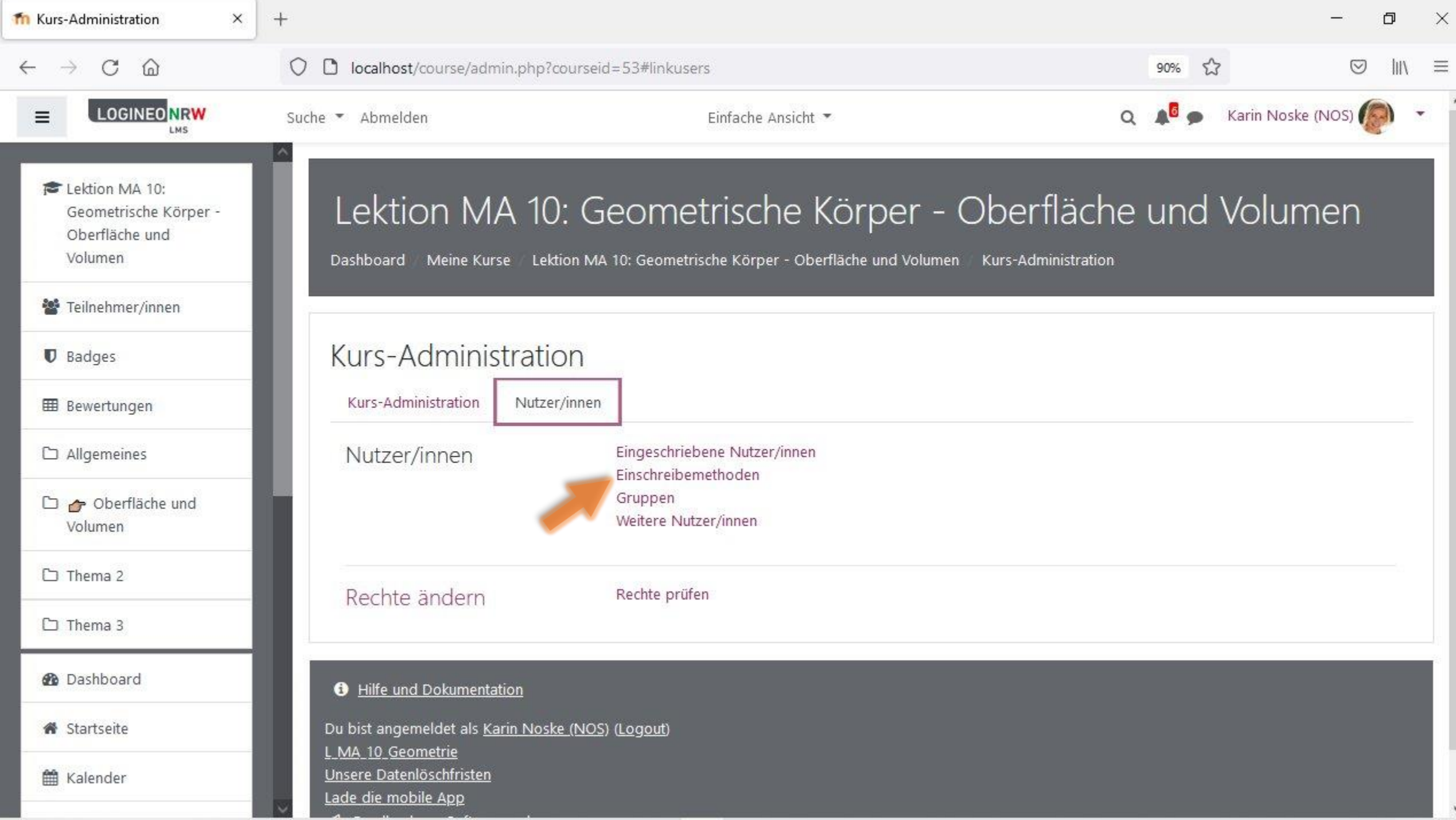

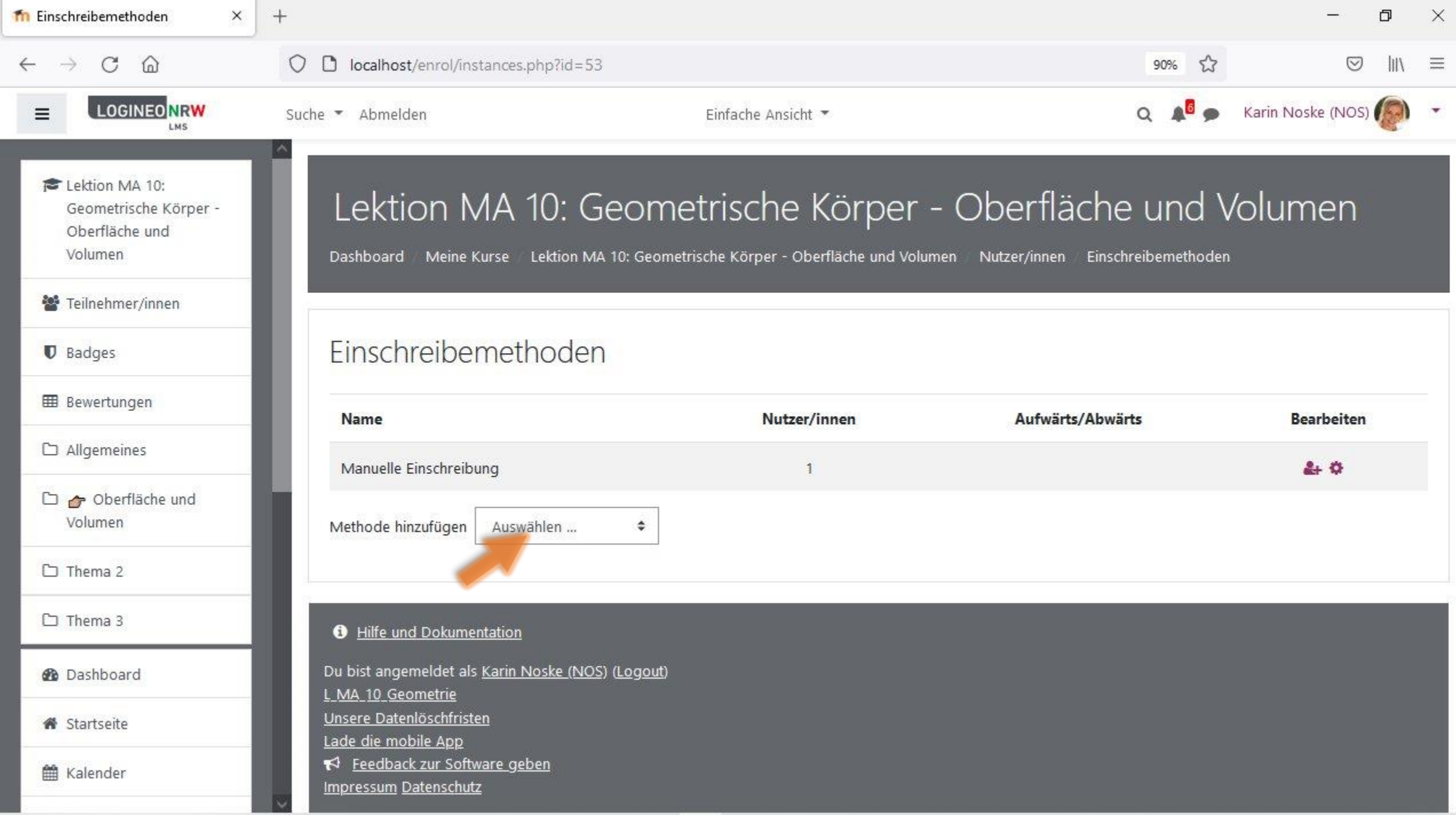

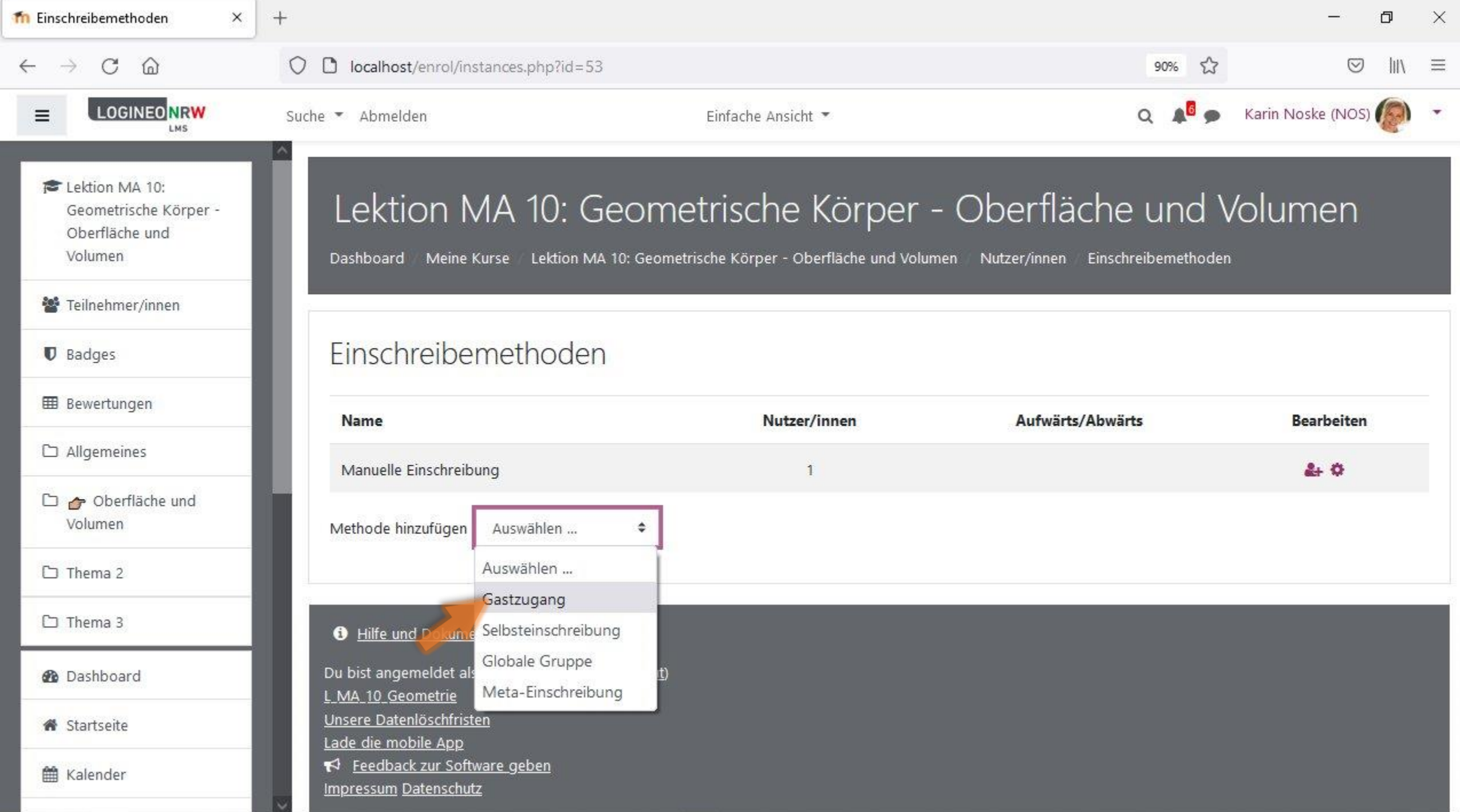

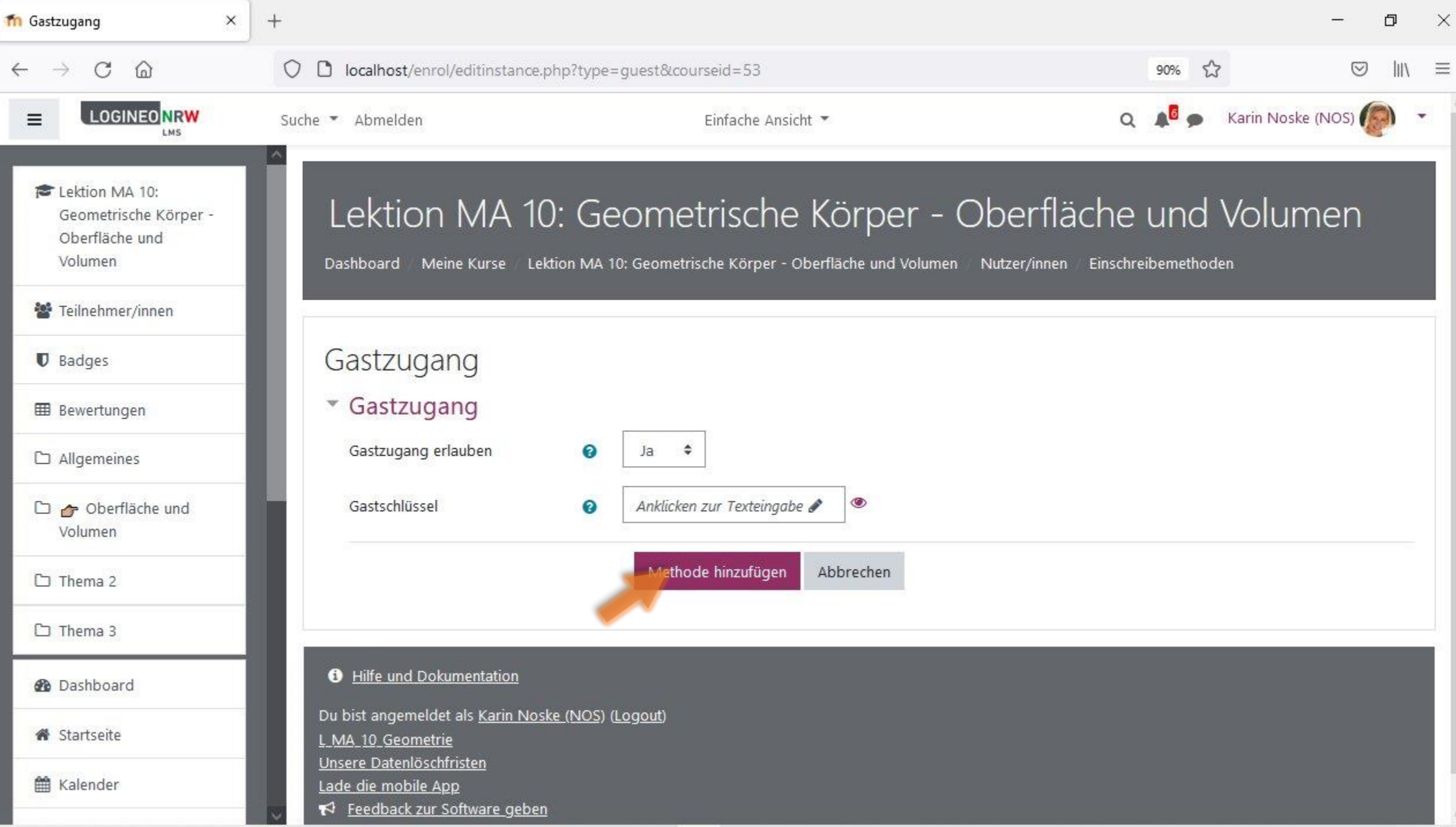

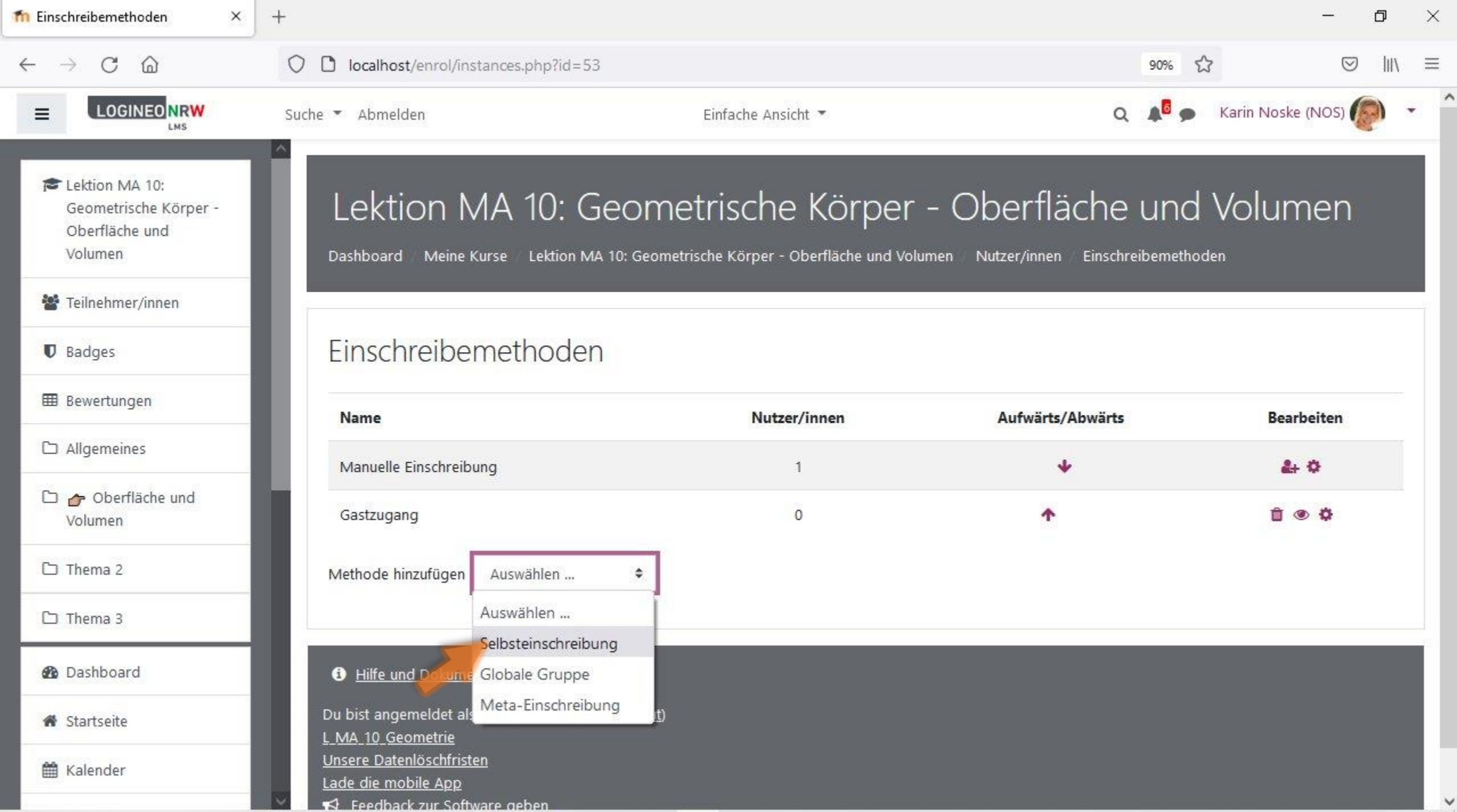

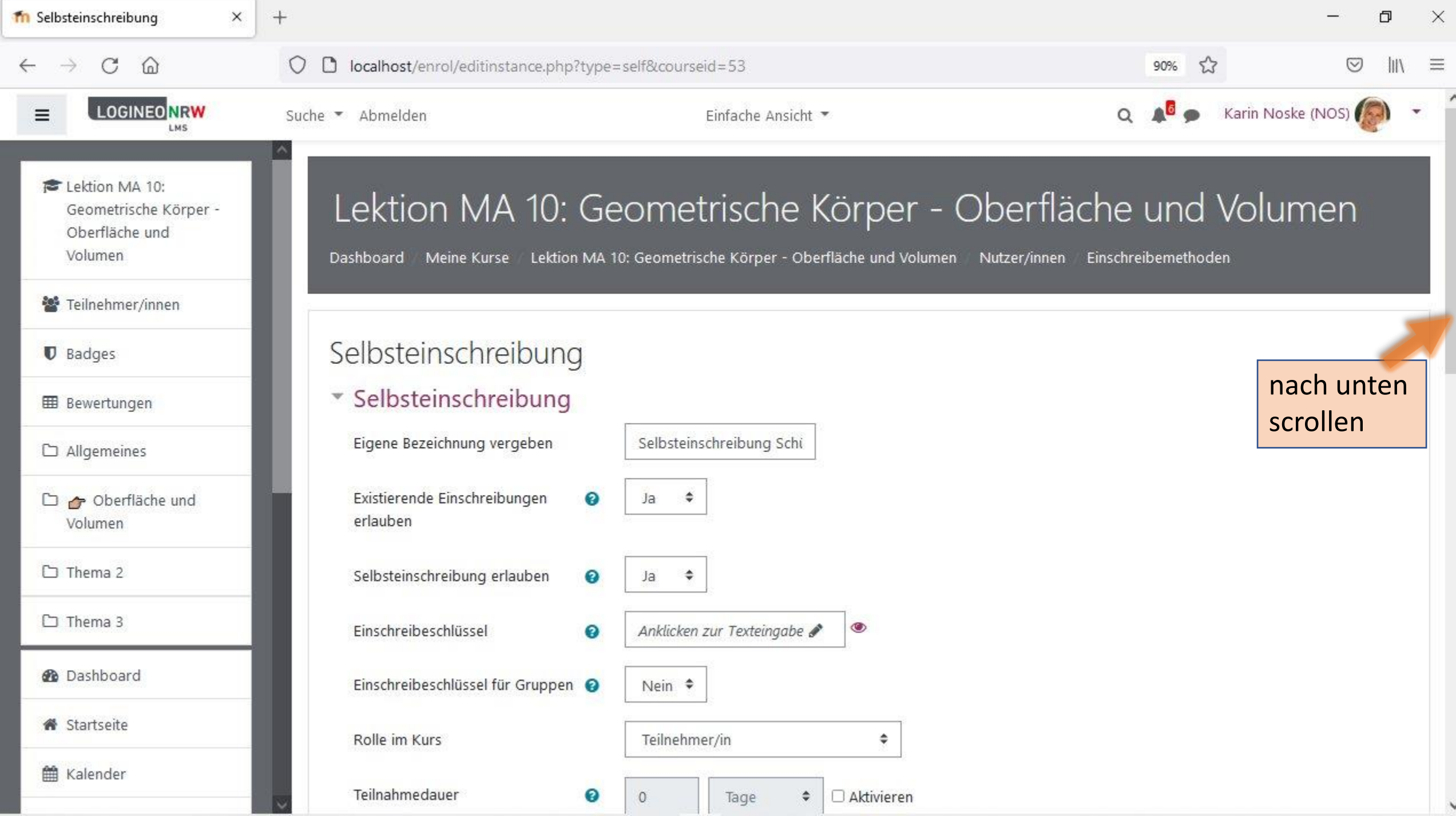

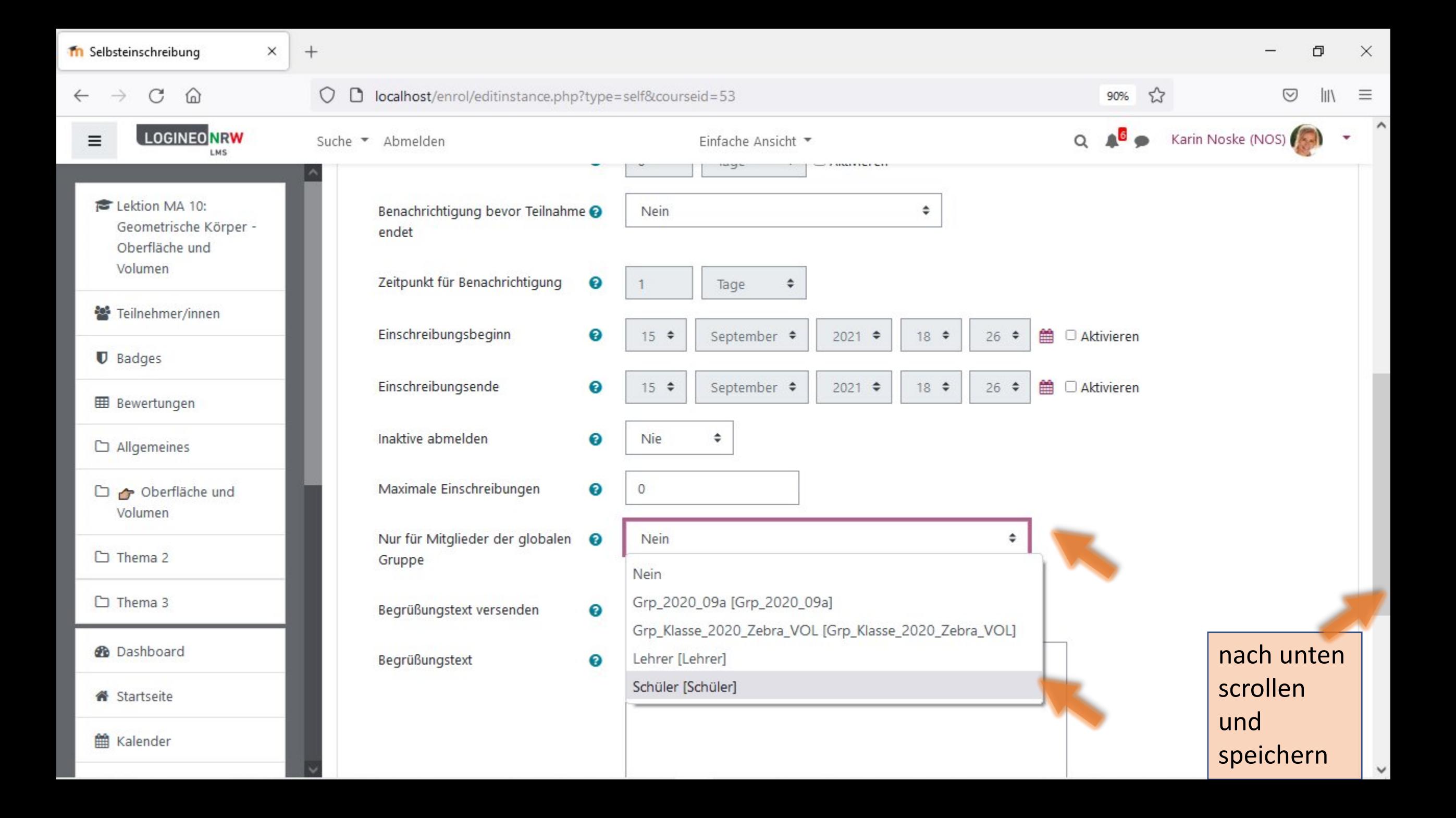

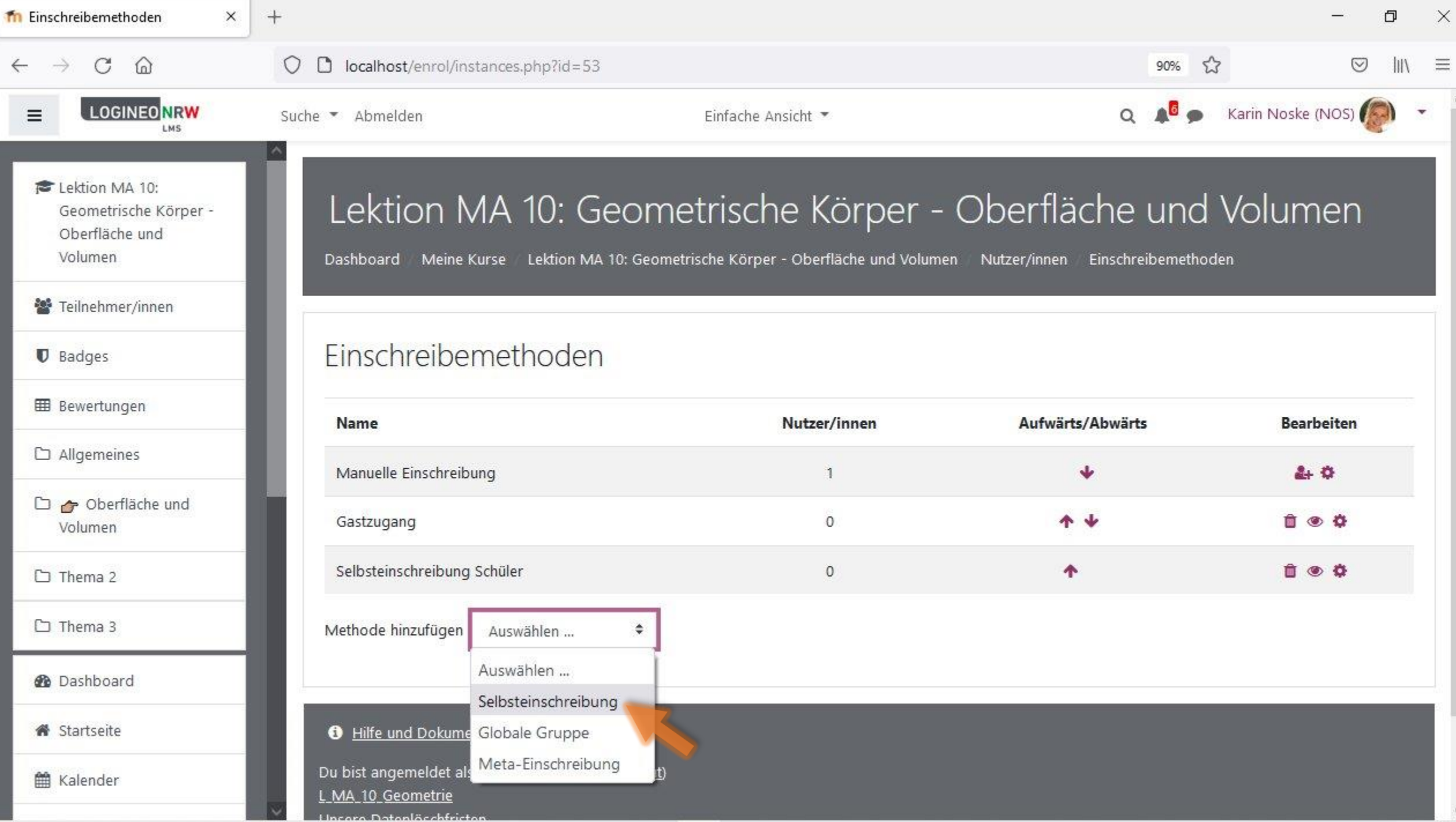

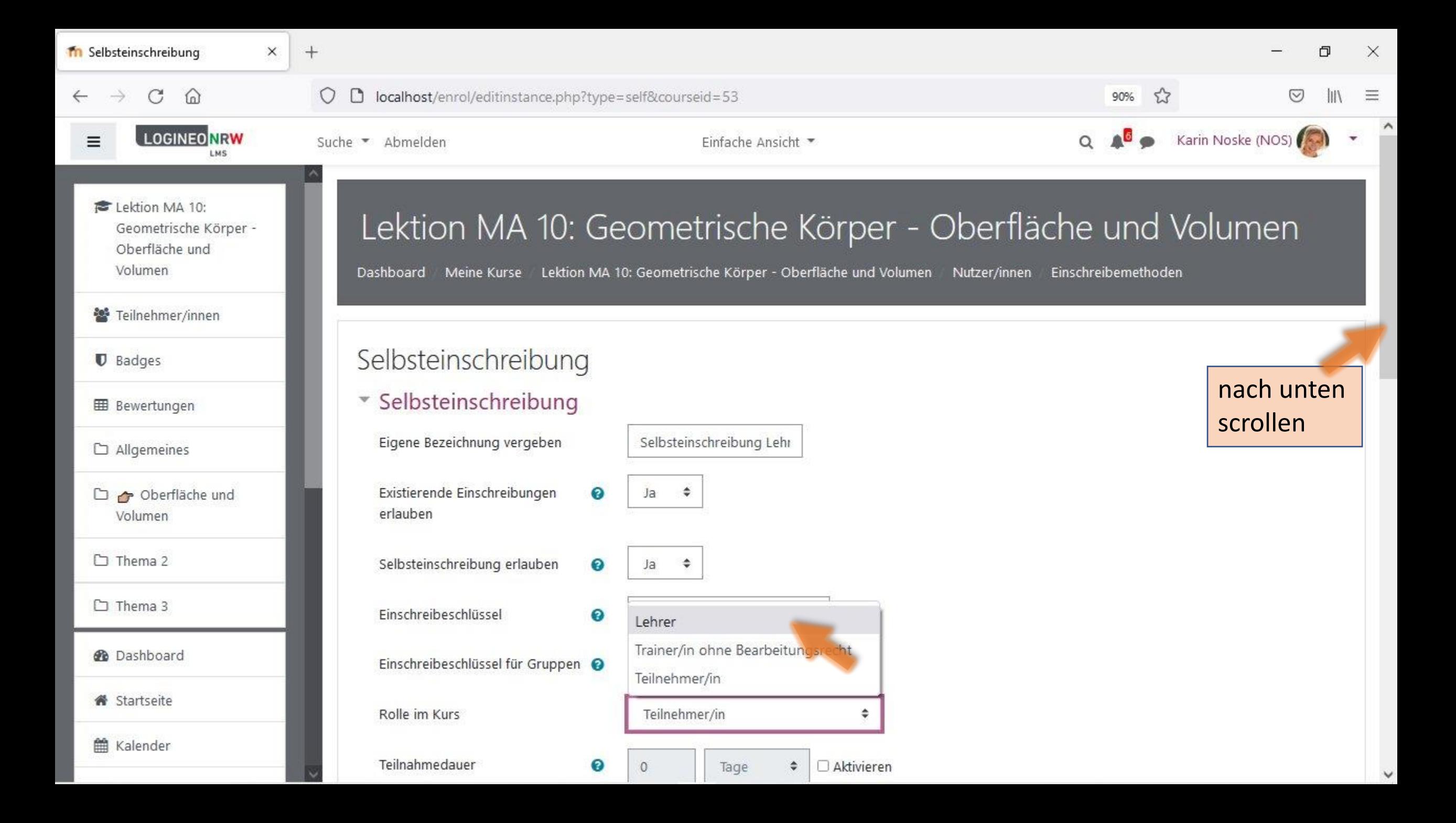

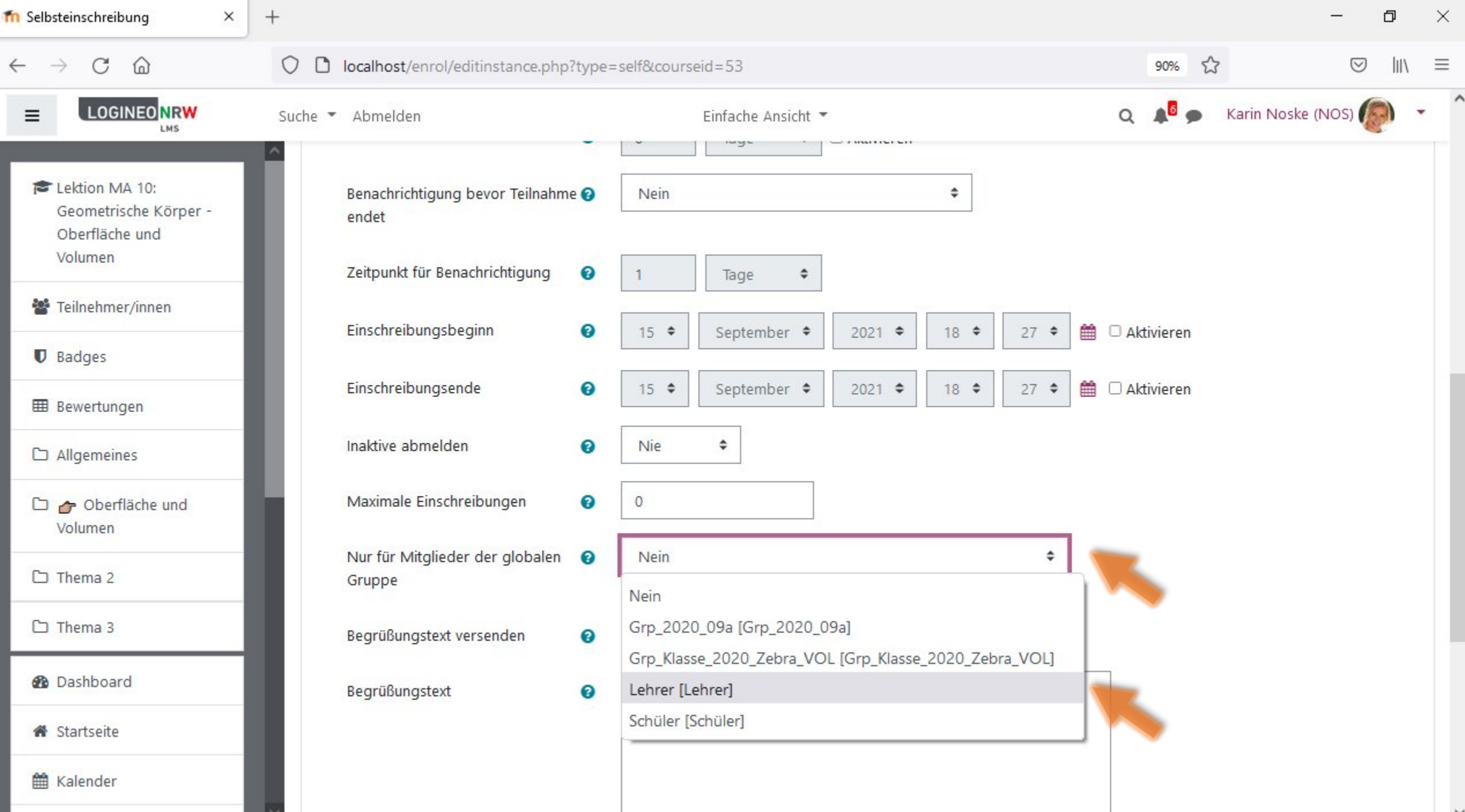

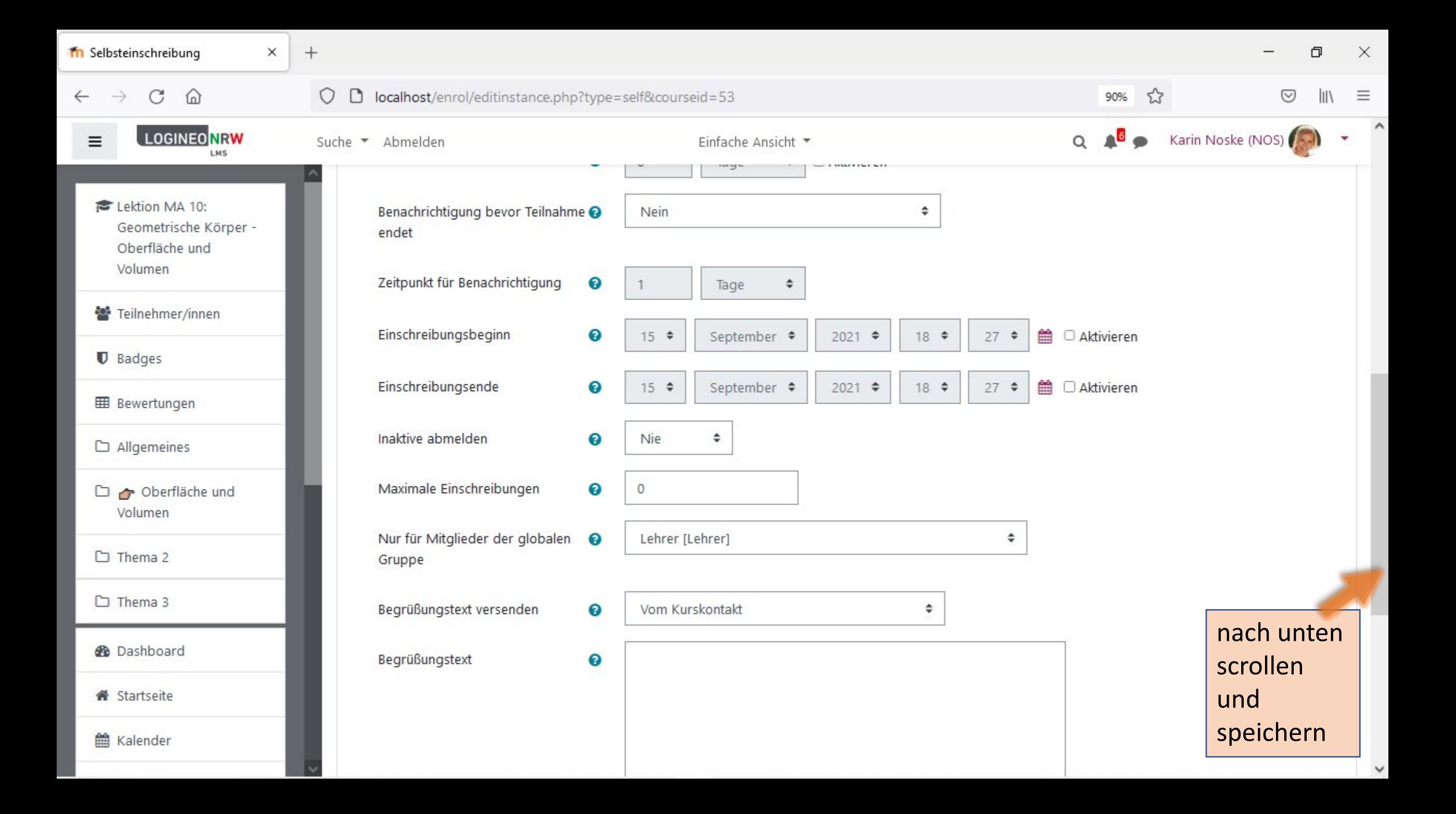

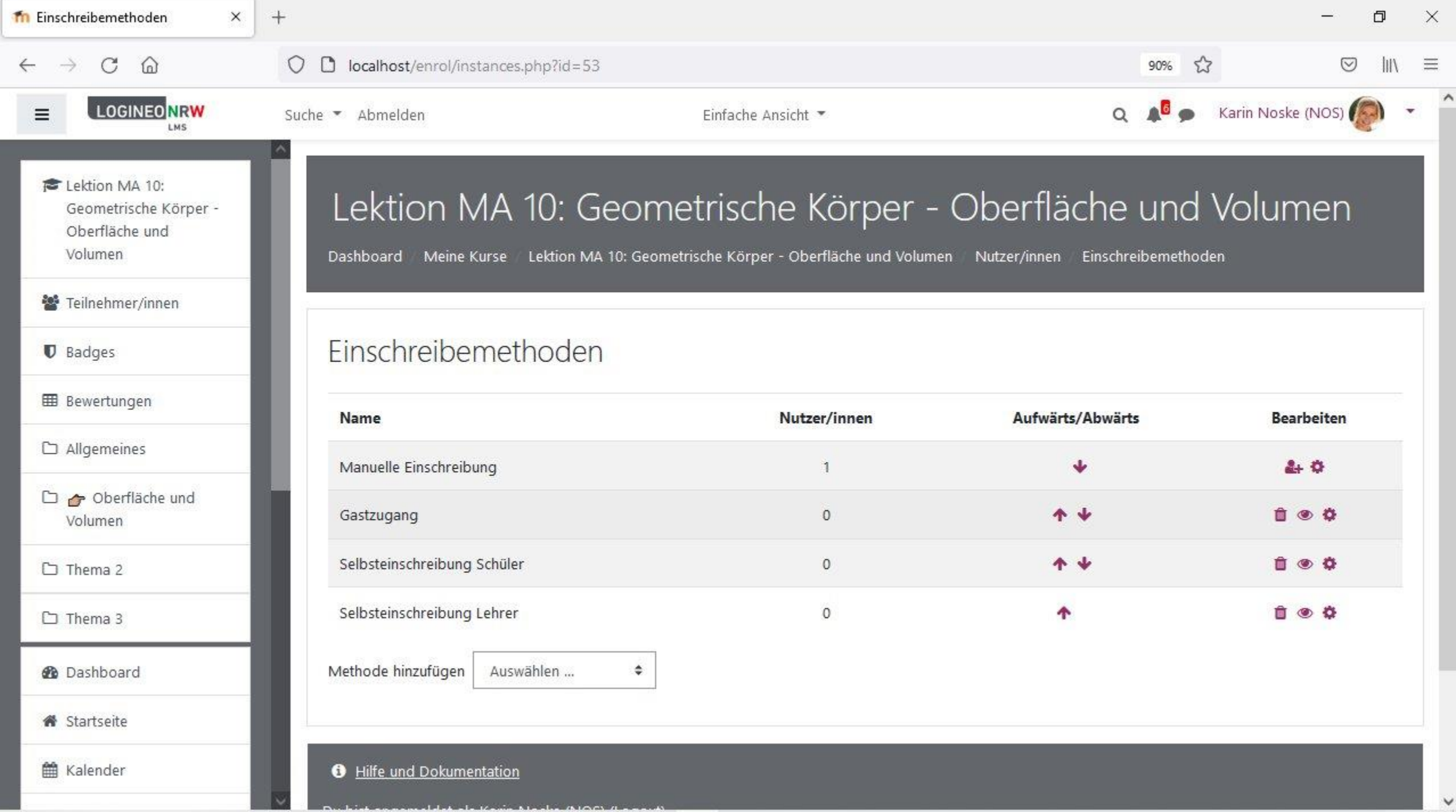

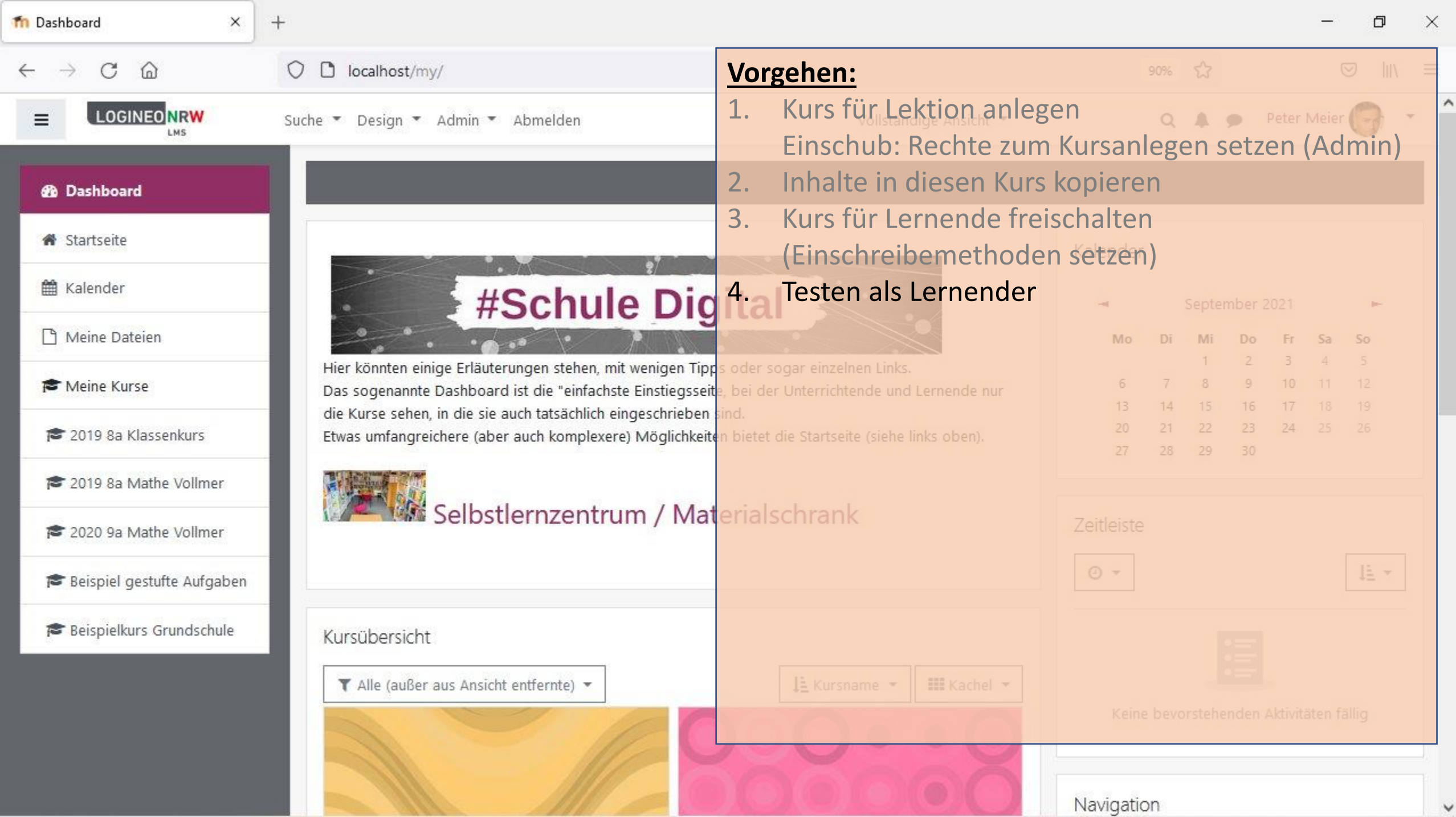

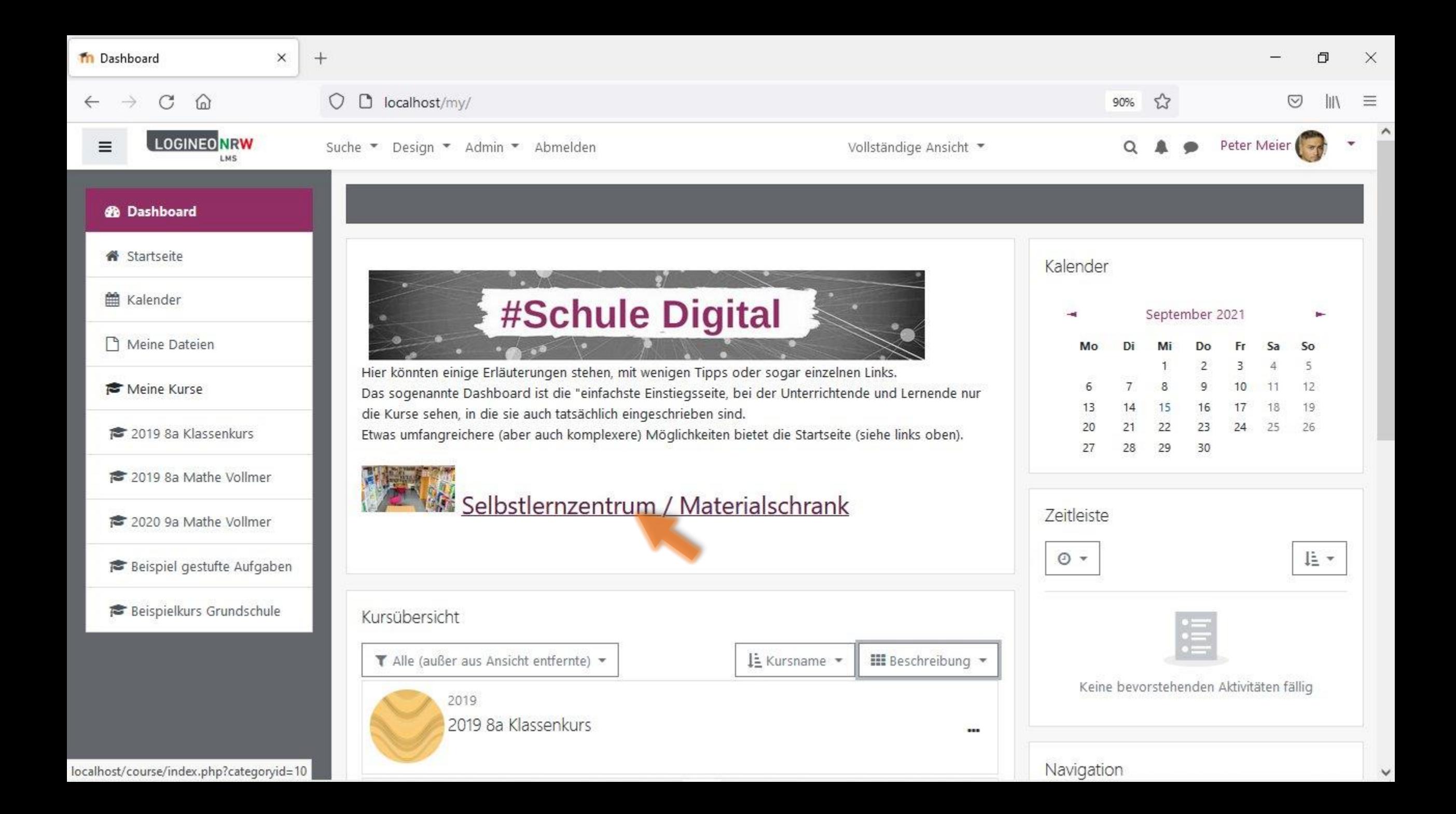

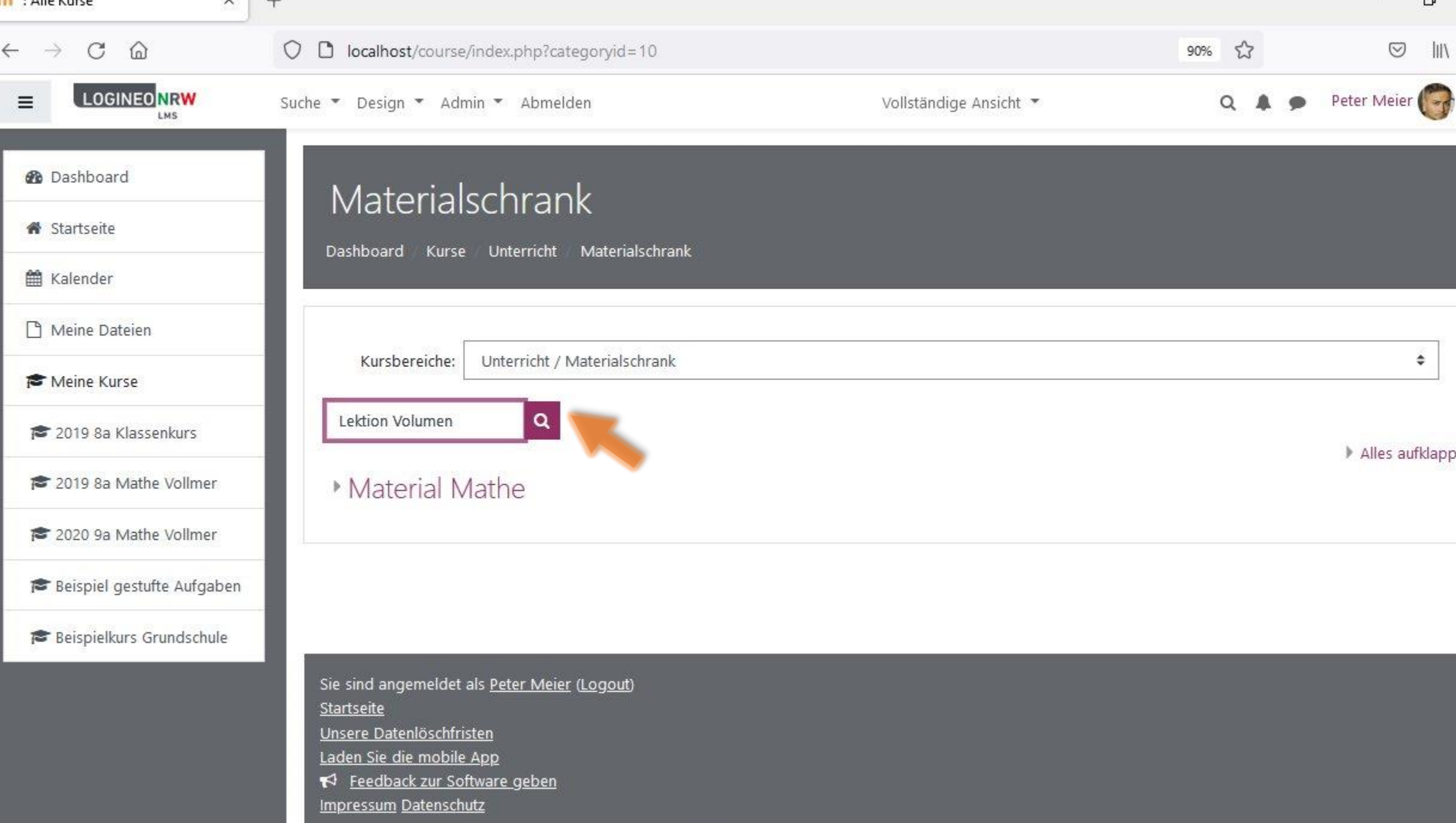

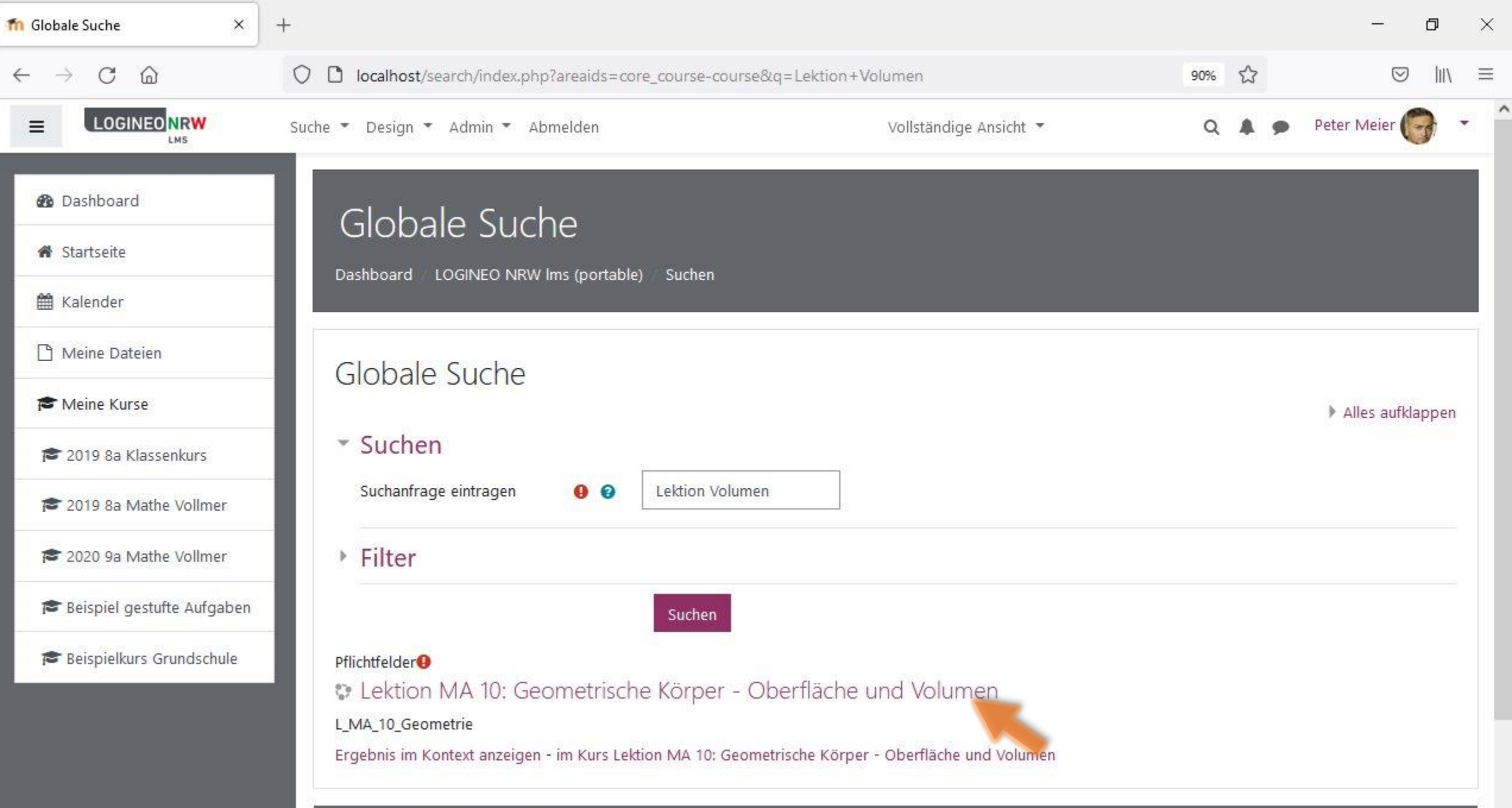

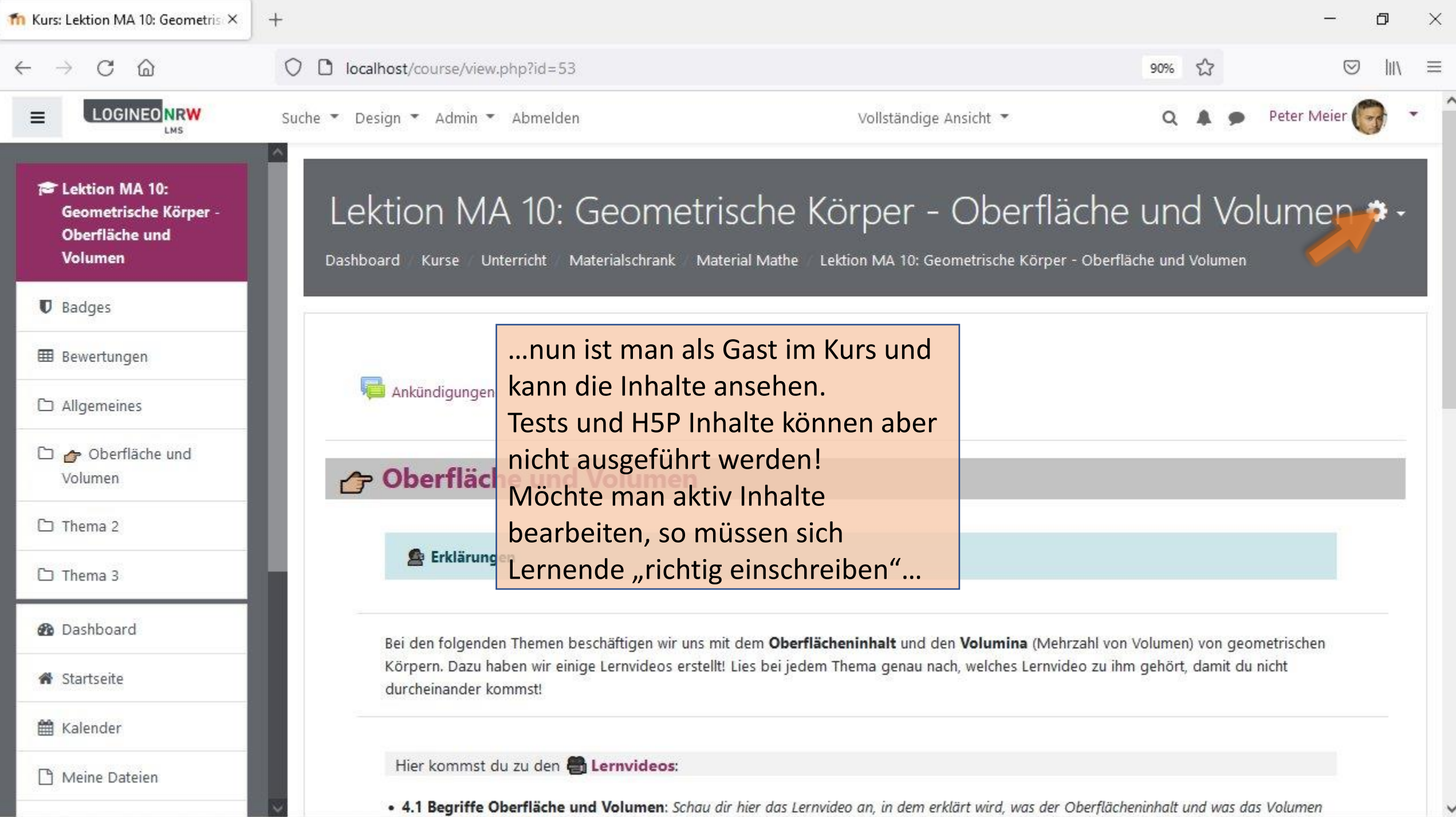

 $\checkmark$ 

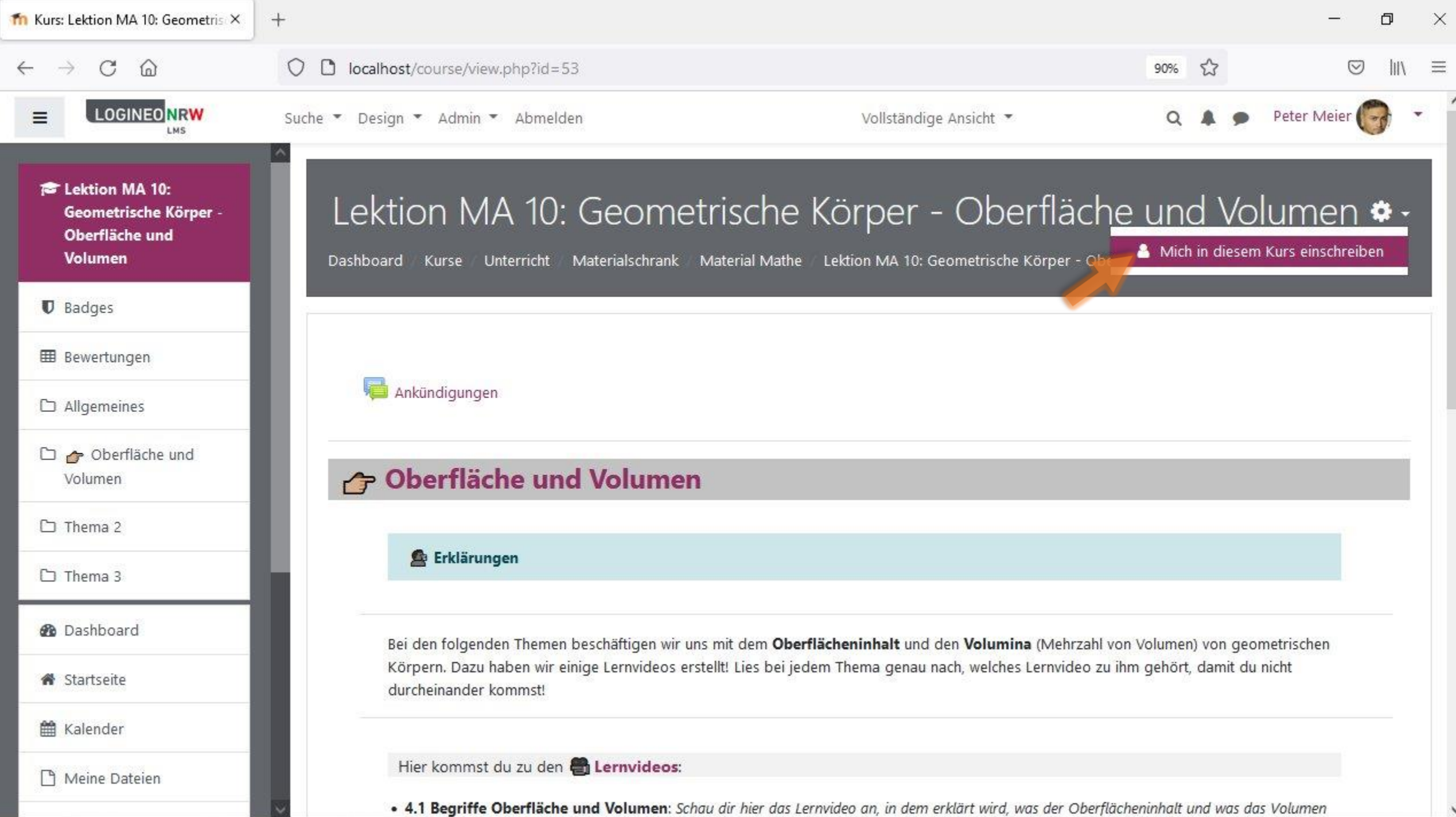